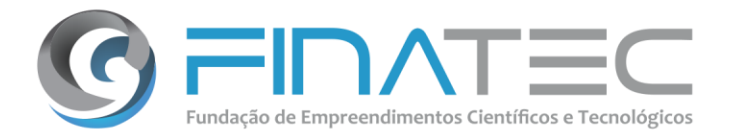

### **EDITAL SELEÇÃO PÚBLICA Nº 003/2019**

### **PROCESSO Nº 36600/2018**

**TIPO:** TÉCNICA E PREÇO **DATA:** 11/02/2019 **HORÁRIO:** 14h30min

**LOCAL:** Campus Universitário Darcy Ribeiro, Edifício FINATEC, Asa Norte, Brasília – DF, CEP: 70910-900, Telefone: (61) 3348-0460, E-mail: selecao@finatec.org.br.

**A Fundação de Empreendimentos Científicos e Tecnológicos - FINATEC**, pessoa jurídica de direito privado, sem fins lucrativos, por meio da sua Comissão de Seleção, torna público, para conhecimento dos interessados, que realizará Seleção Pública, Tipo Técnica e Preço, a ser regida pelo Decreto nº 8.241, de 21 de maio de 2014, e subordinado às condições e exigências estabelecidas neste Edital e seus Anexos.

### **1.** *DO OBJETO*

**1.1** A presente Seleção Pública tem como objeto a contratação de empresa especializada no fornecimento de solução tecnológica, com a entrega do código-fonte em sua última versão estável, em caráter definitivo, de direito de uso pela Universidade de Brasília - UnB, de Solução de Controle e Análise da Interatividade e Assiduidade em cursos presenciais ou EAD, contemplando o licenciamento, instalação, customização e serviços técnicos contínuos de integração, automação, robotização, suporte técnico e atendimento ao usuário, conforme especificações constantes do **Termo de Referência – Anexo I**.

**1.2** A presente Seleção Pública tem como objetivo atender às necessidades do Projeto **"**Pesquisa de Desenvolvimento Metodológico e Capacitação para Governança e Gestão Pública da Empregabilidade no Brasil".

**1.3** O presente processo observará os princípios da impessoalidade, da moralidade, da probidade, da publicidade, da transparência, da eficiência, da competitividade e da vinculação ao instrumento convocatório.

**1.4** A presente Seleção Pública adotará a forma presencial em virtude de a FINATEC ainda não possuir recursos técnicos para que seja adotada a forma eletrônica, cumprindo-se assim o art. 33, parágrafo único do Decreto nº 8.241/2014.

Página **1** de **70**

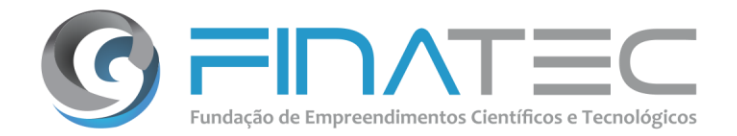

**1.5** Os interessados em participar deverão entregar toda a documentação exigida, juntamente com a proposta de preço na data, local e horário indicado no preâmbulo deste Edital.

### **2.** *DA PARTICIPAÇÃO*

**2.1** Poderão participar pessoas jurídicas que explorem ramo de atividade compatível com o objeto a ser contratado e que atenderem a todas as exigências, inclusive quanto à documentação, constantes desta Seleção Pública.

**2.2** Estará impedida de participar a Empresa que:

**2.2.1** Estiver sob decretação de falência, concordata, dissolução ou liquidação;

**2.2.2** Tenha sido suspensa do direito de participar de Seleções Públicas e contratações com a FINATEC;

**2.2.3** Estiver inadimplente com a FINATEC;

**2.2.4** Contiver no seu Contrato ou Estatuto Social finalidade ou objetivo incompatível com o objeto deste Edital;

**2.2.5** Possuir entre seus sócios, proprietários ou dirigentes, profissional que tenha vínculo de parentesco, até o 3º grau, com empregados da FINATEC ou com funcionários da Fundação Universidade de Brasília – FUB.

### **3.** *DA REPRESENTAÇÃO*

**3.1** A representação deverá ser feita por meio de instrumento público de procuração ou por instrumento particular, com firma reconhecida, outorgando poderes para praticar todos os atos pertinentes à Seleção Pública em nome da Empresa.

**3.2** Os representantes deverão apresentar o Contrato Social ou Estatuto Social da Empresa, ou instrumento de alteração que comprove os poderes diretamente na Sessão Pública, em cópia autenticada ou cópia e original, a ser autenticado por membro da Comissão, sendo vedado alegar que tais documentos fazem parte da documentação constante dos documentos de habilitação, caso em que a representação não será aceita.

**3.3** Caso o representante seja sócio proprietário, dirigente ou assemelhado da Empresa, deverá apresentar cópia do respectivo Estatuto ou Contrato Social, no qual estejam expressos seus poderes para exercer direitos e assumir obrigações em decorrência de tal investidura.

Página **2** de **70**

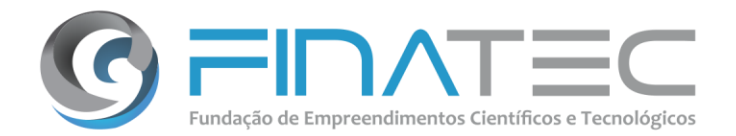

**3.4** As procurações referidas no subitem acima deverão ser assinadas comprovadamente por quem possua inquestionáveis poderes de outorga, devendo fazer prova disso na forma prevista nos itens anteriores.

**3.5** O representante designado deverá identificar-se mediante a apresentação de Documento Oficial com foto.

**3.6** Não será permitida a participação de um mesmo representante para mais de uma Empresa.

**3.7** A falta de representação não inabilitará a Empresa, impossibilitando-a apenas de se manifestar durante os trabalhos.

**3.8** Toda a documentação mencionada nos subitens acima deverá ser apresentada de forma definitiva à FINATEC, sob pena de não credenciamento.

### **4.** *DO RECEBIMENTO DOS ENVELOPES*

**4.1** No dia, hora e local mencionado no preâmbulo desta Seleção Pública, as Empresas deverão apresentar sua **PROPOSTA TÉCNICA, PROPOSTA DE PREÇO** e sua **DOCUMENTAÇÃO DE HABILITAÇÃO** em 03 (três) envelopes distintos e endereçados à **COMISSÃO DE SELEÇÃO**, contendo obrigatoriamente, em suas partes externas e frontais, clara e visivelmente, os dizeres:

### **PROPOSTA TÉCNICA ENVELOPE Nº 01 SELEÇÃO PÚBLICA Nº 003/2019**

Razão Social da Empresa: CNPJ:

### **PROPOSTA DE PREÇO ENVELOPE Nº 02 SELEÇÃO PÚBLICA Nº 003/2019**

Razão Social da Empresa: CNPJ:

**DOCUMENTAÇÃO DE HABILITAÇÃO ENVELOPE Nº 03 SELEÇÃO PÚBLICA Nº 003/2019** Razão Social da Empresa:

CNPJ:

v. L3 Norte | Ed. Finatec | Asa Norte | Brasília - DF | Cep 70910-900 | fone: 61 33480400 fax: 6133073201 Campus Universitário Darcy Ribeiro

finatec.org.br

Página **3** de **70**

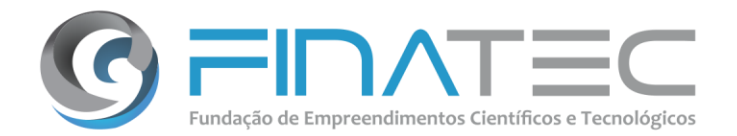

**4.2** As Empresas que desejarem enviar seus envelopes via postal (com AR – Aviso de Recebimento), deverão remetê-los ao endereço descrito no preâmbulo deste Edital, aos cuidados da **COMISSÃO DE SELEÇÃO**.

**4.2.1** Os envelopes enviados via postal deverão ser entregues no protocolo da FINATEC com, no mínimo, 02 (duas) horas de antecedência do horário de abertura da Seleção Pública, fixado no preâmbulo deste Edital;

**4.2.2** A FINATEC não se responsabilizará por envelopes endereçados via postal, ou por outras formas, e que por isso não sejam entregues no prazo previsto no **subitem 4.2.1**;

**4.2.3** Quando a empresa optar somente pelo envio dos envelopes sem encaminhar o representante legal na forma do **item 3**, o mesmo participará do certame com a documentação enviada e o valor descrito em sua proposta comercial, ficando impossibilitado de interpor recursos sobre qualquer fase desta Seleção Pública.

**4.3** Os documentos para técnica, habilitação e proposta de preços deverão ser entregues em envelopes não transparentes, fechados, lacrados e não serão devolvidos.

**4.4** Se a Empresa for a matriz, todos os documentos deverão estar em nome da matriz.

**4.5** Se a Empresa for uma filial, todos os documentos deverão estar em nome da filial, exceto aqueles documentos que, pela própria natureza, comprovadamente, forem emitidos somente em nome da matriz. Os atestados de capacidade técnica poderão ser apresentados em nome e CNPJ da matriz e/ou em nome e CNPJ da filial.

**4.6** Não será admitida, pela Comissão de Seleção, a inclusão posterior de qualquer documento, que deveria constar obrigatoriamente nos envelopes.

### **5. PROPOSTA TÉCNICA – ENVELOPE Nº 01**

**5.1** A Proposta Técnica deverá estar no **Envelope nº 01**, impressa e redigida em língua portuguesa, salvo expressões técnicas de uso corrente, sem alternativas, opções, emendas, ressalvas, borrões, rasuras ou entrelinhas, os quais serão objeto de pontuação. Dela deverão constar:

**5.1.1 Apresentar Atestados de Capacidade Técnica, declarações ou certidões**, expedidos por órgão ou entidade da Administração Pública ou por Empresas privadas, comprovando aptidão da Empresa em conformidade com as disposições do **subitem 8.2** do **Termo de Referência – Anexo I.**

Página **4** de **70**

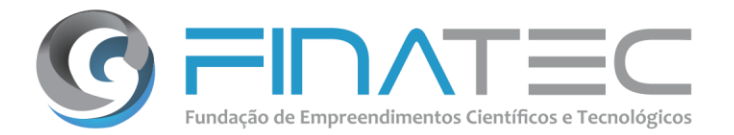

**5.1.2 Apresentar documentação da qualificação operacional da Empresa**, em conformidade com as disposições do **subitem 8.3** do **Termo de Referência – Anexo I.**

**5.1.3 Apresentar a planilha preenchida da Qualificação da Solução** e os respectivos documentos comprobatórios exigidos para a pontuação, em conformidade com as disposições do **subitem 8.4** do **Termo de Referência – Anexo I.**

**5.2** Todos os documentos da **Proposta Técnica** deverão conter:

**5.2.1** Razão Social, CNPJ, endereço completo da Empresa, número de telefone, bem como seu endereço eletrônico (e-mail), assim como dados do representante legal ou procurador da Empresa que irá celebrar eventual Contrato;

**5.2.2** Data e assinatura na última folha e rubrica nas demais, por seu representante legal com poderes para o exercício da representação e, preferencialmente, todas as páginas numeradas;

**5.3** O encaminhamento da Proposta Técnica pressupõe o pleno conhecimento e atendimento às exigências do Edital e às especificações técnicas aqui previstas.

**5.4** A Empresa deverá apresentar as planilhas "A", "B" e "C" constantes do **item 8** do **Termo de Referência - Anexo I** devidamente preenchidas com a pontuação requerida pela Empresa e os respectivos documentos comprobatórios exigidos para a pontuação da mesma.

### **6.** *DA PROPOSTA DE PREÇO – ENVELOPE Nº 02*

**6.1** A empresa deverá apresentar a sua proposta de preço em 01 (uma) via, de acordo com as exigências deste Edital, grafada em R\$ (reais) e apresentada em língua portuguesa, datilografada ou impressa por qualquer meio eletrônico em papel timbrado da Empresa, sem emendas, rasuras ou entrelinhas, contendo as especificações do objeto a que se refere esta Seleção Pública, devendo ainda ser datada, páginas numeradas e assinada na última folha e rubricada nas demais, por seu representante legal, com poderes para o exercício da representação.

**6.2** A proposta de preços deverá conter a Razão Social, CNPJ, endereço completo da Empresa, número de telefone, bem como seu endereço eletrônico (e-mail), assim como dados do representante legal ou procurador da Empresa que irá celebrar eventual Contrato.

Página **5** de **70**

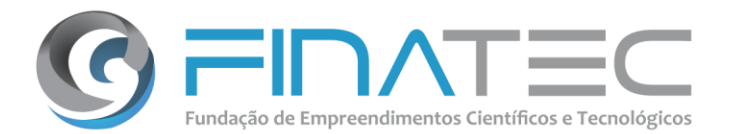

**6.3** A Empresa deverá apresentar a descrição dos serviços ofertados, observadas as especificações constantes do **Termo de Referência - ANEXO I** deste Edital, de forma a permitir a constatação de atendimento às exigências da presente Seleção Pública.

**6.4** A empresa deverá apresentar junto a proposta o preço unitário e total, de acordo com os preços praticados no mercado, em algarismo e por extenso, expresso em moeda corrente nacional (R\$), considerando o modelo constante no **ANEXO VI.**

**6.5** Estar incluídos no preço todos os insumos que o compõe, tais como as despesas com mão de obra, tributos, taxas, fretes, passagens, hospedagens, alimentação, deslocamentos de equipes, seguros e quaisquer outros incidentes sobre a prestação dos serviços, nada mais sendo lícito à Empresa requerer após a apresentação de sua proposta.

**6.6** A proposta deverá conter oferta firme e precisa sem alternativas ou quaisquer condições ou vantagens que induzam o julgamento.

**6.7** Ocorrendo discordância entre o valor numérico e por extenso contidos na proposta, prevalecerá o valor por extenso.

**6.8** O prazo de validade da Proposta de Preços será de no mínimo 60 (sessenta) dias, a contar da data de sua apresentação. Caso não conste o prazo na proposta, esta será considerada válida pelo referido período.

**6.9** O encaminhamento da Proposta pressupõe o pleno conhecimento e atendimento às exigências do Edital e às especificações técnicas ali previstas.

**6.10** A omissão de qualquer despesa necessária à perfeita realização dos serviços será interpretada como não existente ou já incluída nos preços, não podendo a Empresa pleitear acréscimo após a abertura da Proposta.

**6.11** Serão desclassificadas as Propostas que deixarem de atender às exigências deste Edital e seus anexos, bem como as que apresentarem preços excessivos, assim considerados aqueles que estiverem acima do preço de mercado ou da reserva orçamentária do Projeto ou forem manifestamente inexequíveis.

### **7.** *DA HABILITAÇÃO – ENVELOPE Nº 03*

**7.1** A documentação relativa à **habilitação jurídica** (Art. 19, Decreto nº 8.241/2014) consistirá em:

Página **6** de **70**

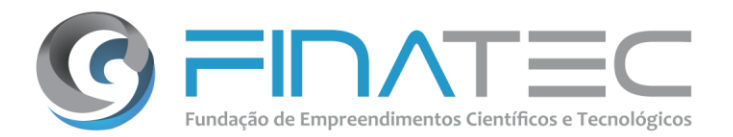

**7.1.1** Registro comercial, no caso de Empresa individual;

**7.1.2** Ato Constitutivo, Estatuto ou Contrato Social em vigor, devidamente registrado, no caso de Sociedades Comerciais, e acompanhado de documentos de eleição de seus administradores, no caso de Sociedades por Ações;

**7.1.3** Inscrição do Ato Constitutivo, no caso de Sociedades Civis, acompanhada de prova de diretoria em exercício.

**7.2** A documentação referente à **regularidade fiscal** (Art. 20, Decreto nº 8.241/2014) consistirá em:

**7.2.1** Prova de regularidade para com a Fazenda Federal, Estadual, Distrital e Municipal do domicílio ou sede do interessado, ou outra equivalente, na forma da lei; e

**7.2.2** Prova de regularidade relativa à Seguridade Social e ao Fundo de Garantia por Tempo de Serviço - FGTS, que comprove situação regular no cumprimento dos encargos sociais instituídos por lei.

**7.3** A documentação referente à **qualificação econômico-financeira** (Art. 22, Decreto n. 8.241/2014) consistirá em:

**7.3.1** Apresentação de certidão negativa de falência ou de recuperação judicial e extrajudicial expedida pelo distribuidor da sede da pessoa jurídica, ou de execução patrimonial, expedida no domicílio da pessoa física.

**7.4** A documentação referente à **qualificação técnica** (Art. 21, Decreto nº 8.241/2014) consistirá em:

**7.4.1** Apresentar, no mínimo, 01 (um) **Atestado de Capacidade Técnica** da Empresa expedido por órgão ou entidade da Administração Pública ou por Empresas privadas que comprovem que a Empresa prestou ou vem prestando os serviços compatíveis em características, quantidades e prazos com o objeto desta contratação.

**7.5** Cumprimento do Disposto no **Inciso XXXIII do Artigo 7º** da Constituição Federal:

**7.5.1** Declaração da Empresa, assinada pelo representante legal, de que não possui em seu quadro de pessoal empregado(s) com menos de 18 (dezoito) anos em trabalho noturno, perigoso ou insalubre e de 16 (dezesseis) anos em qualquer trabalho, salvo na condição de aprendiz, nos termos do inciso XXXIII do artigo 7º da Constituição Federal e na forma da Lei nº 9.854, de 27/10/99, conforme o **ANEXO II**.

Página **7** de **70**

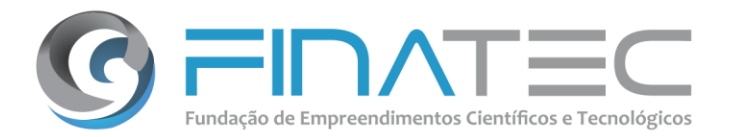

### **7.6** Declaração de **Inexistência de Fatos Impeditivos:**

Declaração da Empresa, assinada pelo representante legal, declarando a inexistência de fatos impeditivos para a sua habilitação na presente Seleção Pública, ciente da obrigatoriedade de declarar ocorrências posteriores, conforme o **ANEXO III**.

### **7.7** Declaração de **entrega do Código-fonte**:

Declaração da Empresa que está autorizada a entregar o código-fonte da solução para uso restrito da UnB, nos termos da prestação de serviço de instalação, customização e/ou operacionalização, assinada pelo representante legal atestando que a Empresa é fabricante da Solução ou subsidiária brasileira do fabricante ou, ainda, que está credenciada pelo fabricante para implantar no Brasil o software ofertado.

### **8.** *DO JULGAMENTO*

**8.1** Para julgamento e classificação das propostas, serão abertos, inicialmente, os ENVELOPES Nº 01 e 02, contendo as **PROPOSTAS DE TÉCNICAS E DE PREÇO**. Somente serão avaliados os Documentos de Habilitação (ENVELOPE Nº 03) da Empresa melhor classificada.

**8.2** O julgamento das **PROPOSTAS TÉCNICAS** será processado com observância dos seguintes procedimentos:

**8.2.1** Serão abertos os **ENVELOPES Nº 01** contendo as Propostas Técnicas que serão examinadas e rubricadas pelos membros da COMISSÃO e pelas Empresas presentes.

**8.2.2** As Propostas Técnicas serão avaliadas de acordo com quadro de pontuação das planilhas "A", "B" e "C" constantes do **item 8** e seus subitens do **Termo de Referência - Anexo I.**

**8.2.3** A Proposta Técnica será avaliada com atribuição de pontuação máxima de 100 (cem) pontos, correspondente a 70% (setenta por cento) da Nota Final. Mediante a aplicação da seguinte fórmula:

 $NT = PT$  (Planilha "A" + Planilha "B" + Planilha "C") x 70 100

Onde:

Página **8** de **70**

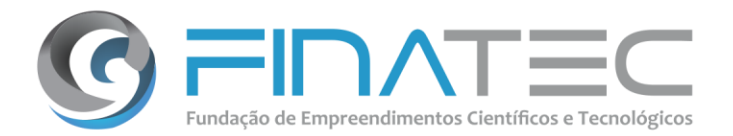

NT = Nota da Proposta Técnica.

PT = Pontuação Obtida na avaliação da Proposta Técnica.

**8.2.4** Na avaliação técnica e julgamento será qualificada e classificada a Proposta Técnica que obtiver pontuação total igual ou superior a 70 (setenta) pontos.

**8.2.5** O patamar mínimo de 70 (setenta) pontos é suficiente e razoável, do ponto de vista técnico, para permitir a permanência na disputa somente de empresas medianamente qualificadas.

**8.2.6** Será desclassificada a Proposta Técnica que:

- **a)** Não atender às exigências deste edital;
- **b)** Não alcançar, no mínimo 70 (setenta) pontos;
- **c)** Obtiver nota zero (zerar) em quaisquer das planilhas.

**8.3** O julgamento das **PROPOSTAS DE PREÇOS** será processado com observância dos seguintes procedimentos:

**8.3.1** Serão abertos os **ENVELOPES Nº 02** contendo as **Propostas de Preços** que serão examinadas e rubricadas pelos membros da COMISSÃO e pelas Empresas presentes.

**8.3.2** As propostas de preço serão analisadas e julgadas, sendo atribuída a pontuação máxima de **30 (trinta) pontos**, mediante a aplicação da seguinte fórmula:

 $NP = (PM/PP) \times 30$ 

Onde:

NP = nota da Proposta de Preços; PM = valor da proposta de menor preço; PP = valor referente à proposta, cujo número de pontos se busca atribuir.

8.3 O julgamento da HABILTIAÇÃO será processado com observância dos seguintes procedimentos:

**8.3.1** Será aberto o **ENVELOPES Nº 03 – Documentação de Habilitação** da empresa melhor classificada, que será examinada e rubricada pelos membros da COMISSÃO e pelas Empresas

Página **9** de **70**

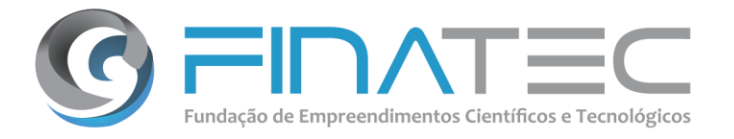

presentes.

**8.3.2** Concluído o exame da documentação a COMISSÃO declarará **HABILITADA** ou **INABILITADA** as Empresa, em vista dos critérios estabelecidos neste Edital.

### **8.4 DA CLASSIFICAÇÃO FINAL**:

**8.4.1** Esta Seleção é do tipo técnica e Preço e o julgamento será realizado pela Comissão Técnica, considerando vencedora a proposta com a **maior Classificação Final (CF)**, respeitados os critérios e determinações do presente Edital na escolha da proposta mais vantajosa.

**8.4.2** Para efeito de cálculo da Classificação Final mencionada no **subitem 8.4.1** serão levadas em consideração duas casas decimais, desprezando-se a fração remanescente.

**8.4.3** A classificação final se dará da seguinte forma:

**CF = NT + NP**

Onde:

**CF** = Classificação Final. **NT** = Nota da Proposta Técnica.

**NP** = Nota da Proposta de Preços.

**8.5** Será considerada vencedora a Empresa que obter a maior Classificação Final (CF), em favor da qual será adjudicado o objeto do certame.

### **9.** *RECURSOS (ART. 30, DECRETO Nº 8.241/2014) – FASE ÚNICA*

**9.1** Os participantes que desejarem recorrer em face dos atos do julgamento das propostas ou da habilitação deverão manifestar sua intenção, imediatamente, ao término da sessão, sob pena de preclusão.

**9.2** Será concedido à empresa que manifestar intenção de interpor recurso o prazo de 03 (três) dias úteis para apresentação dos memoriais, conforme disposto no §3º do art. 30 do Decreto nº 8.241, de 21 de maio de 2014.

Página **10** de **70**

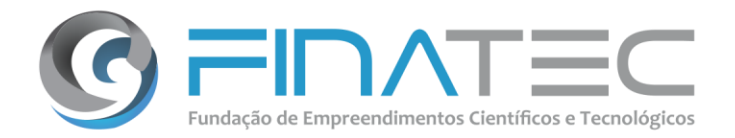

**9.3** O recurso deverá ser protocolado na sede da FINATEC, no Setor de Protocolo no prazo estabelecido no **subitem 9.2** acima.

**9.4** As demais Empresas ficam, desde logo, intimadas a apresentar suas contrarrazões, caso queiram, no prazo de 03 (três) dias úteis, a contar do término do prazo recursal, sendo lhes assegurada vistas ao processo.

**9.5** As Empresas que optarem somente pelo envio da proposta de preços e não se fizer representar na sessão de julgamento, ficará impossibilitada de interpor recursos em qualquer fase desta Seleção Pública, ficando sua participação no certame restrita às informações e valores contidos em sua proposta comercial.

**9.6** O recurso contra a decisão do Comprador não terá efeito suspensivo.

**9.7** Não serão conhecidos os recursos interpostos por qualquer meio eletrônico ou via postal, sem motivação ou intempestivos.

### **10.** *DAS CONDIÇÕES DE CONTRATAÇÃO*

**10.1** A Empresa vencedora deverá atualizar as certidões exigidas na habilitação, se o prazo de validade expirar durante o curso do procedimento.

**10.2** Homologada a Seleção Pública pela Autoridade competente, a Empresa vencedora será convocada para assinar o contrato em até 15 (quinze) dias.

**10.3** A recusa em assinar o contrato implicará na aplicação das sanções e penalidades previstas no **item 14** deste Edital.

**10.4** Se a Empresa vencedora, devidamente convocada para celebrar o contrato, não o fizer dentro do prazo previsto no **subitem 10.2** deste Edital, a FINATEC poderá convocar as Empresas remanescentes para a efetivação do contrato.

### **11.** *DO PAGAMENTO*

**11.1** O pagamento será efetuado de acordo com as Ordens de Serviço (OS) efetivamente concluídas no período e mediante a apresentação da Nota Fiscal/Fatura, que deverá ser acompanhada dos Termos de Homologação devidamente assinados pelo Coordenador do Projeto.

fax: 6133073201

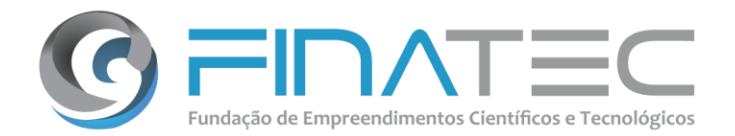

**11.2** O pagamento será realizado mediante depósito bancário, em até **10 (dez) dias úteis**, após a entrada da Nota Fiscal na FINATEC, com emissão correta e o atesto do Coordenador do Projeto.

**11.3** Nenhum pagamento será efetuado ao fornecedor enquanto pendente de liquidação qualquer obrigação financeira e/ou técnica que lhe for imposta em virtude de penalidade ou inadimplência contratual.

**11.4** O documento de cobrança não aprovado pela CONTRATANTE será devolvido à CONTRATADA, acompanhado das informações que motivaram sua rejeição. A devolução do documento de cobrança em hipótese alguma poderá ser pretexto para que a CONTRATADA suspenda a execução do serviço objeto da Seleção Pública.

**11.5** A Nota Fiscal correspondente será examinada diretamente pelo Coordenador do Projeto designado pela CONTRATANTE, o qual somente atestará o fornecimento da prestação dos serviços contratados e liberará a referida Nota Fiscal para pagamento quando cumpridas, pela CONTRATADA, todas as condições pactuadas.

**11.6** No caso de incorreção nos documentos apresentados, inclusive na Nota Fiscal, serão estes restituídos à CONTRATADA para as correções solicitadas, não respondendo a CONTRATANTE por quaisquer encargos resultantes de atrasos na liquidação dos pagamentos correspondentes.

**11.7** Na hipótese da CONTRATADA, por ocasião do pagamento pela execução do objeto contratado, encontrar-se com cadastro vencido ou com pendência, no que diz respeito à Regularidade Fiscal, deverá apresentar documentação comprovando sua regularidade, de modo a viabilizar o pagamento da etapa e evitar a aplicação de penas contratuais.

### **12.** *DAS SANÇÕES E PENALIDADES*

**12.1** Pela inexecução total ou parcial dos serviços, a FINATEC poderá, garantida a prévia defesa, aplicar à CONTRATADA as seguintes sanções:

### **12.1.1** Advertência;

**12.1.2** Multa de 0,3% (zero vírgula três por cento) **por dia de atraso** e por ocorrência de fato em desacordo com o estabelecido neste Edital, até o máximo de 10% (dez por cento) sobre o valor total da Ordem de Serviço (OS);

**12.1.3** Multa de 10% (dez por cento) sobre o valor total da Ordem de Serviço, no caso de inexecução parcial da Ordem de Serviço, ou sobre o valor total do Contrato, no caso de

Página **12** de **70**

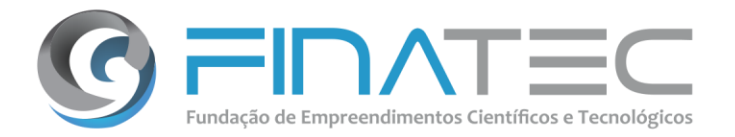

inexecução parcial do objeto contratado;

**12.1.4** Multa de 20% (vinte por cento) sobre o valor total da Ordem de Serviço (OS), no caso de inexecução total da Ordem de Serviço (OS), ou sobre o valor total do Contrato, no caso de inexecução total do objeto contratado;

**12.1.5** Suspensão temporária do direito de participar de Seleções Públicas e impedimento de contratar com a FINATEC, pelo prazo de até 02 (dois) anos.

**12.2** As multas deverão ser recolhidas no prazo de 15 (quinze) dias corridos, contados da data da comunicação da infração, mediante depósito na conta bancária da FINATEC.

**12.3** As multas não recolhidas no prazo estabelecido no **subitem 12.2** serão descontadas dos pagamentos ainda pendentes, devidamente corrigidas monetariamente.

### **13.** *DAS DISPOSIÇÕES GERAIS*

**13.1** O presente Edital e seus anexos, bem como as propostas da Empresa vencedora, farão parte integrante do Contrato, independente de transcrição.

**13.2** A FINATEC poderá revogar esta Seleção Pública a qualquer tempo, total ou parcialmente, por razões de interesse da Fundação, sem que caiba às Empresas qualquer direito à indenização.

**13.3** As Empresas são responsáveis pela fidelidade e legitimidade das informações e dos documentos apresentados.

**13.4** A Empresa que vier a ser CONTRATADA ficará obrigada a aceitar, nas mesmas condições contratuais, os acréscimos ou supressões que se fizerem necessários, até 25% (vinte e cinco por cento) do valor inicial do Contrato, conforme faculta o Art. 29 do Decreto nº 8.241/2014 e subsidiariamente a lei 8.666, de junho de 1993, em seu Art. 65 § 1º.

**13.5** É facultado ao Comprador da FINATEC:

**13.5.1** A promoção de diligência destinada a esclarecer ou complementar a instrução do processo, em qualquer fase da Seleção Pública, vedada a inclusão posterior de documento ou informação que deveria constar obrigatoriamente nos envelopes;

**13.5.2** Relevar erros formais ou simples omissões em quaisquer documentos, para fins de habilitação e classificação das Empresas, desde que sejam irrelevantes, não firam o Edital, não prejudiquem o entendimento da proposta e o ato não acarrete violação aos princípios básicos desta Seleção Pública;

Página **13** de **70**

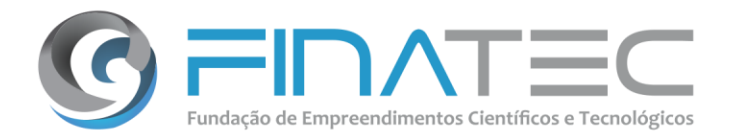

**13.5.3** Convocar os participantes para quaisquer esclarecimentos porventura necessários ao entendimento de suas propostas;

**13.5.3.1** Os participantes intimados para quaisquer esclarecimentos adicionais deverão fazê-lo no prazo determinado pelo Comprador, sob pena de desclassificação/inabilitação.

**13.6** Na contagem dos prazos estabelecidos neste Edital e seus anexos, excluir-se-á o dia do início e incluir-se-á o do vencimento.

**13.7** Qualquer pedido de esclarecimento em relação a eventuais dúvidas na interpretação deste Edital terá que ser encaminhado, por escrito, no e-mail selecao@finatec.org.br, até o **segundo dia útil** antes da data de abertura da Sessão Pública.

**13.8** Deficiências no atendimento aos requisitos deste Edital, para apresentação da Documentação e Propostas, correrão por conta e risco da Empresa, podendo implicar na sua inabilitação e/ou desclassificação.

### **14.** *ANEXOS*

**14.1** Fazem parte integrante deste Edital os seguintes Anexos:

ANEXO I – Termo de Referência.

ANEXO II – Declaração de Inexistência de Trabalhador Menor.

- ANEXO III Declaração de Inexistência de Fatos Impeditivos.
- ANEXO IV Modelo de Proposta.
- ANEXO V **–** Declaração de Visita Técnica.

Brasília, 01 de fevereiro de 2019.

Alisson Macedo de Lima **Comprador da Seleção**

v. L3 Norte | Ed. Finatec | Asa Norte | Brasília - DF | Cep 70910-900 | fone: 61 33480400 fax: 6133073201 Campus Universitário Darcy Ribeiro

finatec.org.bi

Página **14** de **70**

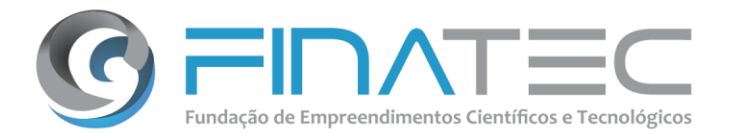

### **ANEXO I TERMO DE REFERÊNCIA**

### **1.** *OBJETO*

**1.1** O presente Termo de Referência visa atender as demandas referentes ao Projeto **"Pesquisa de Desenvolvimento Metodológico e Capacitação para Governança e Gestão Pública da Empregabilidade no Brasil – Programa de Empregabilidade: Qualifica Brasil",**  que tem por objeto a contratação de empresa especializada no fornecimento de solução tecnológica, com a entrega do código-fonte em sua última versão estável, em caráter definitivo, de direito de uso pela Universidade de Brasília - UnB, de Solução de Controle e Análise da Interatividade e Assiduidade em cursos presenciais ou EAD, contemplando o licenciamento, instalação, customização e serviços técnicos contínuos de integração, automação, robotização, suporte técnico e atendimento ao usuário, conforme especificações constantes neste Termo de Referência.

### **2.** *JUSTIFICATIVA*

**2.1** A operacionalização do Programa de Empregabilidade - Qualifica Brasil se dará através da estruturação do modelo de trabalho, da disponibilização da plataforma tecnológica e do atendimento aos usuários, proporcionando as condições primordiais para que os trabalhadores ou estudantes possam realizar os cursos e que haja uma efetivação ampla das metas propostas pelo financiador.

**2.2** Entre os objetivos do Programa de Empregabilidade – Qualifica Brasil podemos ressaltar:

**a)** Proporcionar instrumentos que apoiem a empregabilidade dos trabalhadores brasileiros diminuindo o índice de desemprego do país;

**b)** Qualificar o cidadão brasileiro em habilidades que estão sendo requeridas pelo mercado de trabalho;

**c)** Fornecer um ambiente interativo que facilite a interação com empregadores, oportunidades de trabalho e ações de capacitação;

**d)** Universalizar as ações de oferta de oportunidades de emprego e de capacitação;

**e)** Capilarizar as ações de empregabilidade através de ferramentas universais e de fácil acesso para os cidadãos brasileiros;

**f)** Estimular a formação de redes de conhecimento e intercâmbio de informações e experiências sobre o mercado de trabalho, necessidades de contratação, habilidades mais requisitadas, capacitação, entre outras;

Página **15** de **70**

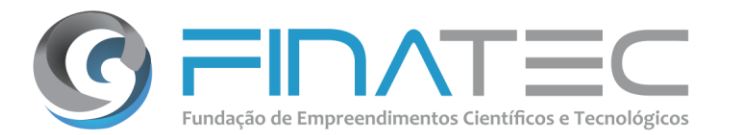

**g)** Criar uma ferramenta de interação em rede do mercado de trabalho, que reúna cidadãos, trabalhadores, empregadores, recrutadores, empresas privadas e públicas;

**h)** Centralizar as informações de empregabilidade através do fomento das ações de capacitação;

**i)** Manter uma base de talentos que identifique os trabalhadores e cursos de capacitação facilitando a pesquisa e seleção para vagas de trabalho em aberto;

**j)** Permitir a participação de entidades parceiras através da proposição de cursos, projetos ou iniciativas que incentivem a profissionalização e inserção no mercado de trabalho dos trabalhadores, estudantes e participantes do Programa de Empregabilidade – Qualifica Brasil;

**k)** Estudar indicadores pertinentes à capacitação dos trabalhadores brasileiros visando a rastreabilidade das ações de capacitação vs. empregabilidade, em correlação com dados de outras fontes, de forma a gerar painéis e relatórios de apoio à tomada de decisão em um protótipo de sistema de business intelligence, com modelo e módulo de interoperação com outros sistemas do financiador;

**l)** Realizar estudos qualitativos sobre a empregabilidade no Brasil.

**2.3** Durante toda a execução do Programa de Empregabilidade, a UnB é responsável pelo fornecimento do suporte necessário aos participantes, sejam gestores, instituições parceiras, professores, trabalhadores e estudantes. O atendimento aos usuários é fundamental para dar-lhes segurança durante todo o processo e interação com o Programa. A resolução de dúvidas e problemas técnicos deverá ser satisfatória, a fim de incentivar a sua participação e evitar possíveis desistências. O monitoramento deste suporte, com as principais reclamações e falhas do sistema, permitirá à UnB tomar medidas preventivas, antecipando e solucionando possíveis problemas. A interação com as entidades parceiras e com os gestores do programa é também fundamental para o cumprimento dos objetivos propostos de forma alinhada e nos prazos desejados.

**2.4** Para aumentar a capilarização e extensão do programa a nível nacional, a UnB propôs o estabelecimento de parcerias com instituições públicas e privadas, assim como a participação direta das empresas na proposição e cursos a serem ofertados para atender as necessidades do mercado de trabalho. Neste contexto, a UnB deverá fornecer mecanismos e ferramentas interativas e participativas que permitam este relacionamento direto entre empregadores e trabalhadores.

**2.5** Os principais objetivos do Programa vêm sendo atendidos pela UnB através da disponibilização do portal de EAD, utilizando a ferramenta Moodle, a criação e publicação dos cursos de capacitação e a construção de painéis gerenciais que consolidam e tratam os dados coletados sobre a execução do mesmo. No entanto, ainda há uma grande necessidade de obter

Página **16** de **70**

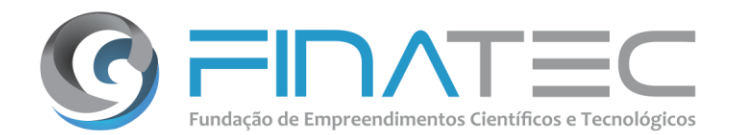

informações quantitativas, qualitativas e aeroespaciais, que permitam avaliar a execução do programa desde o ponto de vista de acompanhar o grau de engajamento e participação dos alunos cadastrados, através da análise de assiduidade, indicadores de acesso, rendimento, grau de assimilação, desempenho nas avaliações, conclusão e evasão, consolidado por região, perfil, curso e escolaridade, entre outros, contribuindo para a realização da gestão acadêmica dos cursos e dos estudantes. Mesmo na modalidade EAD, o interesse de ambas as partes, Financiador e a Universidade de Brasília é a conclusão, com sucesso, dos cursos ofertados abrindo as portas ao mercado de trabalho.

**2.6** A correlação destes dados de ensino com o mapa de empregabilidade no Brasil é outros dos aspectos que devem ser abordados pela UnB utilizando-se da mineração, georeferenciação e cruzamento dos dados existentes no financiador com os coletados através dessa gestão acadêmica dos cursos e estudantes cadastrados no Programa de Empregabilidade – Qualifica Brasil. É a partir destas informações, que a UnB, em conjunto com o financiador, definirá e efetivará estratégias para aumentar a efetividade e participação dos estudantes nos cursos e eventos oferecidos pelo programa e para inserção destes no mercado de trabalho. Devido ao volume esperado, de 6 milhões de pessoas capacitadas, estas ações deverão ser realizadas de forma automática e massiva, utilizando-se de estratégias de marketing e de robotização de rotinas operacionais já realizadas pela equipe da UnB.

**2.7** Para execução das atividades previstas neste acordo de cooperação no período previsto e cumprimento dos objetivos definidos, a Universidade de Brasília necessita do fornecimento de ferramentas tecnológicas e suporte técnico humano para implantar e realizar adequações em sistema integrado com instrumento de coleta de dados, armazenamento, tratamento e análise de dados. A coleta das informações deverá ser realizada por meio de formulários digitais com o uso de smartphones e tabletes, permitindo o processamento e a transmissão de dados para um conjunto de banco de dados integrado com portal de gerenciamento com capacidade de processamento e geração dos relatórios analíticos para as equipes do financiador e da UnB, subsidiando a elaboração de Políticas Públicas e a pesquisa acadêmica.

**2.8** Tendo isto em consideração, a UnB entende que para viabilizar e manter a qualidade, eficiência e efetividade do projeto, fazem-se necessários, dentre outras medidas, a implantação de ações que visem a automação das atividades, a geração de controles dinâmicos que apresentem informações em tempo real, a elaboração de relatórios gerenciais que consolidem e transformem os dados em medições úteis para a tomada de decisão, através da implantação de uma Solução de Controle e Análise da Interatividade e Assiduidade que permita o gerenciamento do nível de participação dos inscritos; através da análise e controle de frequência, engajamento e assiduidade nos cursos e eventos fomentados pelo Programa de Empregabilidade, sejam online ou presenciais.

Página **17** de **70**

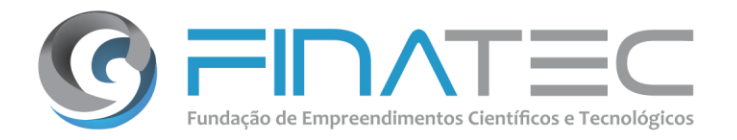

**2.9** A UnB busca, portanto, com este certame a prestação desses serviços conforme as características apresentadas neste Termo de Referência.

### **3.** *DESCRIÇÃO DOS SERVIÇOS E PRODUTOS*

**3.1** A contratação destes serviços ocorrerá em um único grupo com 05 (cinco) itens, conforme relacionado na tabela abaixo, de acordo com as especificações e requisitos constantes neste Termo de Referência.

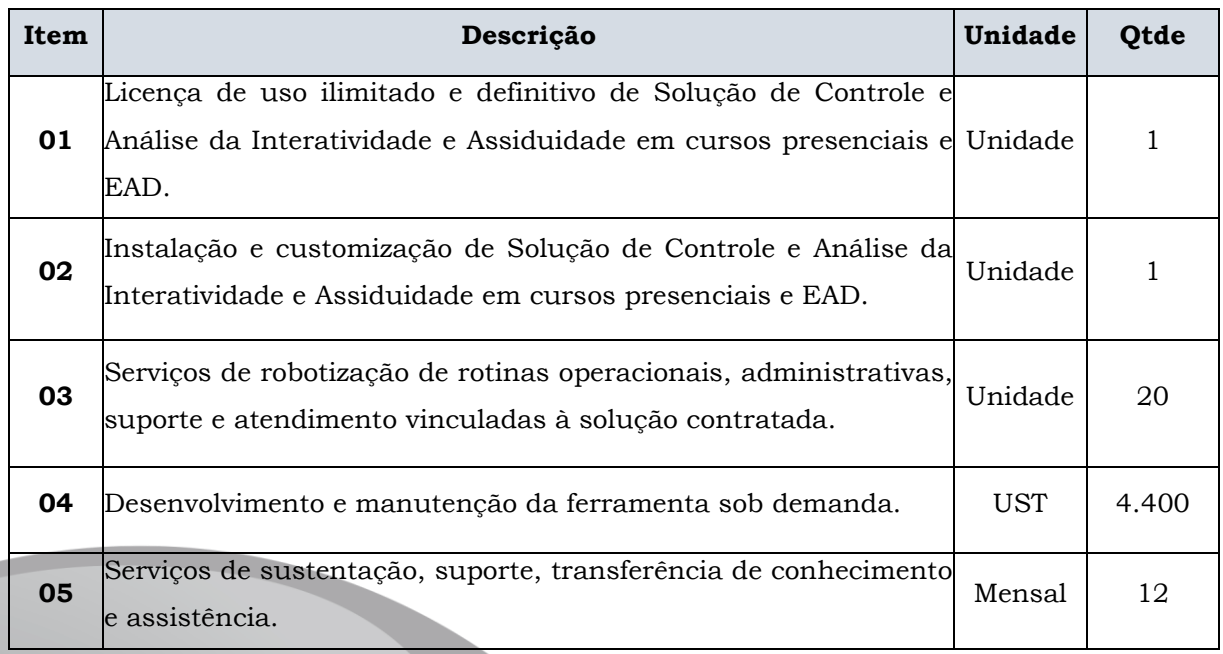

**3.2 ITEM 01- Licença de uso ilimitado e definitivo do Sistema de Controle e Análise da Interatividade e Assiduidade:** Aquisição de licenças que permitam o uso ilimitado e definitivo do Sistema de Controle e Análise da Interatividade e Assiduidade pela Universidade de Brasília, com a entrega do código-fonte na sua última versão estavél.

**3.2.1** Licenciamento da solução para uso ilimitado e irrestrito pela Universidade de Brasília. As licenças permitirão que tanto funcionários da UnB quanto do financiador, e terceiros que apoiam o projeto possam acessar ao sistema de acordo com os perfis designados.

**3.2.2** A Empresa deverá entregar as licenças do sistema em até 15 (quinze) dias úteis após a assinatura do contrato.

**3.2.3** Junto às licenças a Empresa deverá criar os usuários definidos pela UnB, tendo pelo menos o administrador, gestor e usuário como obrigatórios.

# v. L3 Norte | Ed. Finatec | Asa Norte | Brasília - DF | Cep 70910-900 | fone: 61 33480400 Campus Universitário Darcy Ribeiro | fax: 61 33073201

### Página **18** de **70**

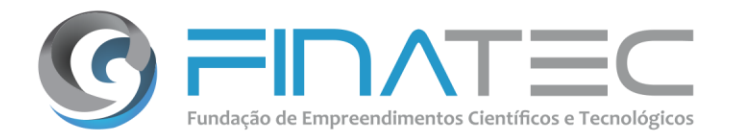

**3.2.4** Deverá ser entregue também a documentação do sistema (manuais, arquitetura e passo a passo da implantação do sistema).

**3.3 ITEM 02 - Instalação e customização da Ferramenta:** Instalação e customização da no ambiente definido pela Universidade de Brasília para atender as necessidades de análise do engajamento, participação, resultados, desempenho dos alunos através da análise preditiva dos dados, emissão de certificados e suporte aos usuários.

**3.3.1** A Empresa contratada deverá entregar o plano de implantação da solução e os documentos solicitados em até 05 (cinco) dias úteis da assinatura do contrato;

**3.3.2** A Empresa contratada terá o prazo de 30 (trinta) dias da data da assinatura do contrato para realizar a implantação do sistema no ambiente da UnB – Esse prazo poderá ser prorrogado a critério da UnB, sendo acordado novo prazo com a Empresa contratada;

**3.3.3** A Empresa contratada deverá instalar o sistema em conjunto com a área de infraestrutura de rede do UnB e deverá fornecer todos os itens acessórios necessários à sua instalação e funcionamento, incluindo drivers, bibliotecas e arquivos de configuração, dentre outros;

**3.3.4** A UnB deverá fornecer toda a infraestrutura física, como rede elétrica adequada, cabeamento de rede de internet, mobiliário, bem como a estrutura de hardware e software necessárias ao funcionamento da solução;

**3.3.5** A Empresa contratada deverá versionar no repositório do órgão todo o pacote do software utilizado na instalação;

**3.3.6** Os serviços de instalação da solução deverão ser realizados por técnicos especialistas da Empresa contratada, e acompanhados por representante designado pela Universidade de Brasília. Nesta etapa deverão ser fornecidos manuais de instalação, configuração, e administração das ferramentas que compõem a solução;

**3.3.7** A instalação deverá, obrigatoriamente, ser efetuada de forma a não afetar o funcionamento dos sistemas, recursos ou equipamentos atualmente em operação e nem impedir ou interromper, por períodos prolongados, a rotina de trabalho de funcionários da UnB;

**3.3.8** Uma vez instalada a solução, a Empresa deverá efetuar as atividades de parametrização e customização de funcionalidades do sistema para atender aos requisitos da UnB descritos

### Página **19** de **70**

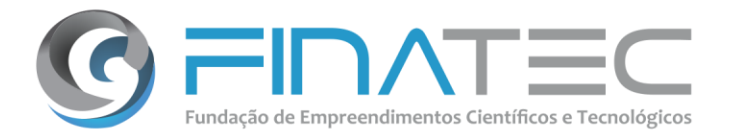

v. L3 Norte | Ed. Finatec | Asa Norte | Brasília - DF | Cep 70910-900 | fone: 61 33480400

Campus Universitário Darcy Ribeiro | fax: 61 33073201

neste Termo de Referência e disponibilização do sistema para uso dos usuários finais;

**3.3.9** O produto a ser entregue corresponde à ferramenta instalada e customizada atendendo aos requisitos especificados neste Termo de Referência.

**3.4 ITEM 03 – Serviços de Robotização de rotinas manuais:** customização de rotinas através da automação ou robotização de atividades manuais para coleta, tratamento, análise de dados e efetivação de ações que visam o engajamento e continuidade do aluno nos cursos matriculados, tanto administrativas, operacionais, quanto de atendimento ao usuário, vinculadas à ferramenta ofertada.

**3.4.1** A automação dos serviços através da robotização de atividades operacionais, administrativas ou gerenciais lhe permitirá à UnB focar em ações mais estratégicas e fundamentais para o programa, tais como a análise dos resultados, definição de políticas públicas em conjunto com o financiador e implantação de estratégias para otimização dos resultados alcançados.

**3.4.2** A seleção dos workflows para automação e/ou robotização dependerá de critérios a serem definidos pela UnB no início do projeto.

**3.4.3** A Empresa deverá contar com uma ferramenta que permita o desenvolvimento, execução, agendamento, gestão e monitoramento dos workflows de automação integrados ao sistema alvo deste Termo de Referência.

**3.4.4** A ferramenta deve permitir o desenho gráfico dos workflows através do uso de componentes já existentes para montagem do fluxo de trabalho e aprovação desejado, considerando a utilização de:

**a)** Componente de administração que deverá conter a capacidade de um ponto de gerenciamento centralizado para todos os bots (ou robôs) que estão sendo usados em todo o ambiente de forma a gerenciar, programar, executar, agendar, configurar vários aspectos de bots usando uma coleção de serviços web especializados. Deverá permitir visualização em dashboard para acompanhar o status e monitorar os robôs.

**b)** Componente de execução que deverá possuir capacidade de execução de uma máquina 24x7 para execução do robô, onde o robô é uma tarefa independente projetada para ser executada com pouca ou nenhuma intervenção humana.

**c)** Componente de desenvolvimento de robôs que deverá possuir a capacidade de desenvolvimento para criar robôs, com as funcionalidades técnicas descritas no item de Automação de tarefas repetitivas com plataforma de automação e gerenciamento de robôs.

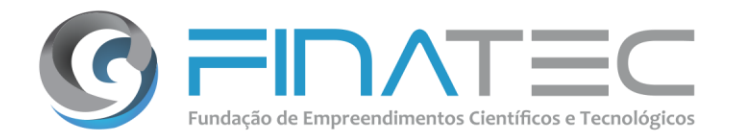

**3.4.5** A ferramenta deverá ser capaz sincronizar dados entre sistemas de maneira automática, sem a necessidade de desenvolver sistemas ou alterar os já existentes, gerando relatórios automaticamente de diferentes fontes de dados. Como também distribuir os relatórios através de e-mails, de maneira automatizada.

**3.4.6** Esta ferramenta deverá permitir interação com multisistemas da UnB, com aplicações desktop legadas para operações de consulta/inserção/alteração de dados, acesso a e-mails, download de arquivos, criação de arquivos, extração de dados a partir de arquivos PDF, Word, Excel, PowerPoint, arquivos texto, imagens e CSV.

**3.4.7** Gerar evidências (através de print de telas ou geração de arquivos PDF) dos processos automatizados pelos robôs, para atender as exigências do programa e para compliance dos órgãos de controle. Promovendo integração entre sistemas de maneira rápida e segura, sem a necessidade de desenvolvimentos nos sistemas envolvidos.

**3.4.8** Automatizar aplicações cliente servidor desenvolvidas nas mais variadas plataformas, como C#, VB, Delphi, Oracle Forms, dentre outras.

**3.4.9** Seja capaz navegar sem deixar rastros, criando instâncias separadas para a execução de seus robôs, não permitindo que senhas sejam salvas no histórico do navegador.

**3.4.10** Seja capaz de automatizar tarefas que dependem de compreensão de texto e raciocínio de negócios, aliada à execução de robôs que efetivamente operem seus sistemas.

**3.4.11** Seja capaz de automatizar tarefas que dependem de compreensão de texto e raciocínio de negócios, aliada à execução de robôs que efetivamente operem seus sistemas. Como também incluir o controle das aplicações em diferentes ambientes como emuladores de terminais, Citrix, web services, etc.

**3.4.12** Permitir armazenar e gerenciar credenciais e senhas de acesso à aplicações, sistemas e redes, de forma criptografada, com possibilidade de integração com Active Directory do Windows.

**3.4.13** Para integrar com outros sistemas da UnB, a ferramenta deve permitir a extração de dados a partir de chamadas de serviços/APIs, a realização de chamada a serviços/APIs e a leitura de documentos estruturados (XML).

**3.4.14** O desenvolvimento de robôs na ferramenta poderá ser realizado por uma pessoa sem

Página **21** de **70**

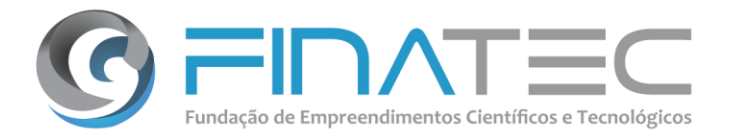

conhecimento de programação, através da gravação de um fluxo de trabalho e transformação automática no script de execução.

**3.4.15** O produto a ser entregue corresponde às rotinas automatizadas em produção. Como parte da entrega deste serviço a Empresa deverá:

**a)** Avaliar os benefícios de automação da rotina operacional, administrativa ou gerencial;

**b)** Identificar as tarefas repetitivas e redesenhar o fluxo de trabalho a fim de obter a eficiência e produtividade esperada;

**c)** Desenvolver o workflow automatizado evidenciando seu correto funcionamento.

**3.5 ITEM 04 - Desenvolvimento e manutenção da ferramenta sob demanda:**  desenvolvimento de novas funcionalidades, módulos, integrações ou aplicativos para atender as necessidades da UnB no cumprimento do escopo do Projeto de Empregabilidade em acordo com o financiador.

**3.5.1** O desenvolvimento e manutenção do sistema visa adequar a ferramenta às necessidades da UnB, mudanças nos processo e legislação, assim como atender solicitações tanto internas ou externas ao projeto.

### **3.5.2** Fazem parte deste serviço:

- **a)** Entendimento e redesenho do processo negocial;
- **b)** Levantamento de requisitos;
- **c)** Desenho da solução;
- **d)** Desenvolvimento e manutenção de novas funcionalidades dentro da ferramenta;
- **e)** Adequação a mudanças de regras, normas ou legislação;
- **f)** Implantação da solução em produção.

**3.5.3** Como parte do desenvolvimento e manutenção do sistema, a UnB poderá solicitar a criação de aplicativos móveis integrados com a solução Web, integração com sistemas existentes, extração e migração de dados entre sistemas e adequação do mesmo aos parâmetros utilizados pela Universidade.

**3.5.4** Para os serviços técnicos de integração e intercambio de dados do sistema, a métrica a ser empregada é a Unidade de Serviço Técnico (UST), conforme recomendação do CGU.

**3.5.5** Cada UST equivale a uma hora de trabalho de profissional com a qualificação constante neste Termo de Referência.

finatec.org.br

Página **22** de **70**

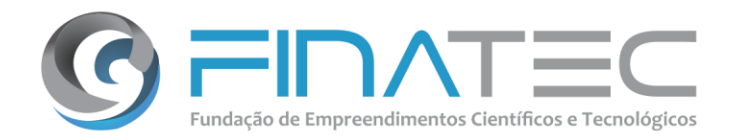

**3.5.6** Será permitida a reutilização de software, quer seja proprietário ou de código aberto, ou ainda trechos de código do UnB.

**3.6 ITEM 05 – Serviços de sustentação, suporte, transferência de conhecimento e assistência:** Refere-se ao suporte de primeiro nível para implantação dos processos e da ferramenta, atendimento aos usuários nos questionamentos, dúvidas, reclamações ou solicitações reportadas sobre o sistema, correção de erros em funcionalidades existentes, reportados pelos usuários e transferência de conhecimento para os gestores, técnicos e funcionários da UnB.

**3.6.1** Entende-se por assistência a facilidade de comunicação colocada pela Empresa contratada, à disposição do UnB para a prestação de informações, esclarecimentos ou orientações sobre a utilização, funcionalidades, e configuração do sistema assim como para correção de pequenos erros que impedem o correto uso da aplicação.

**3.6.2** Para atender a este serviço a Empresa contratada deverá disponibilizar recursos suficientes, em quantidade no mínima a 4 (quatro) atendentes, que deverão estar a disposição pelo menos 12 (doze) horas diárias de segunda a sexta-feira, para realizar as atividades de suporte ao programa.

**3.6.3** Os serviços de suporte técnico têm por finalidade garantir a sustentação e a plena utilização da solução durante a vigência do contrato. Inclui os seguintes serviços:

**a)** Atendimento para sanar dúvidas relacionadas a alguma funcionalidade do sistema;

**b)** Atendimento para sanar dúvidas acerca da instalação, configuração e uso do software;

**c)** Atendimento para correção de problemas, configuração de parâmetros, falhas, erros, defeitos ou vícios identificados no funcionamento da solução;

**d)** Atendimento a eventual problema de instalação ou configuração de softwares básicos e de infraestrutura de TI (sistemas operacionais, servidores de banco de dados, servidores de aplicação, etc.) necessários ao funcionamento da solução e que possam, porventura, entrar em conflito durante o processo de instalação e no decorrer do contrato;

**e)** Atualização de versão durante o período de vigência do contrato. Refere-se ao fornecimento de novas versões e releases da solução lançados no período. Consiste ainda na aplicação de patches. Cabe a Empresa contratada a cada nova liberação de versão e release fornecer a atualização de manuais e demais documentos técnicos, bem como nota informativa das funcionalidades implementadas. Em caso de patch de correção, a Empresa contratada deverá comunicar o UnB e indicar a forma de obtenção e os defeitos que serão corrigidos. Em ambos os casos, a comunicação deve ser feita no prazo de até 30 (trinta) dias, a contar do

Página **23** de **70**

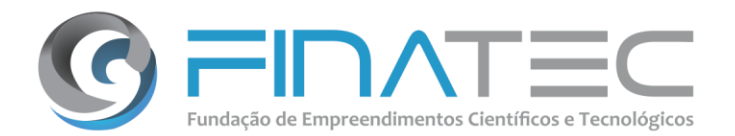

lançamento de nova versão ou solução de correção;

**f)** A implantação das novas versões/releases, bem como para a aplicação dos patches, deverá ser formalizada e agendada com antecedência de 48 horas, podendo nos casos devidamente justificados ser realizado em um prazo menor com aprovação prévia do UnB;

**g)** Aplicação de scripts de correção no Banco de Dados do sistema ou para melhoria do desempenho da aplicação;

**h)** Identificação de falhas e correção de vulnerabilidades no Servidor de Aplicação utilizado pelo sistema e melhoria do desempenho.

**3.6.4** Os serviços de transferência de conhecimento referem-se à passagem de conhecimento negocial e técnico da solução implantada e atividades realizadas pela equipe da contratada, para a equipe designada pela UnB. Inclui os seguintes serviços:

**a)** As transferências de conhecimento poderão ser realizadas no formato de acompanhamento da execução das atividades ou como treinamentos;

**b)** Caso a transferência seja feita através de treinamentos, o material e treinamento dos usuários do sistema, conforme necessidade da UnB manifestada através da emissão de uma Solicitação. A UnB, através deste contrato, solicitará no máximo três (3) treinamentos a Empresa contratada;

**c)** As turmas terão no máximo 10 (dez) pessoas;

**d)** A Empresa contratada será responsável pelo fornecimento dos recursos didáticos (apostilas, livros, apresentações e demais documentos). Referido material e demais documentos utilizados no treinamento deverão ser impressos em material de boa qualidade e escritos em idioma português;

**e)** A Empresa contratada deverá informar os pré-requisitos de software e hardware necessários para o treinamento em sua proposta comercial;

**f)** O treinamento deverá ser realizado na cidade de Brasília, no Distrito Federal, em local, data e hora a serem definidos pela UnB;

**g)** A UnB irá disponibilizar o local e os recursos de projeção audiovisuais necessários para o treinamento. Os custos de transporte, alimentação e hospedagem da equipe que dará o treinamento serão por conta da Empresa contratada;

**h)** A Empresa contratada deverá encaminhar ao final do treinamento a lista dos participantes;

**i)** Treinamento sobre a funcionalidade dos equipamentos e sistemas para o grupo de multiplicadores a ser definido pela UnB;

**j)** Documentação da ajuda para os usuários do sistema, disponível através dos diversos componentes do sistema, seja o Portal ou Aplicativo Móvel.

**3.6.5** Para os serviços de suporte do sistema, será aplicado um valor mensal.

finatec.org.br

Página **24** de **70**

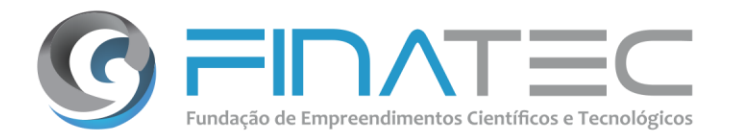

**3.6.6** As solicitações de suporte funcional deverão ser atendidas no horário comercial, de segunda a sexta-feira das 9h às 18h, ou em horário estendido conforme solicitação da UnB; efetuada com 24 (vinte e quatro) horas de antecedência para dias da semana ou 48 (quarenta e oito) horas de antecedências para atendimento durante o final de semana.

**3.6.7** O suporte será acionado pela UnB durante o período de vigência do contrato e da garantia legal.

**3.6.8** A Empresa contratada deverá disponibilizar um meio de contato para solicitação do suporte e uma ferramenta para registro das ocorrências, solicitações e atendimento realizado. Esta ferramenta permitirá acessar informações estatísticas sobre os serviços de suporte realizados pela UnB.

**3.6.9** A ferramenta utilizada pela Empresa deverá contar com, pelo menos, as seguintes funcionalidades:

**a)** Permitir o registro dos chamados ou atendimentos realizados aos usuários através de aplicativos web ou móvel;

**b)** Permitir o registro de ocorrência de suporte, com Identificação, Registro, Categorização, Priorização, Diagnóstico inicial e Resolução;

**c)** Permitir o acesso pela UnB de informações estatísticas sobre os serviços realizados;

**d)** Permitir a criação de macros para resposta padronizada;

**e)** Permitir o uso de macros para responder rapidamente a solicitações padrão usando ações predefinidas. Possibilitar gerar ações de alteração do status de um ticket ou de determinados campos;

**f)** Permitir a customização de answer bot através da utilização de inteligência artificial, responda automaticamente a dúvidas de suporte com artigos relevantes da Central de Ajuda, resolvendo as solicitações dos clientes enquanto eles esperam por um agente;

**g)** Disponibilizar chatbots que interajam não só com seus usuários, mas também com seus sistemas, que permitam a resolução de dúvidas de forma rápida, e que orientem os alunos no uso das ferramentas disponíveis;

**h)** Utilizar gatilhos para estabelecer um fluxo de trabalho de encaminhamento de tickets de acordo com ações específicas ou automações seguindo condições baseadas em tempo. Você pode ativar ou desativar esses gatilhos facilmente e personalizá-los conforme suas necessidades específicas.

**3.6.10** Para registro das ocorrências a Empresa deverá atender aos seguintes procedimentos: Identificação, Registro, Categorização, Priorização, Diagnóstico inicial e Resolução.

### Página **25** de **70**

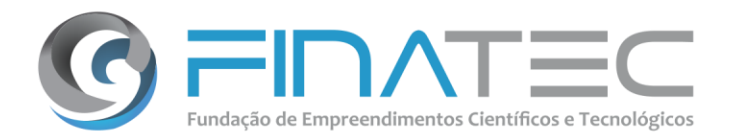

**a)** Identificação e Registro -> Consiste no registro do início de atendimento do chamado – O sistema de chamados deverá encaminhar um e-mail para o responsável pela abertura do chamando informando que foi iniciado o atendimento;

**b)** Categorização e Priorização -> identificar a categoria do chamado e definir a prioridade de atendimento e escalonamento;

**c)** Diagnóstico Inicial -> identificar a causa raiz do problema/falha/erro;

**d)** Resolução -> realizar o restabelecimento do sistema e/ou corrigir as falhas de funcionamento de forma definitiva.

**3.6.11** Níveis de serviço e sancionamentos:

**3.6.11.1** Para as ocorrências de severidade 1 e 2 o atendimento deverá efetuado por um especialista devidamente habilitado, que trabalhará o tempo que for necessário para a solução do problema, sem ônus para a UNB e sem prejuízo para os demais prazos.

**3.6.11.2** O atendimento de severidade crítica não poderá ser interrompido até o completo restabelecimento do produto envolvido, mesmo que se estenda em períodos noturnos e dias não úteis.

**3.6.11.3** Será aberto uma ocorrência para cada falha identificada, sendo iniciada a contagem do tempo de atendimento a partir da hora do acionamento da ocorrência.

**3.6.11.4** O atendimento ás ocorrências deverá obedecer à seguinte classificação quanto ao nível de severidade:

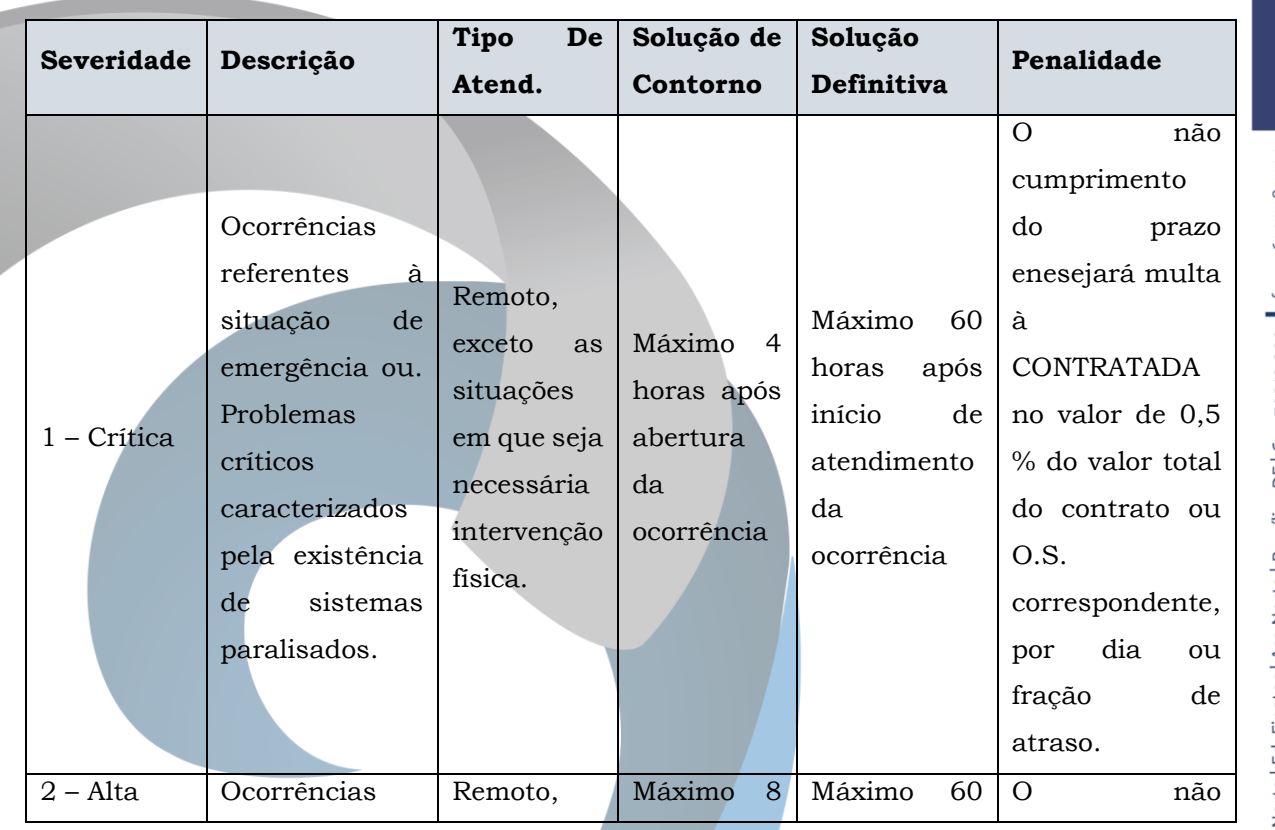

finatec.org.bi v. L3 Norte | Ed. Finatec | Asa Norte | Brasília - DF | Cep 70910-900 | | fone: 61 33480400 fax: 61 33073201 Campus Universitário Darcy Ribeiro

Página **26** de **70**

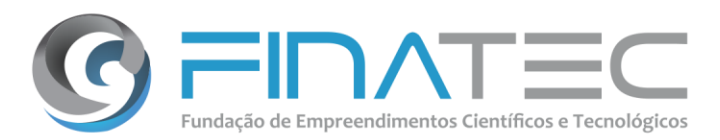

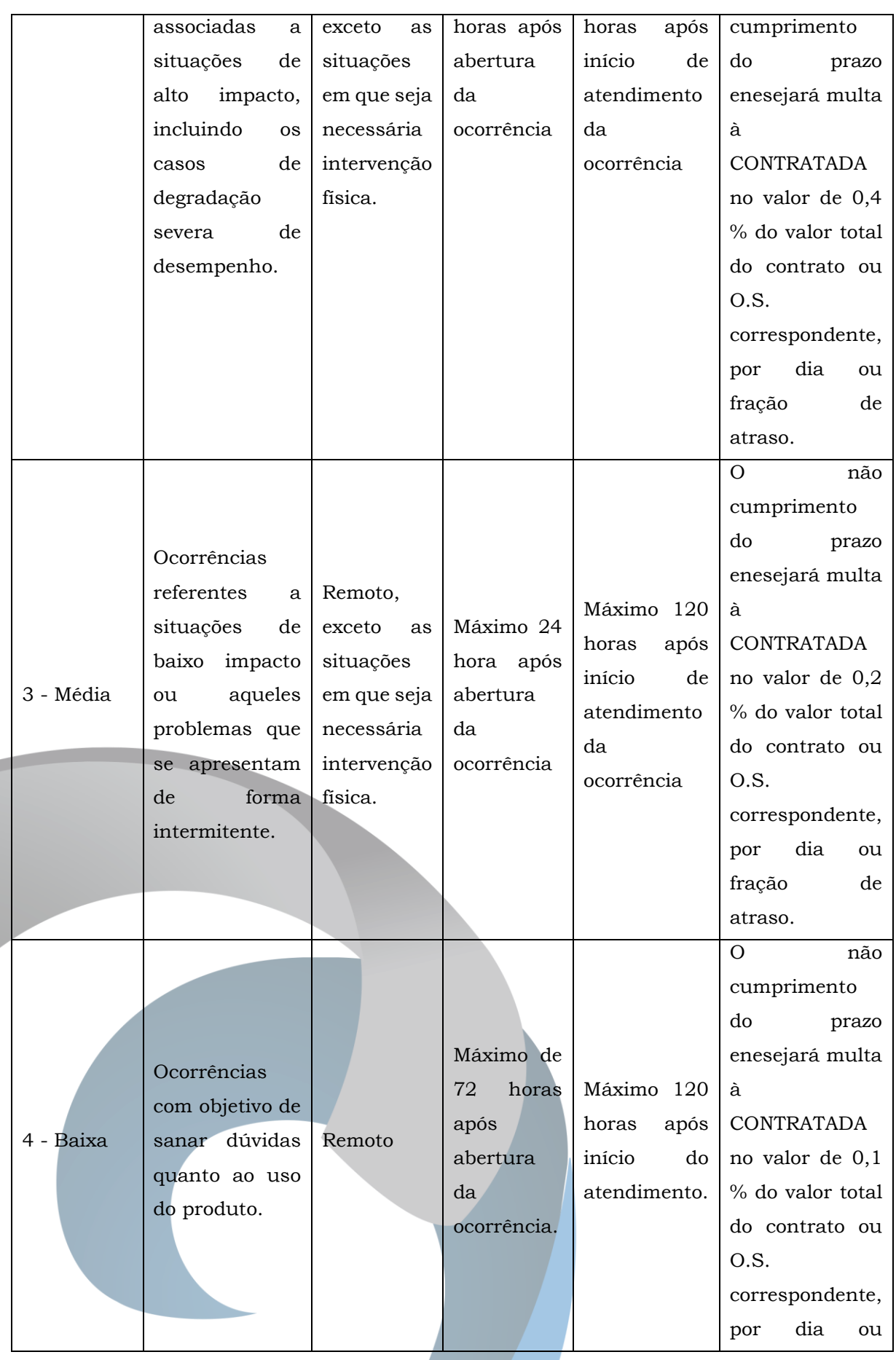

Página **27** de **70**

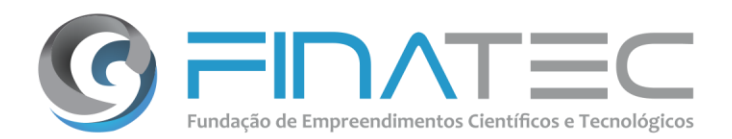

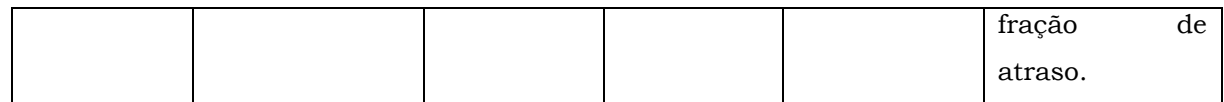

**3.6.11.5** O prazo de resolução das ocorrências deverá respeitar o período de suporte disposto no ITEM 05 – Serviços de sustentação, suporte, transferência de conhecimento e assistência deste termo de referência.

**3.6.11.6** Um chamado fechado sem anuência da UNB ou sem que o problema tenha sido de fato resolvido, será reaberto e os prazos serão contados a partir da abertura original da ocorrência, inclusice para efeito de aplicação das sanções previstas.

**3.6.12** Relatórios sobre a Prestação de Serviços:

**3.6.12.1** A CONTRATADA deverá emitir mensalmente até 10<sup>0</sup> (décimo) dia útil, do mês subsequente, um relatório constando o número do registro de cada ocorrência aberta, em andamento e encerrados no período, com no mínimo as seguintes informações: número da ocorrência, descrição da ocorrência, severidade, nome do responsável da UNB pela abertura do chamdo, data e hora de abertura, data e horado início do atendimento, data e hora da solução ou medida de contorno, e descrição da resolução adotada.

**3.6.12.2** Eventuais justificativas para atrasos no atendimento deverão ser apresentadas neste relatório e poderão, a critério da CONTRATANTE, serem aceitas ou rejeitadas para efeito de aplicação de penalidade prevista.

**3.6.12.3** A entrega do relatório mensal é condição necessária para a UNB realizar o recebimento definitivo, pra fins de pagamento dos servições executados.

### **4.** *SISTEMA DE ANÁLISE E CONTROLE DA INTERATIVIDADE E ASSIDUIDADE*

**4.1** O Sistema deve ser acessível via web e aplicativo móvel, contendo, como mínimo, os módulos de administração da solução, gerenciamento da participação de inscritos aos cursos, gestão de certificados, gestão das trilhas acadêmicas, banco de talentos, gestão da comunicação, avaliação das ações de capacitação e dashboard ou painel gerencial.

### **4.2 O Módulo de Administração da Solução deverá:**

- **a)** Permitir cadastrar, alterar ou bloquear usuários do sistema;
- **b)** Permitir associar e/ou alterar o perfil dos usuários registrados no sistema;
- **c)** Permitir associar e/ou alterar o vínculo dos usuários registrados no sistema;
- **d)** Permitir que seja cadastrado um grupo de usuários e seu respectivo responsável;
- **e)** Possibilitar que uma mesma pessoa possa assumir diferentes perfis em um mesmo curso, evento e/ou atividade (ex. coordenador, mentor, professor, outros);
- **f)** Permitir definir e alterar as permissões de acesso de cada perfil de usuário;
- **g)** Permitir alterar a senha dos usuários cadastrados no sistema através do perfil de cada

### Página **28** de **70**

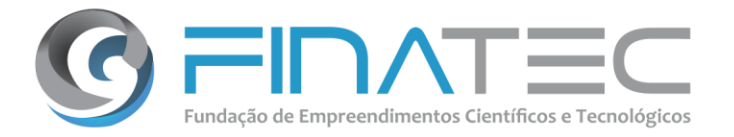

usuário;

**h)** Permitir recuperar a senha dos usuários através de um link na página de início do Portal;

**i)** Permitir alterar dos dados cadastrais, dados de endereço e escolaridade dos usuários registrados no sistema mantendo registro histórico;

**j)** Permitir habilitar e desabilitar os usuários registrados no sistema;

**k)** Utilizar o e-mail como login de acesso ao sistema;

**l)** Identificar o usuário através de CPF para Brasileiros e Passaporte para estrangeiros, para efeito de cadastro;

**m)** Permitir a consulta e impressão dos usuários cadastrados;

**n)** Permitir a impressão de crachás com fotos e QR code para os inscritos em eventos presenciais.

### **4.3 O Módulo de gerenciamento da participação dos inscritos deverá:**

**a)** Permitir cadastrar, alterar ou excluir qualquer dado cadastral do participante, mantendo registro histórico;

**b)** Gerenciar a função de cada participante;

**c)** Permitir a inserção ou alteração da foto do participante via portal ou celular;

**d)** Permitir inabilitar e/ou habilitar o participante;

**e)** Permitir a consulta e impressão dos participantes;

**f)** Permitir o agendamento do participante nos cursos, eventos e/ou atividades programados;

**g)** Permitir ao participante visualizar sua agenda dos eventos que irá participar;

**h)** Permitir ao participante acessar o sistema e alteração das informações cadastrais.

**i)** Gerir relatórios sobre os participantes;

**j)** Exibir para usuário do sistema informações resumidas e destacadas sobre os cursos nos quais está coordenando, participando ou ajudando;

**k)** Permitir o agendamento, alteração ou cancelamento da agenda do participante, sugerindo a realização de outros cursos que possam ajuda-lo na sua trilha de capacitação técnica;

**l)** Permitir gerar um relatório de participação do participante a fim de determinar o grau de engajamento, interesse e completitude dos cursos nos quais está registrado. O sistema deverá permitir acompanhar as seguintes informações gerenciais:

**l.1)** Quantidade de participantes inscritos (agendamento);

**l.2)** Quantidade de participantes que assistiram efetivamente (assistência);

**l.3)** Quantidade de participantes inscritos por tipo de cadastro (professores, gestores, etc);

**l.4)** Quantidade de participantes que assistiram por tipo de cadastro (professores, gestores, etc).

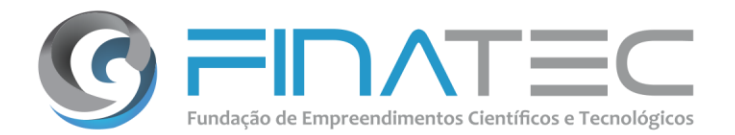

**m)** Possibilitar que seja feita a leitura de participação, assiduidade, permanência e número de acessos dos participantes para a criação de ações que visem promover e estimular a conclusão dos cursos.

### **4.4 O Módulo de gestão de certificados deverá ter as seguintes especificações:**

**a)** O componente de certificação digital da UnB tem como objetivo emitir e entregar os certificados de forma rápida, segura e regulamentada, utilizados para comprovar a realização de cursos oferecidos pelo programa de Empregabilidade – Qualifica Brasil em várias regiões do Brasil, com aproveitamento para o mercado de trabalho e também utilizados para comprovação de títulos em concursos ou para progressão funcional;

**b)** Este sistema possui uma biblioteca de componentes de software de assinatura digital, certificação digital e criptografia de integração com HSM (hardware security module). Os documentos de CMS gerados estão de acordo com o padrão CAdES de política de assinatura conforme políticas definidas pela ICP- Brasil. O sistema permite gerar assinatura seguindo as políticas AD-RB e AD- RT conforme definidos no documento DOC-ICP-15.03;

**c)** Tendo isto em consideração, a solução a ser contratada deverá permitir a consulta, publicação, visualização e impressão dos certificados digitais gerados pela UnB, associando-os aos participantes que atenderam os requisitos mínimos para sua obtenção;

**d)** O sistema deverá permitir a integração com a solução da UnB através de API's para solicitação e recepção dos certificados de conclusão dos cursos;

**e)** O sistema permitirá realizar a gestão dos certificados dos participantes ofertando funcionalidades para publicação, download ou transmissão e validação dos certificados emitidos pela UnB.

### **4.5 O Módulo de comunicação deverá:**

**a)** Permitir o envio de mensagens através do portal para os participantes do programa com servidor de SMTP próprio;

**b)** Permitir o envio de e-mail para grupos de participantes selecionados pelo usuário da seguinte forma:

**b.1)** Todas as pessoas registradas por grupo de usuário. Ex. professores, participantes, equipe técnica, etc.;

**b.2)** Todas as pessoas que estão associadas a um curso;

**b.3)** Todas as pessoas que estão associadas a um local;

**b.4)** Todas as pessoas que estão agendadas numa data específica ou período de datas selecionadas;

**b.5)** Todos os participantes agendados.

**c)** Permitir o envio de mensagens via e-mail, portal e que serão apresentados também na

Página **30** de **70**

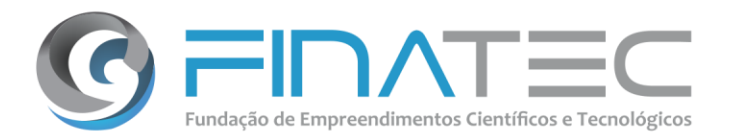

tela inicial do usuário /participante. Esta funcionalidade dever estar disponível de forma automática para os usuários, sem necessidade de extração de listas e encaminhamento para outra equipe gerar os e-mails;

**d)** Permitir a integração com servidores de e-mail para envio automático de notificações de acordo com os eventos e/ou programação;

**e)** Permitir que o sistema conte com um chatbot customizável para inserir os scripts de atendimento do programa de empregabilidade.

### **4.6 O Módulo de gestão das trilhas acadêmicas deverá:**

**a)** Permitir a submissão de novos trabalhos pelos parceiros, incluindo cursos, eventos e/ou atividades, passando por um workflow de aprovação que permita a revisão pelos gestores do projeto antes da disponibilização para os usuários;

**b)** Gerar relatórios dinâmicos de acompanhamento e gerenciamento dos cursos através do cruzamento de dados de frequência, participação, tempo de permanência em determinado curso, notas das avaliações e exercícios realizados, a fim de identificar o nível de engajamento e desempenho dos alunos por curso, estado e qualquer outra característica definida do participante;

**c)** Permitir que o sistema encaminhe automaticamente e-mails motivacionais e recordatórios sobre os cursos selecionados, a partir do resultado obtido, e dos critérios definidos;

**d)** Manter controle de todas as ações automáticas realizadas e contabilização de todos os usuários alcançados;

**e)** Permitir avaliar o programa através do questionário que será feito aos participantes, coordenadores e gestores;

**f)** Permitir cadastrar as perguntas para a Avaliação do programa, tendo como opção as respostas (Péssimo, Ruim, Regular, Bom e Ótimo) e um campo observação;

**g)** Apresentar os resultados da avaliação na visão estatística e de forma detalhada (Planilha Excel);

**h)** Elaborar um relatório para análise dos gestores do programa, a partir dos resultados obtidos no sistema.

### **4.7 O Módulo de auditoria e Segurança deverá:**

**a)** Entregar junto com as licenças da solução, acesso ao módulo de auditoria e segurança para até 25 usuários administradores do controlador de domínio Lix, LDAP, ou Microsoft AD; **b)** Reter as informações de log e histórico em banco de dados por um período de no mínimo 30 meses;

**c)** Fornecer todas as funcionalidades citadas abaixo sem a necessidade de retenção dos

Página **31** de **70**

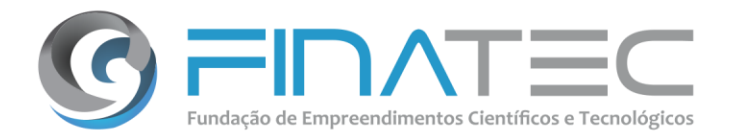

logs nativos do Linux, ou Windows. Caso a solução ofertada necessite habilitar o log de auditoria do Windows File Server ou Exchange Server, o hardware sem ponto único de falha necessário para o armazenamento destes logs por no mínimo 36 (trinta e seis) meses deverá ser contemplado na proposta.

**d)** Disponibilizar em um único console integrado de forma que sua utilização seja simples e didática, todas as funcionalidades de visão e alteração de permissionamento, gerenciamento de contas e grupos, auditoria, estatísticas e relatórios de todas as plataformas monitoradas;

**e)** Instalar, sob demanda, qualquer agente nos servidores a serem monitorados de forma que o processo não seja impactado na disponibilidade dos servidores ou serviços;

**f)** Possuir mecanismo de monitoramento de desempenho dos servidores, de modo a não permitir que o nível de consumo de recursos ultrapasse limites definidos e configuráveis;

**g)** Prover informações de quem acessa quais dados, quem está acessando ou tentando acessar os dados, qual tipo de acesso foi feito, quem deveria ter as permissões revogadas, quais pastas são mais e menos acessados, e quem deu ou revogou permissões de acesso;

**h)** Fornecer método para assinalar ou associar um ou mais usuários como "Proprietário(s)" de uma pasta ou grupo;

**i)** Prover console nativa que pode ser acessada através do servidor de aplicação e pode ser instalada e acessada nas máquinas dos usuários com acesso autorizado;

**j)** Suportar a utilização de servidores virtualizados para todos os seus componentes;

**k)** Oferecer a possibilidade de configurações de diferentes níveis de segurança ou papéis de acesso às suas funcionalidades, podendo, desta forma, ser utilizada por diferentes equipes com variadas demandas de atividades. Assim, diferentes usuários devem ter acesso restrito a diferentes funções da console.

**l)** Ter certificação utilizada pela administração pública como parâmetro para definição de requisitos de sistema de gerenciamento de segurança da informação como a ISO/IEC 27001 ou similares, mantendo as características e criticidade das informações coletadas, armazenadas e processadas, com o intuito de garantir integridade e confiabilidade jurídica, contratual e regulatória, e pela possibilidade das informações serem utilizadas para perícia forense inclusive como provas judiciais.

### **4.7.1. Quanto ao Controle de acessos (permissionamento), a solução deverá:**

**a)** Apresentar em uma console única todos os usuários e grupos dos diversos domínios monitorados, assim como os usuários e grupos locais de cada servidor ou plataforma monitorada;

**b)** Exibir para cada pasta dos recursos monitorados a visualização gráfica e interativa das listas de controle de acesso incluindo grupos, subgrupos e seus respectivos membros;

**c)** Permitir a busca por um usuário ou grupo e apresentar seus níveis de permissão nos diretórios dos recursos monitorados. Esta visibilidade deve incluir herança de permissão ativa/desativada e indicação de compartilhamento;

Página **32** de **70**

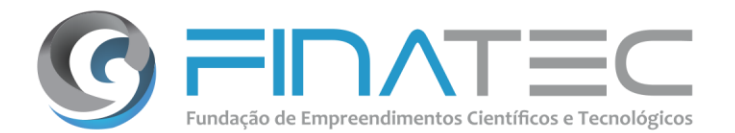

**d)** Permitir em uma interface gráfica única para todas as plataformas monitoradas a visibilidade bidirecional e multinível de quais diretórios podem ser acessadas por quais usuários e na direção contrária, indicando todas as pastas onde o usuário tem acesso e qual tipo de acesso (leitura, escrita, modificação);

**e)** Fornecer a visão das permissões efetivas, ou seja, agregando permissões de Share e NTFS;

**f)** Possibilitar sem restrição a quantidade das listas de acesso (ACLs) coletadas e/ou armazenadas;

**g)** Visualizar todos os grupos filhos (sub-grupos) sem restrição de número de hierarquias;

**h)** Possibilitar a configuração de credencial diferente para cada servidor/serviço a ser monitorado;

**i)** Fazer autenticação direta no Linux ou Active Directory sem a necessidade de login a cada acesso do usuário à console;

**j)** Apresentar permissões excessivas baseadas na análise dos eventos de auditoria;

**k)** Permitir a modelagem de dados e alteração do perfil de acesso, para avaliação de impactos, antes da execução em ambiente real, identificando quais usuários acessam determinada pasta e perderão ou ganharão acesso nesta modelagem;

**l)** Permitir a modelagem de permissionamento de maneira gráfica, incluindo a simulação do impacto de mudanças baseada em análise da auditoria coletada no permissionamento de grupos e usuários, e da remoção de permissões excessivas, inclusão de novos grupos e identificação de quais usuários serão afetados com estas trocas de permissões;

**m)** Oferecer a opção de aplicação completa ou parcial das alterações de grupos, usuários e permissionamento modeladas assim como oferecer a opção de efetivação imediata ou agendada no Linux ou Active Directory e servidores monitorados;

**n)** Oferecer a opção de aplicação das alterações utilizando um credencial diferente da credencial do usuário logado na interface gráfica assim, a modelagem pode ser feita por um usuário e efetivada por outro usuário, este último, com permissões de alterações no Linux ou Active Directory;

**o)** Permitir que seja salva a credencial de aplicação de alterações para uso futuro;

**p)** Fornecer a visibilidade sobre aplicações de alteração que estão pendentes e o histórico das alterações aplicadas através da console;

**q)** Ser compatível com a visibilidade sobre permissionamento de usuários e grupos do, Linux, Azure Active Directory, Exchange Online, One Drive e Sharepoint Online para os serviços baseados na nuvem do Microsoft Office 365;

### **4.7.2. O Registro de eventos (log) deverá:**

**a)** Coletar o log de forma automática e normatizar em banco de dados as informações das plataformas monitoradas;

**b)** Manter o log das operações de abrir, criar, apagar, modificar, copiar, renomear e acesso

Página **33** de **70**

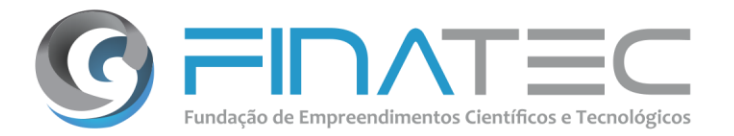

negado;

**c)** Permitir filtragem gráfica, ordenação e agrupamento dos logs;

**d)** Fornecer resumo gráfico das atividades auditadas, incluindo (visualização dos usuários mais e menos ativos; visualização dos diretórios mais e menos acessados; visualização dos diretórios onde um usuário ou um grupo de usuários estejam acessando; visualização dos usuários que estejam acessando um diretório).

**e)** Relatórios:

**f)** Permitir a geração de relatórios nos formatos CSV, HTML, XLS, XLSX e PDF;

**g)** Permitir o agendamento para envio de relatórios pelo correio eletrônico;

**h)** Possibilitar a entrega dos relatórios tanto via e-mail quanto em uma determinada pasta do servidor sem a necessidade de customização adicional;

**i)** Permitir o envio dos relatórios por e-mail que deve ser feito a partir da própria solução, ou seja, sem a utilização de software de terceiros e deve suportar o protocolo SSL sobre SMTP;

**j)** Fornecer relatórios customizáveis, sob demanda e agendados;

**k)** Fornecer relatório dos acessos aos arquivos;

**l)** Oferecer relatório de todas as consultas e ações geradas a partir da console da solução;

**m)** Fornecer relatório de onde há permissões concedidas a grupos globais (Everyone, Domain Users, Users, Authenticated Users);

**n)** Fornecer relatórios de SIDs não resolvidos e usuários com permissão direta em pastas;

**o)** Fornecer relatórios de dados e usuários inativos;

**p)** Fornecer relatórios sobre administradores acessando dados de negócio;

**q)** Fornecer relatórios de usuários desabilitados que ainda fazem parte de grupos de segurança;

**r)** Fornecer relatório que mostre quais eram as permissões para determinada pasta em uma data passada sem a necessidade de um processo manual para guardar as permissões a serem recuperadas;

**s)** Fornecer relatório de histórico de permissões;

**t)** Fornecer relatório de histórico de membros de grupos de segurança;

**u)** Oferecer em relatório listas de pastas, arquivos, dados, usuários e grupos de segurança em desuso;

**v)** Oferecer relatórios de estatísticas, métricas e gráficos com informações sobre usuários, grupos, pastas e permissões ao longo de determinado período;

**w)** Possibilitar a revisão de gestão de dados através de relatórios indicativos do uso dos dados;

**x)** Oferecer relatórios de estatísticas de autenticação e falha de autenticação;

**y**) Oferecer relatórios comparativos entre diferentes sistemas de arquivos monitorados;

**z)** Fornecer relatórios de lista de pastas críticas com permissões excessivas;

**aa)** Fornecer relatório de lista de usuários administradores em grupos não administrativos;

Página **34** de **70**

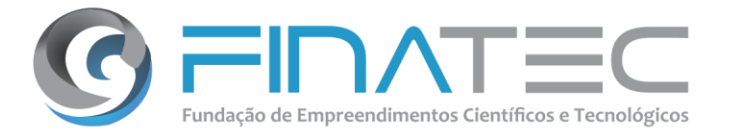

**bb)** Fornecer relatório de lista de permissões de usuários desabilitados;

**cc)** Fornecer relatório de pastas sem administradores;

**dd)** Fornecer relatório dos alertas de comportamento anômalo identificados;

**ee)** Fornecer relatório com as recomendações de revogação de permissão gerados pela análise comportamental realizada sobre os usuários e recursos monitorados;

**ff)** Oferecer relatório de estatística de acesso, utilização por tipo de arquivos, eventos por usuários e distribuição por tipos de eventos;

**gg)** Fornecer relatório de auditoria das ações dos usuários na console;

**hh)** Oferecer relatório sobre as alterações, versão alterada e quais foram as mudanças realizadas em GPOs.

### **4.7.3. A Análise comportamental deverá:**

**a)** Realizar a análise comportamental dos usuários e fazer recomendações de alteração, revogação de acesso, trocas de grupos e permissões aos dados não estruturados dos servidores monitorados;

**b)** Identificar, de forma automática, usuários com acesso a pastas e\ou arquivos indevidos sugerindo a revogação de acesso;

**c)** Fornecer em modo gráfico recomendações sobre permissionamento excessivo, baseado na análise de atividade de acesso;

**d)** Fornecer identificação gráfica de atividades de acesso anormais;

**e)** Fornecer funcionalidade para ajuste dos excessos de permissionamento e aplicação das recomendações de revogação de acesso através de modelagem de permissionamento, quando é possível prever os impactos que as alterações causarão nas permissões dos usuários e grupos;

**f)** Realizar a descoberta automática de contas privilegiadas como usuários administrativos, contas executivas e de serviço;

**g)** Efetuar as funcionalidades de permissionamento, Log, Relatórios, Análise Comportamental e Alerta dos servidores de diretórios de usuários Microsoft Active Directory, e deverão estar integradas na mesma plataforma e interface de monitoração dos demais repositórios de dados;

**h)** Possuir visibilidade da hierarquia do serviço de Diretórios através de interface gráfica e em formato de relatório;

**i)** Possuir a visibilidade de todos os domínios, Unidades Organizacionais, Computadores, Grupos e outros objetos do domínio através de uma única interface gráfica e também em formato de relatório;

**j)** Suportar, numa única instalação, a auditoria de diferentes domínios;

**k)** Permitir trilha de auditoria classificável e pesquisável de todas as atividades do Linux ou Active Directory em uma única interface gráfica e também em formato de relatório;

**l)** Ser capaz rastrear quem fez alterações no Active Directory, qual foi a alteração feita e

Página **35** de **70**

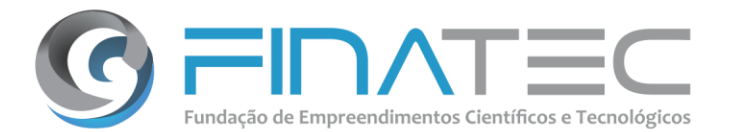

quando nesta mesma interface gráfica e em formato de relatório;

**m)** Indicar de forma automática recomendações sobre membros de grupos que não mais se comportam como os outros membros daquele grupo de segurança em sua interface gráfica e em forma de relatório;

**n)** Realizar a modelagem de permissionamento através de simulações de mudança para grupos e ACLs sem afetar o ambiente de produção, e identificando quais membros que efetivamente acessam os dados serão afetados, permitindo a visibilidade anterior à realização das alterações no permissionamento de qual o impacto real no ambiente de produção;

**o)** Suportar a auditoria dos seguintes eventos do Directory Service tais como: Criação de deleção de todos os objetos; Alteração de membros de grupos; Alteração nas propriedades do objeto do Directory Service; Access requests; Autenticação de conta; Reset de senhas; Lock/unlock de conta; Criação e deleção de conta; Habilitação e desabilitação de conta; Eventos de permissão: Permissão adicionada a objeto do Directory Service, Permissão removida de objeto do Directory Service, Proprietário alterado;

**p)** Prover completa visibilidade sobre alterações em Objetos de Políticas de Grupos (GPO), tais como (Modificação de configuração; Criação de link de GPO; Deleção de link de GPO; Modificação de link de GPO)

**q)** Suportar o gerenciamento do Linux, LDAP, ou AD ao ponto de permitir os administradores da solução no mínimo as seguintes funcionalidades (Criação de novos usuários; Criação de novos grupos; Alteração de parâmetros de usuários já existentes; Alteração de membros de grupos de segurança; Deleção de usuários; Deleção de computadores; Reset de senhas; Desbloqueio de usuários; Habilitação e desabilitação de usuários).

### **4.8 O Dashboard ou painel gerencial deverá:**

**a)** Apresentar consolidação gráfica dos dados e informações coletadas é essencial para a tomada de decisão por parte dos gestores do Programa de Empregabilidade – Qualifica Brasil. Para isto o sistema deve:

**a.1)** Gerar, exportar e imprimir relatórios de acompanhamento online da situação real do andamento do curso, e indicadores de participação nos cursos programados no sistema;

**a.2)** Apresentar informações agrupadas geograficamente e visualizadas através de mapas interativos;

**a.3)** Permitir que os resultados esperados das análises feitas pelos usuários sejam de diversas formas, ou seja a solução deverá permitir exportar o mapa e o resultado das análises no mapa para pelo menos os formatos JPG ou PNG;

**a.4)** Permitir a impressão e/ou geração de arquivos no pelo menos no formato PDF a partir da captura de uma visualização atual do mapa em um modelo padrão de impressão.

Página **36** de **70**

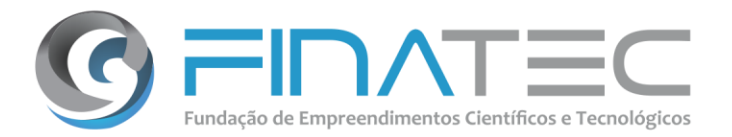

### **4.9 O Banco de Talentos deverá:**

**a)** Permitir cadastro único junto com o dos macros eventos. Por tanto todos os usuários cadastrados deverão aparecer na consulta de usuários do sistema;

**b)** Ser integrado com o sistema do Programa de Empregabilidade – Qualifica Brasil para cadastrar automaticamente os cursos realizados pelos usuários;

**c)** Diferenciar quais são os usuários que estão cadastrados no banco de talentos do restante dos outros usuários;

**d)** Ter um título que identifique o tipo de dados solicitados e separe as informações específicas de um assunto;

**e)** Permitir a inserção de mais de um curso (ilimitado);

**f)** Permitir que o usuário adicione novos cursos e novas instituições caso a que ele cursou não esteja cadastrada no sistema;

**g)** Permitir que novos cursos e/ou instituições estejam disponíveis para serem usadas por outros usuários;

**h)** Permitir a inclusão do cadastro dos cursos realizados, com curso realizado, data de conclusão, formação acadêmica, situação do curso (em andamento, concluído ou incompleto), país e UF;

**i)** Incluir o cadastro das certificações técnicas realizadas, permitindo a inserção de mais de uma certificação;

**j)** Permitir que o usuário adicione novas certificações caso a que ele obteve não esteja cadastrada no sistema;

**k)** Permitir que a nova certificação esteja disponível para ser usada por outros usuários;

**l)** Permitir selecionar "N" áreas de conhecimento;

**m)** Permitir o agrupamento das áreas de atuação em até dois níveis;

**n)** Permitir que o usuário adicione novas áreas de conhecimento, caso a dele não esteja cadastrada no sistema;

**o)** Permitir cadastrar todos os idiomas que domina;

**p)** Integrar o cadastro da formação profissional permitindo ao candidato selecionar as áreas de interesse de atuação que deseja;

**q)** Permitir que a ficha de inscrição suporte anexar as seguintes informações:

**q.1)** Currículo em formato DOC ou PDF

**q.2)** Link do Currículo da plataforma Lattes

**q.3)** Disponibilizar "Termos e Condições" ao final do cadastro o usuário

**q.4)** O sistema deverá permitir a consulta no banco de talentos utilizando os campos:

- Nome
- CPF
- Email
- Telefone

### Página **37** de **70**

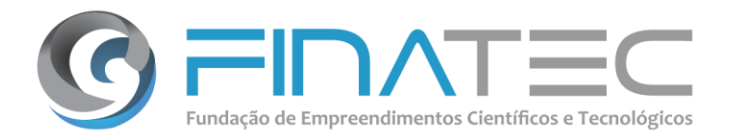

- Cidade de localização
- Áreas de Interesse
- Áreas de Atuação
- Áreas de Conhecimento
- Disponibilidade
- Formação Académica
- Produções
- Competências pessoais
- Certificações

**r)** Permitir a exportação do banco de talentos a Excel;

**s)** Permitir gerar estatísticas do cadastro.

### **4.10 O Atlas da Empregabilidade deverá:**

**a)** Estar integrado com o banco de talentos para permitir o cruzamento das oportunidades disponíveis com os perfis cadastrados de forma automatizada;

**b)** Permitir o cadastro de empresas que queiram ofertar vagas, contendo dados do endereço, área de atuação, porte da empresa, quantidade de funcionários e contato do responsável, fazendo a validação do CNPJ informado;

**c)** Diferenciar quais são os usuários que estão cadastrados no atlas da empregabilidade do restante dos outros usuários;

**d)** Permitir o cadastro de vagas pelas empresas, com a descrição e função, áreas de conhecimento, competências, local e horário do trabalho, faixa salarial, informação se a vaga é para portador de deficiência (PcD);

**e)** Permitir ser demonstrado para as empresas no sistema os currículos que se encaixam na função, áreas de conhecimento e competências escolhidas;

**f)** Permitir que as empresas tenham uma área para gerenciar as vagas em aberto e currículos selecionados, permitindo incluir e excluir vagas, selecionar candidatos, classificar candidatos;

**g)** Permitir que as ofertas de emprego sejam enviadas automaticamente por email para os candidatos que possuam áreas de conhecimento e competências compatíveis, ou que tenham concluído recentemente cursos correlacionados, e estejam na mesma cidade, ou cidades próximas;

**h)** Possibilitar a busca de vagas de forma segmentada por palavras-chave, estado, cidade ou município, experiência, função, áreas de conhecimento, competências e se a vaga é para portador de deficiência (PcD);

**i)** Possibilitar aos candidatos se inscreverem nas vagas disponíveis, mediante cadastro prévio no banco de talentos, sendo enviado email pelo sistema para empresa responsável, com

Página **38** de **70**

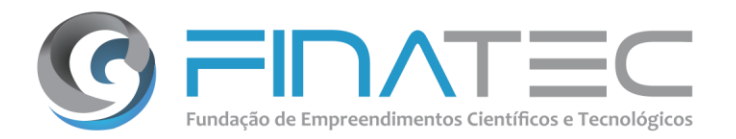

link para o currículo do candidato;

**j)** Realizar cruzamento das informações do Relatório Anual de Informações Sociais (RAIS) e Cadastro Geral de Empregados e Desempregados (CAGED) para informar aos candidatos as principais admissões de forma setorial em sua região nos últimos períodos;

**k)** Prover aos gestores do projeto, dashboard gerencial através de mapas contendo informações sobre quantidades de vagas, candidatos disponíveis, candidatos selecionados, por região, estado, cidade oumunicípio.

### **4.11 Outros requisitos:**

**a)** Poderá ser integrado com outros sistemas ou bancos de dados da Universidade de Brasília, conforme seja identificada esta necessidade, tais como integração com a plataforma SIEX. A Empresa contratada deverá realizar o entendimento do sistema objeto da integração a fim de identificar e avaliar as possibilidades de integração considerando a arquitetura de sistemas e parque tecnológico da UnB, com base nos requisitos funcionais definidos;

**b)** Permitir a conexão a bases externas diversas para extração de dados e informações em diferentes bases de dados simultaneamente, aglutinando o resultado em uma única análise;

**c)** Trabalhar com georeferenciação de dados sendo capaz de armazenar informações geoespaciais em banco de dados PostGIS, SQLite e Spatial;

**d)** Possui compatibilidade com os principais gerenciadores de banco de dados, atendendo minimamente MS SQL Server, DB2, Oracle, PostgreSQL, MySQL e SQLite;

**e)** Permitir o desenvolvimento em linguagem open source como HTML5, CSS3, Javascript e SVG (Scalable Vector Graphics), PHP e Python para geração e customização das apresentações;

**f)** Oferecer uma plataforma de integração baseada em padrões abertos, permitindo a adoção de arquitetura com vários métodos para integração pontual com os sistemas legados da UnB;

**g)** Oferecer a Interface de usuário no idioma Português-Brasil (campos e mensagens padrões da aplicação);

**h)** Oferecer a Geração de relatórios dinâmicos relacionados aos itens principais de coleta; **i)** Utilizar padrões abertos como HTML, PHP, SVG (Scalable Vector Graphics), XML, XSL ou J2EE, de modo a funcionar 100% em ambiente WEB;

**j)** Ser compatível com os Servidores de Aplicação Apache 2.2 e Tomcat 7.0 ou superior; **k)** Possibilitar a integração com serviços WMS (Web Map Services) e WFS (Web Feature Services) respeitando os padrões de interoperabilidade;

**l)** Ser capaz de integrar com qualquer linguagem de servidor através de requisição AJAX com retorno em JSON;

**m)** Possuir, para todas as suas funcionalidades web, interface 100% (cem por cento) web compatível com no mínimo os seguintes navegadores: Mozilla Firefox 50 ou superior; Google

## finatec.org.br v. L3 Norte | Ed. Finatec | Asa Norte | Brasília - DF | Cep 70910-900 | fone: 61 33480400 Campus Universitário Darcy Ribeiro | fax: 61 33073201

Página **39** de **70**

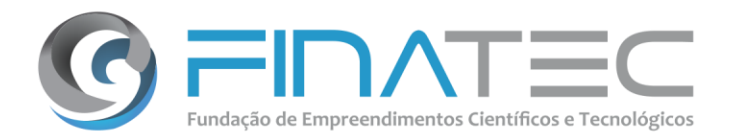

Chrome versão 60 ou superior;

**n)** Possuir para todas as suas funcionalidades web (visão usuário/processos), interface compatível com dispositivos móveis dentro do conceito *Responsive Web Design*;

**o)** Possibilitar a instalação e uso da solução em servidores com padrões tecnológicos distintos, incluindo necessariamente, servidores Windows ou servidores Linux para serviços Web, Banco de dados e servidores de transação;

**p)** Permitir a Identificação única das diferentes solicitações através da designação de uma chave única entre a aplicação e o banco de dados, garantindo uma camada de segurança e de integridade dos dados;

**q)** Atender aos requisitos de usabilidade e escalabilidade necessários para suportar as principais ações de gestão fornecidas pela ferramenta;

**r)** Permitir a conectividade de dados via ODBC (Open Data Base Connectivity);

**s)** Permitir o envio automático de e-mails;

**t)** Garantir a segurança de acesso à aplicação através de autenticação de cada usuário, mantendo todas as informações das sessões que pertence ao usuário;

**u)** Utilizar um modelo de segurança baseado em função, onde cada usuário conectado está autorizado a executar funções específicas dentro do sistema;

**v)** Permitir que o sistema seja executado em ambiente seguro (HTTPS, SSL);

**w)** Ser capaz de manter trilha de auditoria, gravando em relatórios estáticos as informações operacionais ao sistema de coleta, armazenamento, consulta e análise de dados relacionada às ações realizadas pelos usuários, permitindo a consulta do histórico de tais registros;

**x)** Oferecer logs de sistema constando o login e logout dos usuários contendo as coordenadas geográficas destes, devendo estar condicionados ao fato de estar ativo o modo localização para identificação da região de onde está sendo usado o sistema, a fim de coletar dados estatísticos e geospaciais;

**y)** Permitir ao usuário ter um número de identificação único;

**z)** Possuir definição de perfis de utilização individuais e de grupos. Neste caso, cada usuário ou grupo de usuários poderá ou não ter acesso a determinadas funções;

**aa)** Permitir que os registros (logs) de auditoria sejam exportados, no mínimo, para o formato CSV;

**bb)** Oferecer suporte a grandes volumes de dados, sem perda de integridade ou restrições significativas de escalabilidade (incluir valores de referência);

**cc)** Possuir camada de apresentação implementada por meio de interface 100% web integrada a um servidor web para prover acesso via rede corporativa às suas funcionalidades e interação de usuários solicitantes, incluindo a visualização de relatórios e cadastros;

**dd)** Fornecer e manter um domínio especifico para o ambiente WEB, posteriormente cedido para a UnB, ou utilização de um domínio designado pela UnB.

Página **40** de **70**

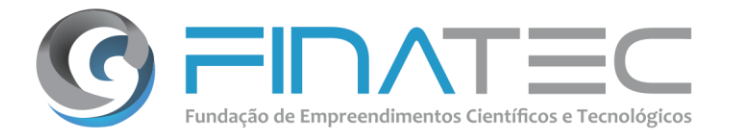

### **4.12 O Aplicativo Móvel – ADMINISTRADOR deverá:**

**a)** Permitir a modalidade de trabalho on-line e off-line da aplicação, para controle dos cursos presenciais;

**b)** Ser compatível com sistema operacional Android 4.4 ou superior, que deverá ser posteriormente disponibilizado para download na loja GooglePlay;

**c)** Enviar mensagens push para atualização de novas versões;

**d)** Impedir a sua utilização quando a versão estiver desatualizada e a nova versão contenha elementos estruturantes no seu funcionamento;

**e)** Permitir o bloqueio ou desbloqueio de celulares para uso do aplicativo;

**f)** Permitir a solicitação e inclusão de nova senha. Ao cadastrar uma nova senha a mesma deverá ser atualizada no Portal. Ou seja, a senha do Portal e do Móvel deve ser a mesma;

**g)** Ter uma guia de ajuda online simples e de fácil consulta;

**h)** Impedir a leitura de frequência de participantes não inscritos nos programas com modalidade oficina, curso e minicurso. Somente serão confirmados como presentes aqueles participantes inscritos naquele programa;

**i)** Impedir a leitura de frequências de participantes inabilitados ou inativados no Portal;

**j)** Impedir o registro de frequências para eventos com status cancelados;

**k)** Permitir bloquear datas passadas e futuras. Será permitido ler a frequência nos programas agendados para o mesmo dia no qual está sendo feita a leitura. Deverá ser colocada uma mensagem informando a data e horário que está selecionando o evento;

**l)** Permitir que a frequência poderá ser registrada através da leitura do QRCode ou CPF do participante;

**m)** Permitir que a leitura de QRCode tenha um pequeno intervalo de tempo entre uma leitura e a seguinte evitando que haja sobreposição entre um e outro id lido;

**n)** Permitir que a frequência registrada do aplicativo marque como presente o participante nas telas do sistema;

**o)** Permitir a inclusão e/ou alteração de novos participantes, professores e/ou organizadores cadastrados no Portal;

**p)** Permitir a alteração de dados cadastrais dos usuários do Portal;

**q)** Permitir a inclusão e/ou alteração de novos programas e atividades cadastradas no Portal;

**r)** Permitir a atualização continua da agenda dos participantes e programas.

**s)** Permitir que o aplicativo tenha dois perfis de usuários:

**s.1)** Coordenador- somente pode visualizar e ler frequência dos participantes que estão inscritos nos programas agendados por ele;

**s.2)** Organizador do Evento – pode visualizar e ler frequência de todos os participantes em todos os programas agendados.

**t)** Pemitir que quando no modo off-line a aplicação arquive todos os registros na base de

Página **41** de **70**

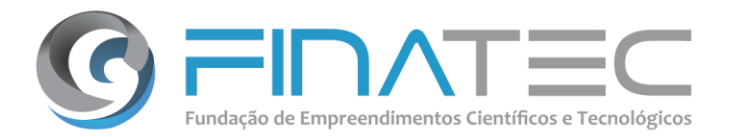

dados do aparelho. Permitir a sincronização dos dados e fotos através do uso da funcionalidade "Sincronizar";

**u)** Atualizar automáticamente a base de dados:

**u.1)** Permitir rotina para atualização em intervalos de 30 minutos da base de dados, quando conectado a uma rede Wi-fi. Possibilidade de sincronização automática quando o celular se conecte a una rede WiFi (sem necessidade que o usuário aperte algum botão);

**u.2)** Permitir que o aplicativo mantenha os registros na base de dados local mesmo na ausência de internet ou ocorrendo algum erro na transmissão.

**u.3)** Permitir a sincronização frequente dos dados;

**u.4)** Estabelecer processos concomitantes de utilização na modalidade off-line e on-line.

**v)** Permitir a atualização manual das informações na base de dados;

**w)** Informar a contabilização dos registros lidos. O aplicativo conterá os seguintes contadores apresentados numa tela separada:

**w.1)** Quantidade de leituras diferentes (CPFs diferentes) realizadas;

**w.2)** Quantidade de fotos tiradas (CPFs diferentes);

**w.3)** Quantidade de registros sincronizados (correspondente à quantidade de frequências atualizadas. Não deverá contar registros cancelados);

**w.4)** Quantidade de registros pendentes de sincronização;

**w.5)** Quantidade de registros com erro de sincronização.

**x)** Permitir a consulta dos registros com erros, apresentando os seguintes dados numa tela separada:

**x.1)** Data e horário da sincronização

**x.2)** CPF

**x.3)** ID do evento ao qual tentou dar frequência

- **x.4)** Tipo de erro
- **x.5)** Código do erro

### **4.13 O Aplicativo Móvel – USUÁRIO deverá:**

**a)** Ser compatível com sistema operacional Android 4.4 ou superior e IOS 10.0 ou superior, sendo disponibilizada para download na loja GooglePlay para Android e App Store para IOS;

**b)** Enviar mensagens push para atualização de novas versões;

**c)** Impedir sua utilização quando a versão estiver desatualizada e a nova versão contenha elementos estruturantes no seu funcionamento;

**d)** Permitir a modalidade de trabalho on-line e off-line da aplicação;

**e)** Permitir a solicitação e inclusão de nova senha. Ao ter cadastrados uma nova senha a mesma deverá ser atualizada no Portal;

**f)** Ter uma guia de ajuda online simples e de fácil consulta;

Página **42** de **70**

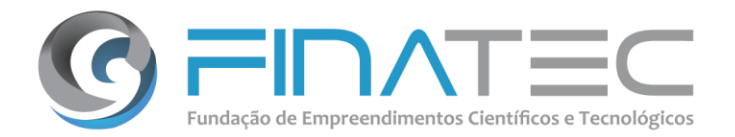

**g)** Permitir que o participante consulte sua agenda com os eventos nos quais fez a inscrição, tendo as de lista ou agenda calendário, na qual pode selecionar o dia e poderá visualizar os dias nos quais tem algum evento programado);

**h)** Fornecer as seguintes informações:

- **h.1)** Nome do Evento
- **h.2)** Data e horário do evento
- **h.3)** Coordenador do Evento ou Professor
- **h.4)** Atividades programadas
- **h.5)** Local

**i)** Permitir a apresentação de mensagens enviados pelos organizadores, coordenadores ou professores o grupo específico.

**j)** Informar, através do atlas de empregabilidade, as áreas com maior procura e vagas disponíveis próximas ao usuário.

### **5.** *PRESTAÇÃO DOS SERVIÇOS*

### **5.1 Da transição inicial**

**a)** Será realizada uma transição inicial, a fim de preparar a CONTRATADA a assumir integralmente as obrigações advindas com o contrato, deverá ser viabilizada, sem ônus adicionais para a CONTRATANTE e será baseada em reuniões na sede da UnB e repasse de documentos técnicos e/ou manuais específicos das soluções existentes.

### **5.2 Reunião Inicial**

**a)** A prestação dos serviços iniciar-se-á com a apresentação formal do Coordenador e/ou Preposto da CONTRATADA. O Coordenador e/ou Preposto deverá possuir conhecimento técnico suficiente para tratar as demandas da CONTRATANTE, com poderes de representante legal para tratar de todos os assuntos relacionados ao Contrato junto a CONTRATANTE, em horário comercial, de segunda a sexta-feira, o qual deverá ter sido aprovado, previamente, pela CONTRATANTE. Os custos do Coordenador/Preposto serão de responsabilidade da CONTRATADA e não deverão ser destacados nas Ordens de Serviço (OS).

### **5.3 Local de Execução dos Serviços**

**a)** Os serviços poderão ser executados nas dependências da CONTRATANTE ou da CONTRATADA, mediante prévio acordo entre ambas.

### Página **43** de **70**

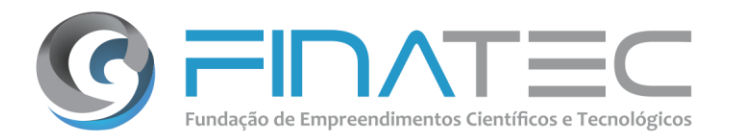

### **5.4 Requisição e execução dos Serviços**

**a)** Nos serviços previstos, serão utilizados procedimentos de abertura e fechamento de Ordem de Serviço (OS);

**b)** O CONTRATANTE informará, no ato de abertura da OS, a descrição do serviço solicitado, natureza, estimativa e prazo de entrega do serviço;

**c)** A CONTRATADA deverá apresentar o custo estimativo (orçamento) em UST para os itens do tipo 4 – desenvolvimento e manutenção da ferramenta sob demanda e valores nominais para os módulos previstos no item 4 para execução dos serviços previstos e o cronograma para cada Ordem de Serviço emitida pela CONTRATANTE;

**d)** Após a aprovação do orçamento de uma Ordem de Serviço, a CONTRATADA iniciará a execução dos serviços. Tais informações estarão também disponibilizadas para que a CONTRATANTE possa acompanhar a atividades em execução para o atendimento da Ordem de Serviço;

**e)** O método de trabalho e os produtos gerados pela CONTRATADA devem obedecer aos critérios definidos na metodologia vigente na CONTRATANTE, obedecendo às adaptações, a serem realizadas para melhor atender às necessidades da CONTRATANTE.

### **5.5 Suspensão da Ordem de Serviço**

**a)** A CONTRATANTE poderá determinar, a qualquer tempo e a seu critério, a suspensão da execução das Ordens de Serviço;

**b)** Para todos os efeitos, os prazos serão considerados suspensos e voltarão a correr pelo prazo restante quando a Ordem de Serviço for retomada;

**c)** No caso da Ordem de Serviço não ser retomada em até 60 (sessenta) dias corridos, a CONTRATADA poderá solicitar o cancelamento e apuração do trabalho executado para devida quitação.

### **5.6 Cancelamento da Ordem de Serviço**

**a)** A CONTRATANTE poderá cancelar a Ordem de Serviço enquanto não tiver sido finalizado o objeto da OS pela CONTRATADA;

**b)** Deverá haver, então, a apuração do escopo de realização da Ordem de Serviço cancelada para que seja levantado o valor de sua execução parcial, conforme descrito nas Diretrizes para Mensuração do Tamanho dos Serviços da CONTRATANTE;

**c)** O montante apurado pela CONTRATADA e validado pela CONTRATANTE determinará o valor a ser pago pela Ordem de Serviço cancelada, ficando registrado na Ordem de Serviço; **d)** A apuração do valor da Ordem de Serviço cancelada, conforme as Diretrizes para

### Página **44** de **70**

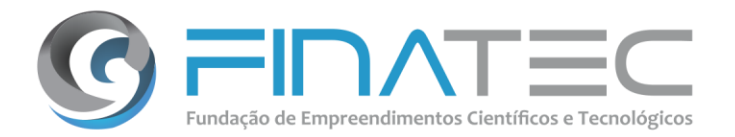

Mensuração do Tamanho dos Serviços da CONTRATANTE, prevalecerá sobre qualquer outro cálculo que a CONTRATADA possa apresentar;

**e)** A CONTRATANTE poderá avaliar a qualidade dos produtos da Ordem de Serviço cancelada;

**f)** O cancelamento de Ordem de Serviço que não tenha sido iniciada a sua execução pela CONTRATADA não será objeto de pagamento na medida em que é nula a sua execução.

### **5.7 Encerramento dos Serviços**

**a)** Após a execução dos serviços solicitados em uma OS, a CONTRATADA formalizara a entrega dos serviços com a apresentação do Termo de Recebimento Provisório e a minuta do Termo de Recebimento Definitivo, acompanhados de todos os respectivos produtos de trabalho;

**b)** Os produtos construídos nas ordens de serviços, após a entrega do termo de homologação provisório, deverão ser demonstrados executando-os em ambiente de homologação da CONTRATANTE, devendo a CONTRATADA detalhar e repassar, conforme orientação e interesse da CONTRATANTE, todo o conhecimento técnico utilizado na construção das soluções da ordem de serviço. A CONTRATANTE se reserva ao direito de solicitar tantas informações quantas forem necessárias;

**c)** Os produtos somente serão considerados aceitos caso todos os requisitos avaliados sejam recebidos e homologados pela Coordenação do Projeto na UnB e estejam em plena concordância com os preceitos metodológicos vigentes no Contrato e os critérios de qualidade presentes na OS;

**d)** Para identificar a conformidade dos serviços entregues pela CONTRATADA, o recebimento será classificado, pela CONTRATANTE, considerando os seguintes critérios: a) Aceito - quando o(s) serviços(s) entregue(s) for(em) recebido(s) integralmente pela Área Técnica, não cabendo nenhum ajuste. b) Rejeitado - quando o(s) serviços(s) entregue(s) não for(em) aceito(s) pela Área Técnica, sujeitando-se a CONTRATADA às penalidades estabelecidas para o caso;

**e)** A CONTRATADA que executou a ordem de serviço é responsável por efetuar os ajustes e correções de erros que eventualmente sejam percebidos durante a etapa de homologação;

**f)** O pagamento de ordens de serviço não será fracionado;

**g)** Os serviços somente serão considerados como finalizados após a entrega e aprovação de toda a documentação listada na OS, por meio de registro de assinatura do Termo de Recebimento Definitivo;

**h)** Os artefatos gerados em cada etapa deverão ser entregues para análise da CONTRATANTE, em conformidade com as OS. Caso sejam reprovados, a CONTRATADA deverá realizar os ajustes necessários para torná- los compatíveis com as especificações técnicas da OS dentro do prazomáximo estabelecido para a entrega das etapas. Caso esse prazo já tenha

Página **45** de **70**

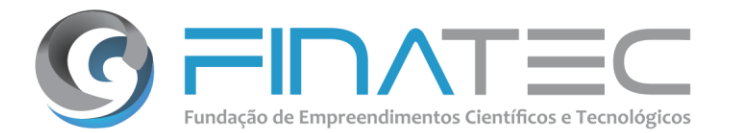

sido extrapolado, a CONTRATADA sujeitar-se-á às penalidades previstas contratualmente;

**i)** Tendo o Coordenador do projeto assinado o Termo de Recebimento Definitivo, este deverá ser enviado anexo a Nota Fiscal emitida para pagamento, que consolidarão informações a respeito do andamento dos serviços no período de um mês.

**5.8** O faturamento deverá ser mensal, mediante apresentação de nota de cobrança consolidada, determinando o total de UST´s, aprovado pela UnB, no Relatório de Atividades e já descontadas as glosas aplicadas em função do não atendimento dos níveis de qualidade definidos nas Ordens de Serviço.

**a)** O pagamento será feito mediante a apresentação da Nota Fiscal autorizada, que deve mencionar as OS que estão sendo quitadas.

**5.9** Tal forma de mensuração foi utilizada com base nas diretrizes do TCU de não haver contratação de serviço por homem/hora e calçado pela Instrução Normativa nº 04/2014 que preconiza a contratação de serviços dentro da necessidade e especificidade de cada demanda.

### **5.10 Regras para execução do objeto**

**a)** Fornecer sistema com a capacidade para registrar, coleta, processar, transmitir informações e gerar relatórios visando atender a demanda da UnB conforme especificações constantes neste Termo de Referência;

**b)** Elaborar versões intermediárias do sistema, para atendimento das demandas que possam surgir no decorrer da execução do contrato e do Programa de Empregabilidade – Qualifica Brasil;

**c)** Realizar a transferência total (documentação do software, código fonte, propriedade intelectual, dados, contas de aplicações e atualizações) da solução/sistema para a UnB sem ressalvas. Para isto a Empresa deverá apresentar uma carta, junto com a proposta, na qual se compromete como o cumprimento desta clausula;

**d)** Fornecer assistência técnica e acompanhamento, durante a operação do sistema, disponibilizando suporte dedicado ao projeto, disponibilizando profissional nominalmente constituído e contratado a expensas da empresa vencedora;

**e)** Disponibilizar, de forma integral, equipe técnica de especialistas de forma permanente para acompanhar as atividades do Projeto.

### **6.** *GARANTIA DOS SERVIÇOS*

**6.1** A Empresa contratada deverá prestar ampla garantia legal a todos os produtos entregues e serviços prestados, em todo o ambiente de execução, durante o período de

Página **46** de **70**

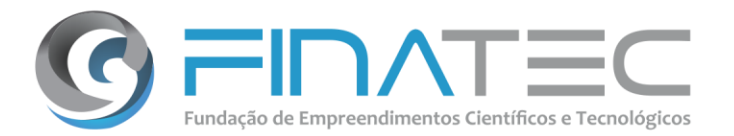

garantia legal (90 dias), a partir do recebimento definitivo pelo UnB do produto ou serviço, corrigindo qualquer vício ou problema encontrado, sem qualquer ônus para o UnB.

**6.2** A Solução de TI deve ser oferecida com garantia contra quaisquer problemas de funcionamento, desde sua contratação até 90 (noventa) dias após o encerramento do contrato e durante a vigência do contrato para falhas estruturais (do cerne da solução), para os itens escopo deste edital e após fechamento da fase de especificação funcional. Toda correção de problemas nesse período deverá ocorrer sob a inteira responsabilidade da Empresa contratada. Deve ser garantida a prestação de assistência técnica a todos os módulos componentes da Solução de TI, incluindo manutenção corretiva sem ônus adicional para a UnB, visando a eliminação de erros detectados que prejudiquem o pleno funcionamento da Solução de TI, caso os mesmos não sejam decorrentes de mudanças nas regras de negócio ou configurações realizadas no sistema.

**6.3** Será considerado vício de produto ou serviço, entre outras situações estabelecidas em lei, o não atendimento dos requisitos tratados nos anexos dos instrumentos de contratação, dos requisitos especificamente considerados na abertura da OS e dos níveis de serviço estabelecidos em tabela específica para execução e aplicação dos Níveis Mínimos de Serviço.

**6.4** A garantia legal poderá se estender por até 90 (noventa) dias após o término de vigência do contrato, período no qual a Empresa contratada deverá corrigir vícios ou falhas detectadas em produtos colocados em produção antes do término da vigência ou oriundos das próprias correções realizadas durante a garantia. Não são consideradas falhas, escopo da garantia, qualquer mal funcionamento do sistema decorrente de mudanças nas regras de negócio, processos, legislação ou normativa interna da Universidade de Brasília que impacte nas funcionalidades implantadas.

**6.5** A não correção dos vícios ou problemas detectados dentro da garantia legal prorrogará automaticamente seu prazo, até que todos os vícios e problemas sejam resolvidos.

**6.6** O período de suporte deve estar diretamente atrelado ao período de garantia da solução".

**6.7** Cabe a Empresa contratada, durante a triagem dos chamados identificar quais estão ou não dentro do período de garantia, submetendo esta decisão ao gestor do contrato para aprovação ou não de custos que possam ser incorridos ao se tratarem de alterações de escopo do sistema e/ou funcionalidade já implantada.

Página **47** de **70**

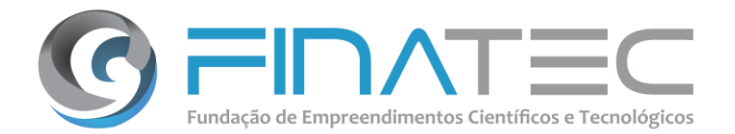

### **6.8 Fornecimento de Atestado de Capacidade Técnica**

**6.8.1** Caso a Empresa contratada solicite Atestado de Capacidade Técnica, ele irá refletir os níveis de serviços praticados no respectivo contrato e somente será concedido depois de transcorridos no mínimo 30% do prazo de vigência do contrato.

### **7.** *PLANILHA DE PONTUAÇÃO TÉCNICA*

**7.1** A Pontuação Técnica servirá para o cálculo da pontuação de cada Empresa, a partir da qualificação técnica e da solução ofertada. A qualificação técnica da Empresa se dará através da soma de atestados de capacidade técnica que comprovem a experiência em prestação de serviços em projetos da mesma natureza e apresentação da equipe técnica alocada ao projeto enquanto a qualificação da solução e serviços ofertados se dará pelo atendimento de funcionalidades e ferramentas técnicas exigidas neste Termo de Referência.

**7.2** Os componentes e funcionalidades descritos nas Planilhas de Pontuação Técnica, detalhados a seguir, devem ser atendidos em sua totalidade ao final da implementação da solução. Para fins de pontuação das Empresas, será observada a soma da pontuação atingida, sendo considerada a pontuação daqueles que estiverem marcados como "Atende de Imediato", que deverá ser utilizada na composição da pontuação da Planilha "C".

**7.3** Para efeito de pontuação, os itens informados como "Atende de Imediato" na proposta da Empresa, deverão ser indicados através de documentação comprobatória junto à proposta.

**7.4** Para comprovação do atendimento dos itens assinalados como "Atende de Imediato", caso a comissão julgadora entenda necessário, poderá ser solicitada à Empresa uma Verificação de Conformidade para demonstrar a Comissão Técnica o pleno funcionamento das funcionalidades.

**7.5** Esta demonstração deverá ser realizada pela Empresa, no prazo de até 03 (três) dias úteis, improrrogáveis, a contar da data da referida solicitação.

**7.6** A Empresa deverá realizar a demonstração, acompanhada de softwares, CDs, manuais, guias de instalação e outros documentos necessários para dirimir dúvidas, a fim de que possa ser realizado procedimento de verificação de conformidade com os atributos técnicos requeridos neste Projeto.

**7.7** Os procedimentos de verificação conterão as seguintes orientações:

Página **48** de **70**

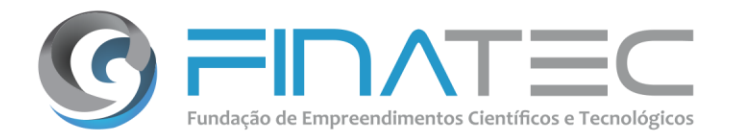

v. L3 Norte | Ed. Finatec | Asa Norte | Brasília - DF | Cep 70910-900 | fone: 61 33480400

Campus Universitário Darcy Ribeiro | fax: 61 33073201

**7.7.1** O local para a realização da demonstração será nas instalações da Finatec.

**7.7.2** A demonstração da Solução ofertada deverá incluir toda infraestrutura para execução dos testes de conformidade, ou seja, os produtos de software deverão ser disponibilizados em versão que contemple todas as funcionalidades requeridas e assinaladas como "Atende de imediato", de acordo com a solução definida.

**7.7.3** A demonstração deverá ser acompanhada e supervisionada pela Comissão Técnica.

**7.7.4** A partir da liberação do ambiente de testes pela Comissão Técnica, será dado início ao período de verificação de conformidade, iniciando-se pela demonstração da solução descrita neste termo de referência, contemplando os requisitos funcionais e tecnológicos marcados na Planilha "C" como "Atende de Imediato". Essa etapa deverá ser concluída em até 8 (oito) horas.

**7.7.5** Verificação de Conformidade poderá ser acompanhada por, no máximo, 1 (um) representante de cada Empresa classificada. Será permitida a participação de mais de uma pessoa da mesma empresa em dias e/ou horários diferentes. Os participantes não poderão fazer perguntas ou interferir na Verificação de Conformidade e não será permitida a utilização de equipamentos eletrônicos ou de comunicação eletrônica, tais como telefone celular, notebook, tablets, entre outros.

**7.7.6** Após a apresentação de cada requisito, somente a Comissão Técnica poderá questionar a Empresa, visto que as demais pessoas presentes serão apenas ouvintes.

**7.7.7** O resultado da demonstração poderá alterar a pontuação da Proposta Técnica da Empresa caso algum(s) item(s) marcados como "Atende de Imediato" não seja comprovado. Neste caso, da soma da pontuação será descontada a pontuação deste(s) item(s), mantida a exigência de atingimento mínimo de 70% (setenta por cento) da pontuação total.

**7.7.8** A não realização da demonstração solicitada, no prazo estabelecido, ensejará a desclassificação da Empresa do certame.

**7.8** Não caberá a Finatec, sob qualquer hipótese, o pagamento de nenhum tipo de indenização em virtude da realização da demonstração, seja ela rejeitada ou não.

### **8. DA PROPOSTA TÉCNICA**

**8.1** A Proposta Técnica será avaliada com atribuição de pontuação máxima de 100 (cem) pontos, correspondente a 70% (setenta por cento) da Nota Final. Dela deverão constar:

### Página **49** de **70**

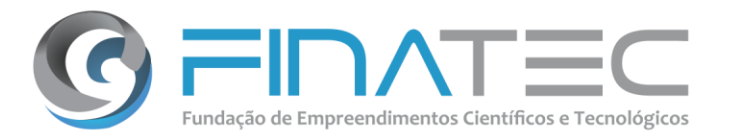

### **8.2** Qualificação da Empresa (Planilha "A"):

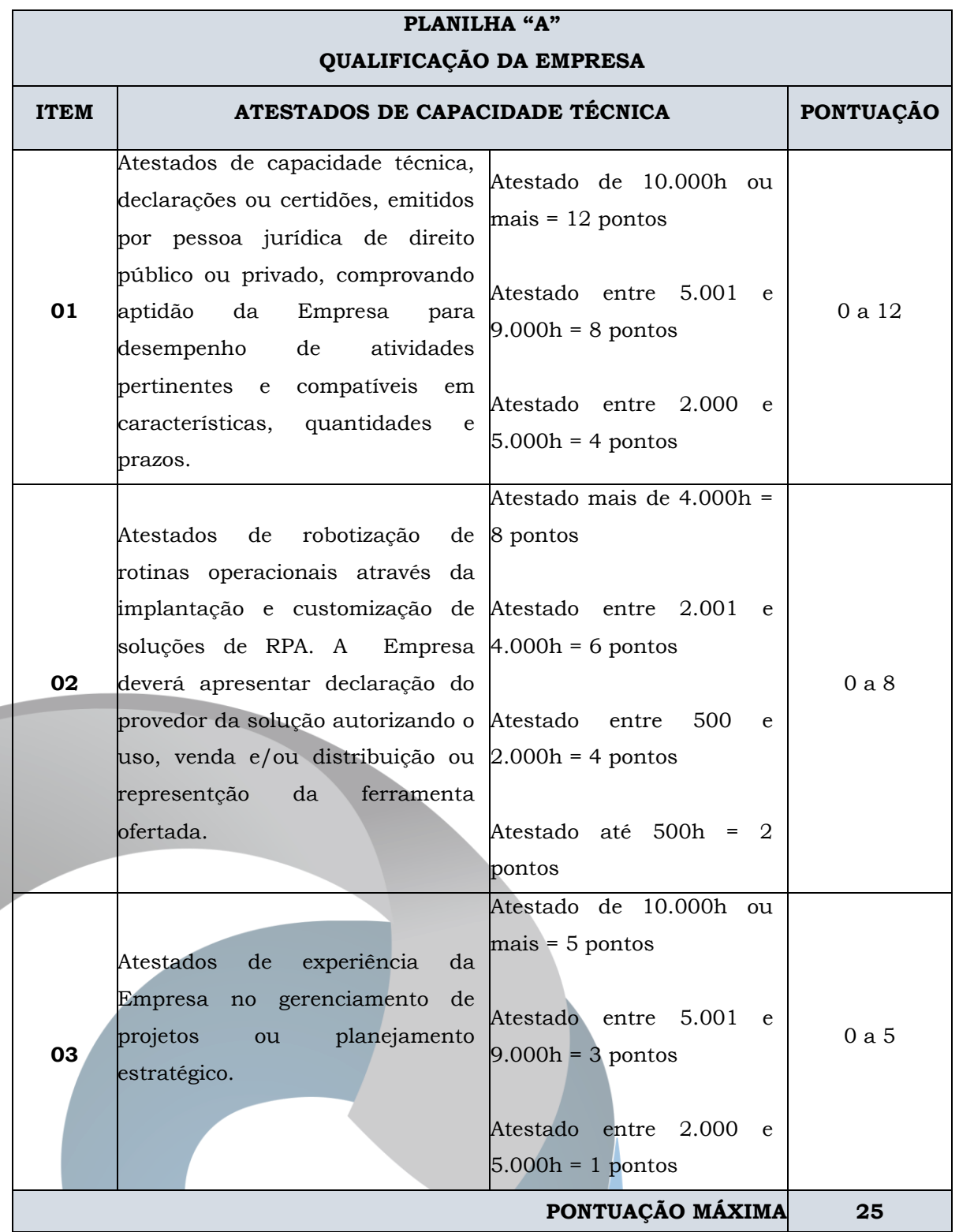

**8.2.1** Os atestados apresentados não serão cumulativos para a pontuação do item, será aceito somente um atestado para cada critério proposto.

finatec.org.br Campus Universitário Darcy Ribeiro fax: 61 33073201

v. L3 Norte | Ed. Finatec | Asa Norte | Brasília - DF | Cep 70910-900 | fone: 61 33480400

Página **50** de **70**

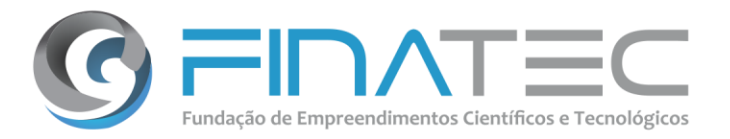

### **8.3** Qualificação Operacional (Planilha "B"):

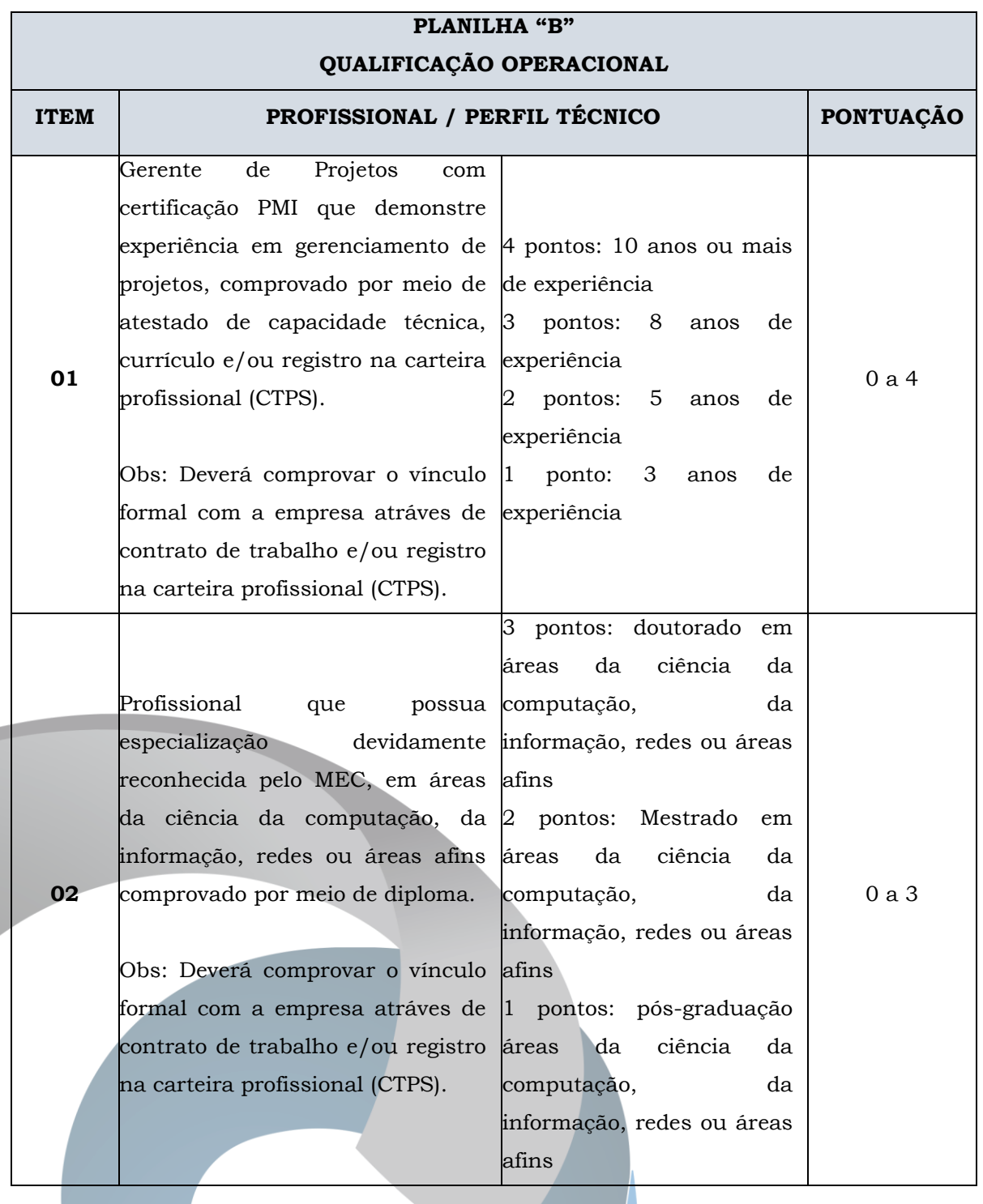

finatec.org.br

v. L3 Norte | Ed. Finatec | Asa Norte | Brasília - DF | Cep 70910-900 | fone: 61 33480400 Campus Universitário Darcy Ribeiro fax: 61 33073201

Página **51** de **70**

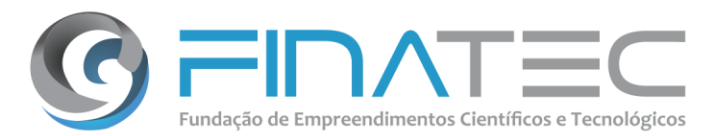

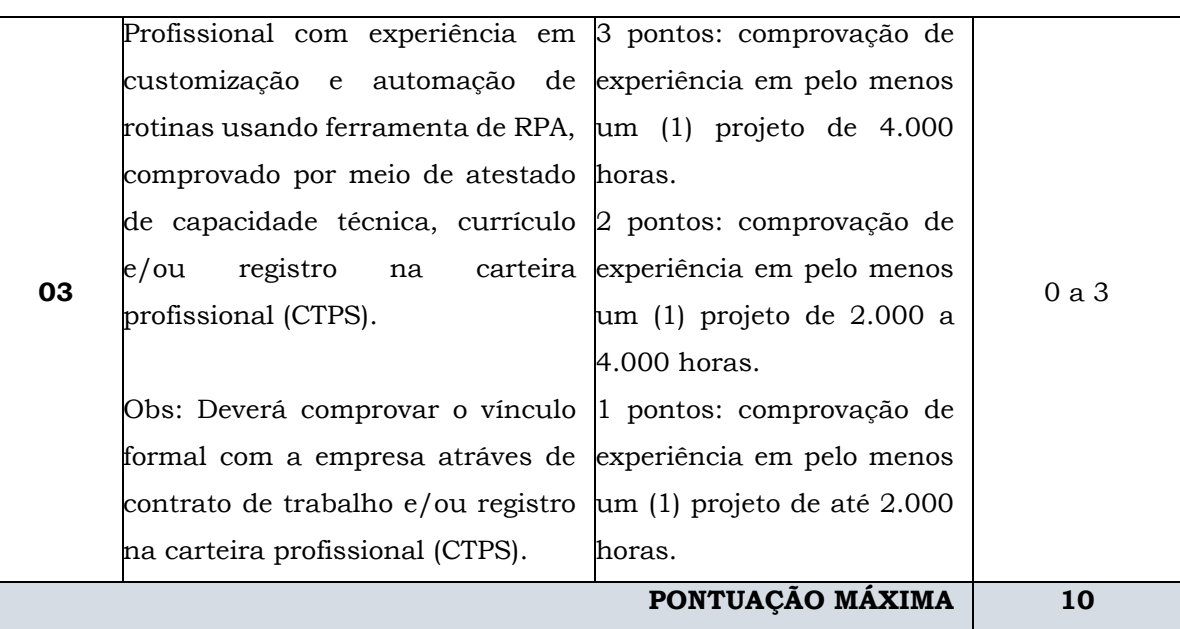

### **8.4** Qualificação da Solução (Planilha "C"):

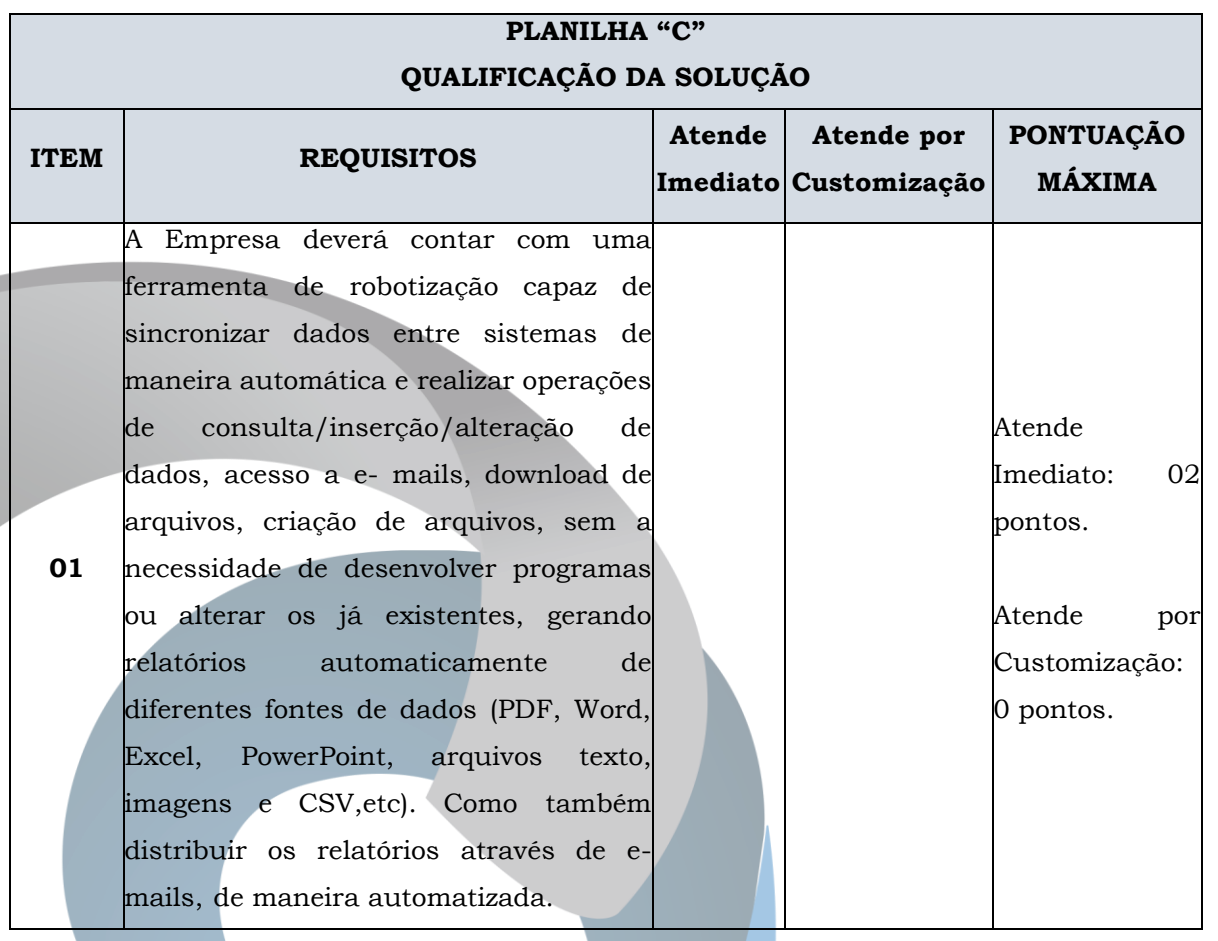

Página **52** de **70**

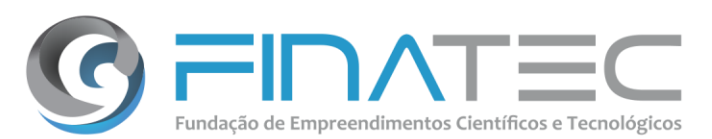

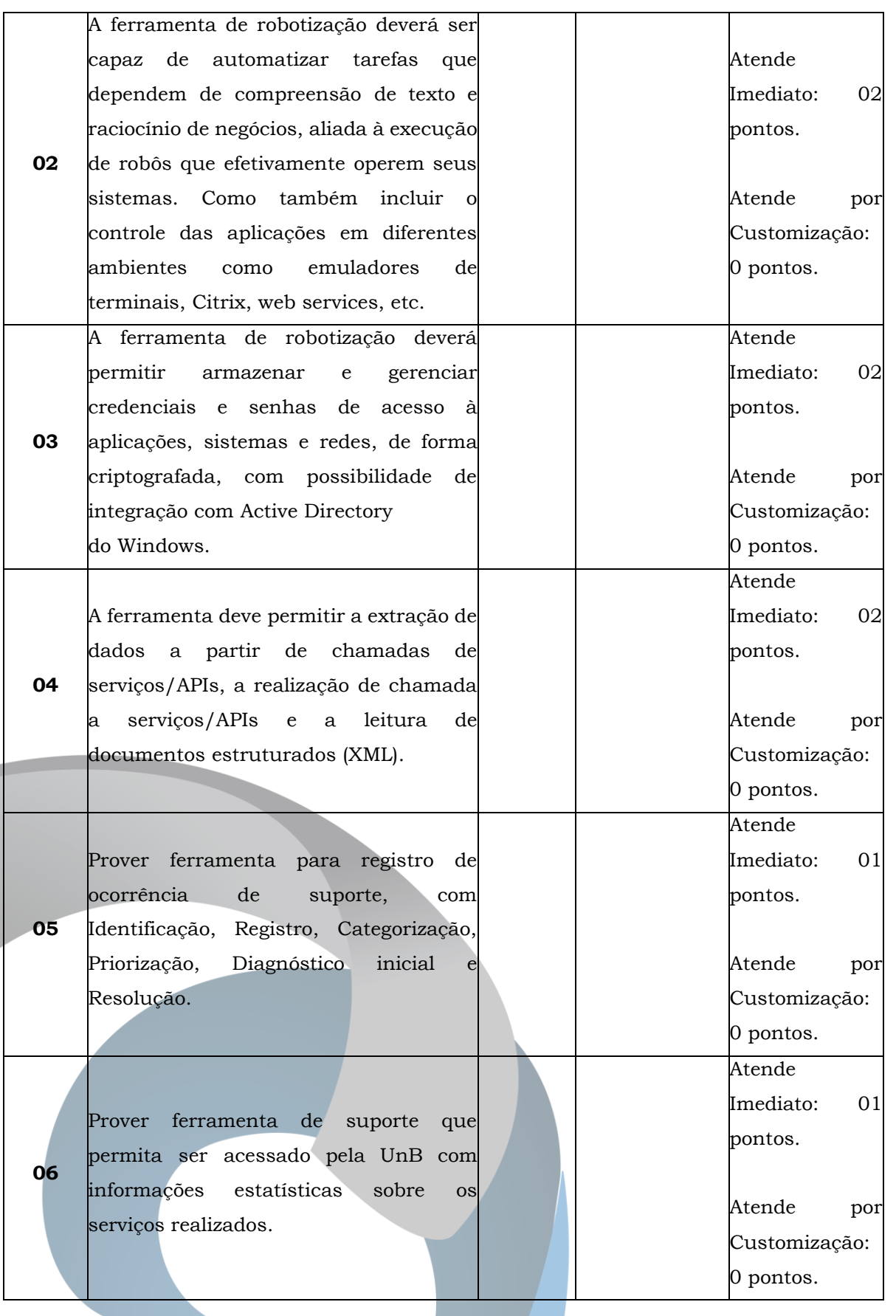

finatec.org.br v. L3 Norte | Ed. Finatec | Asa Norte | Brasília - DF | Cep 70910-900 | fone: 61 33480400 Campus Universitário Darcy Ribeiro fax: 61 33073201

Página **53** de **70**

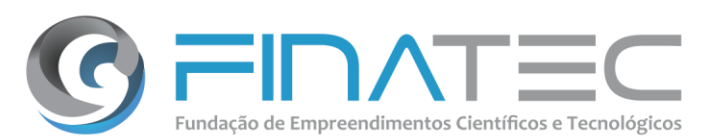

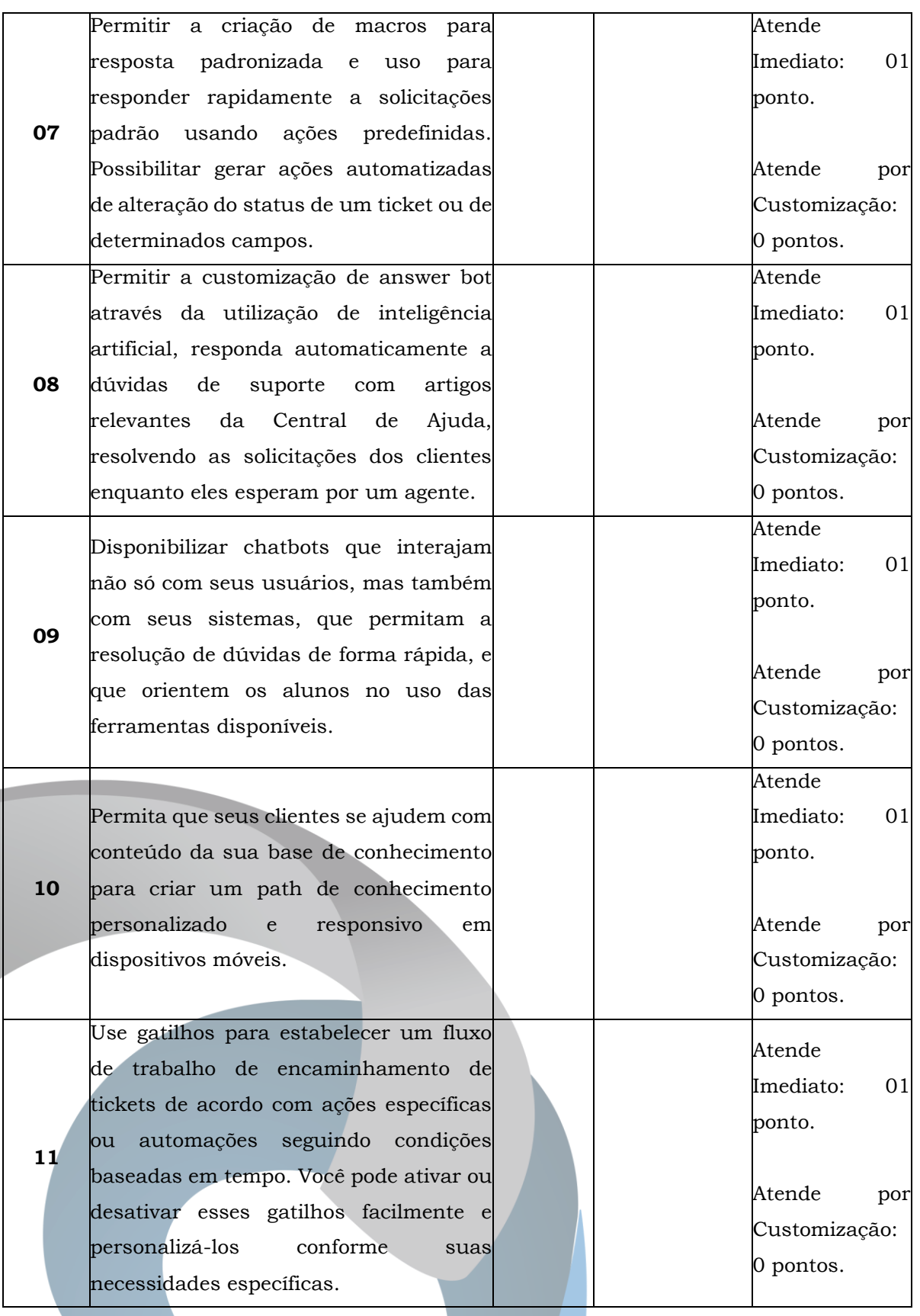

Página **54** de **70**

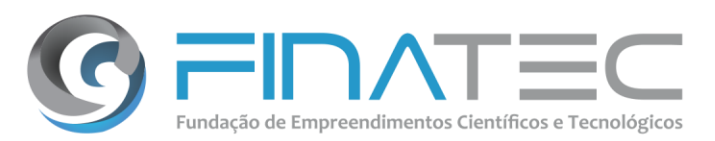

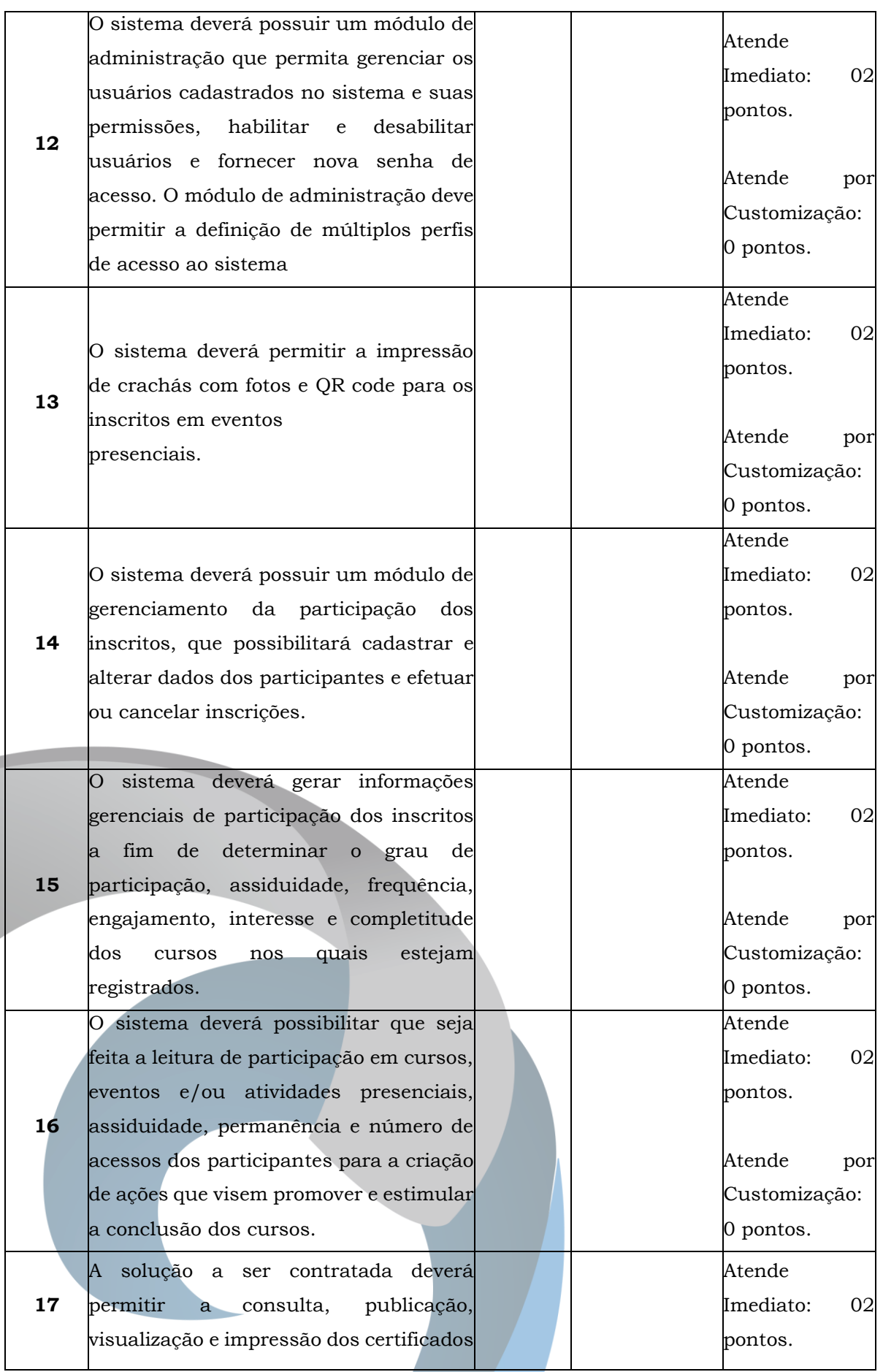

Página **55** de **70**

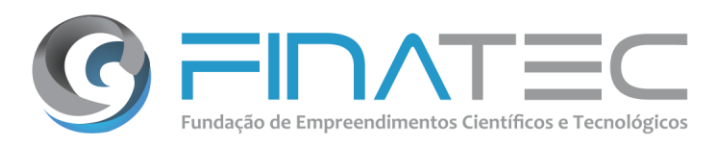

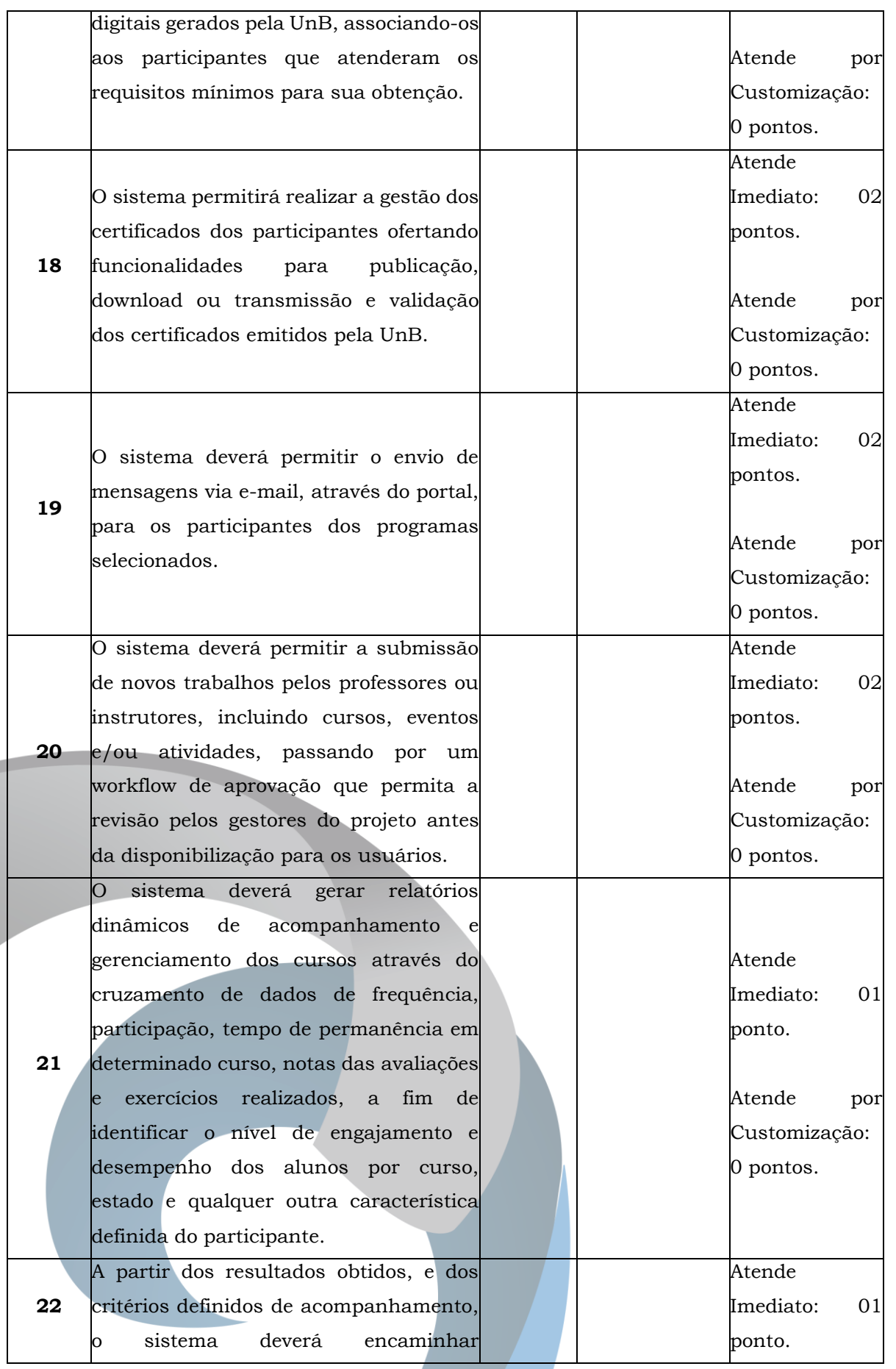

Página **56** de **70**

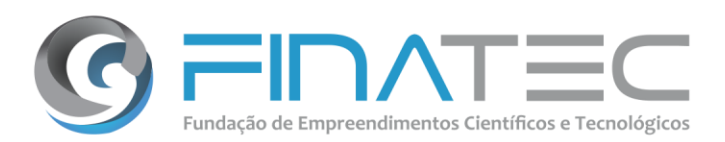

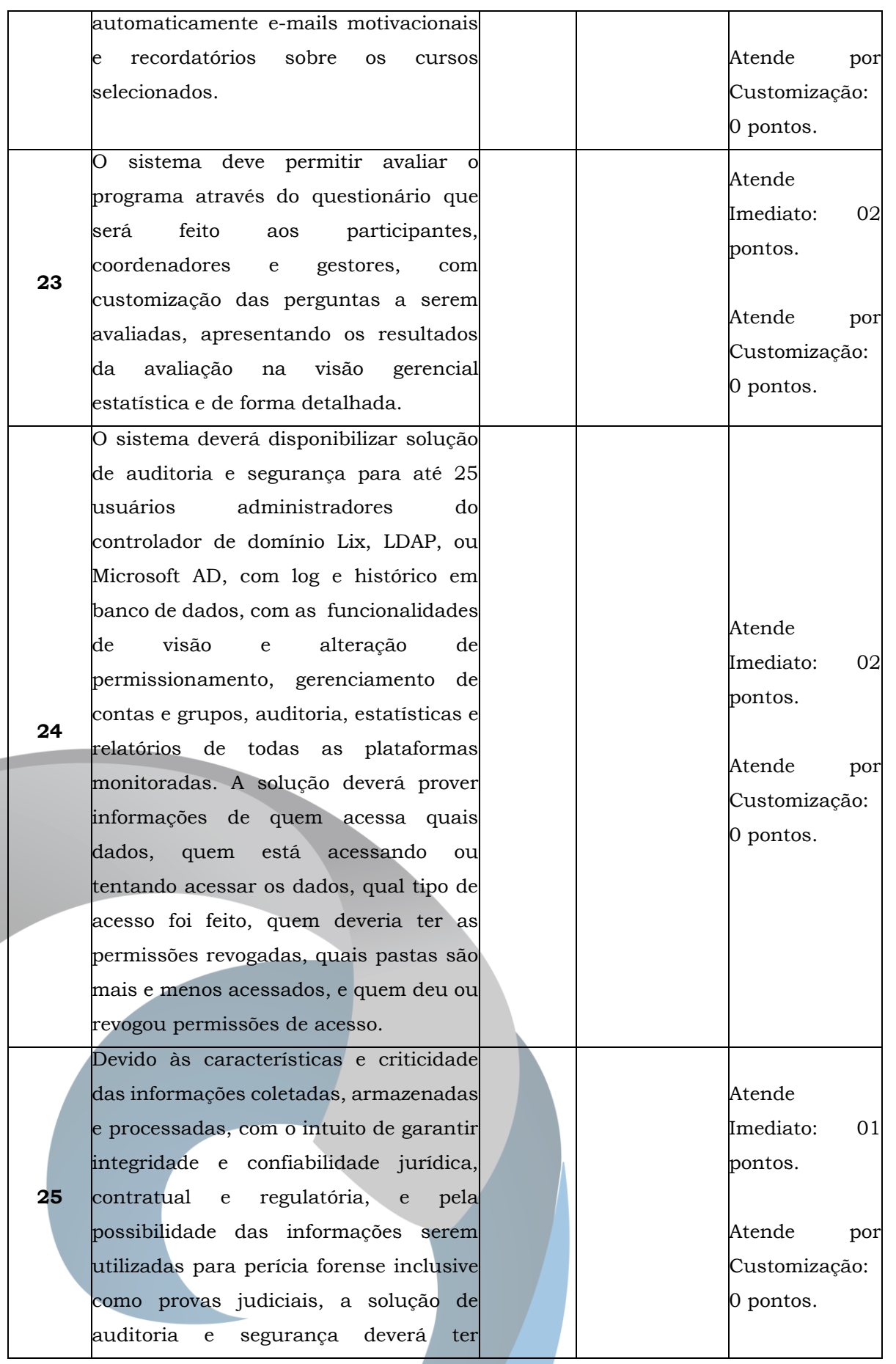

v. L3 Norte | Ed. Finatec | Asa Norte | Brasília - DF | Cep 70910-900 | fone: 61 33480400 Campus Universitário Darcy Ribeiro fax: 61 33073201

finatec.org.br

Página **57** de **70**

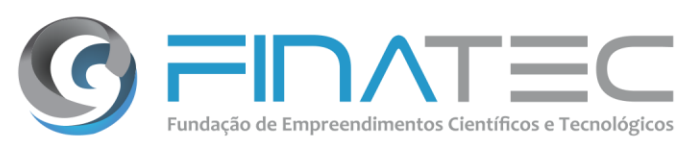

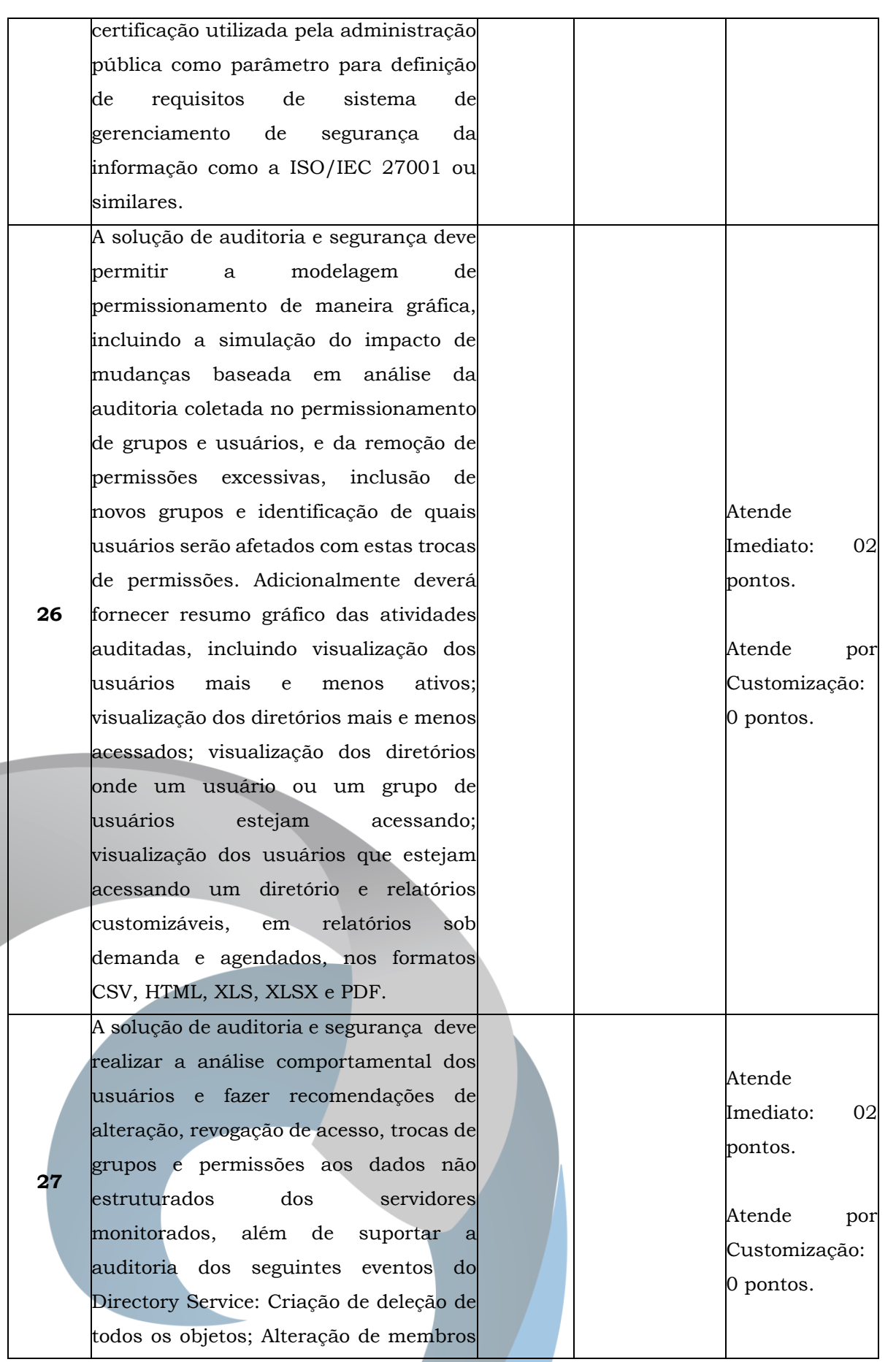

Página **58** de **70**

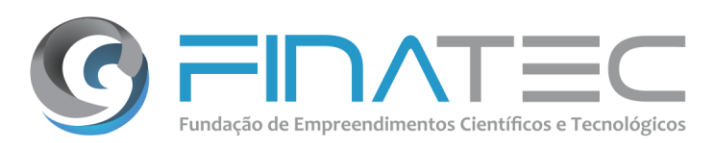

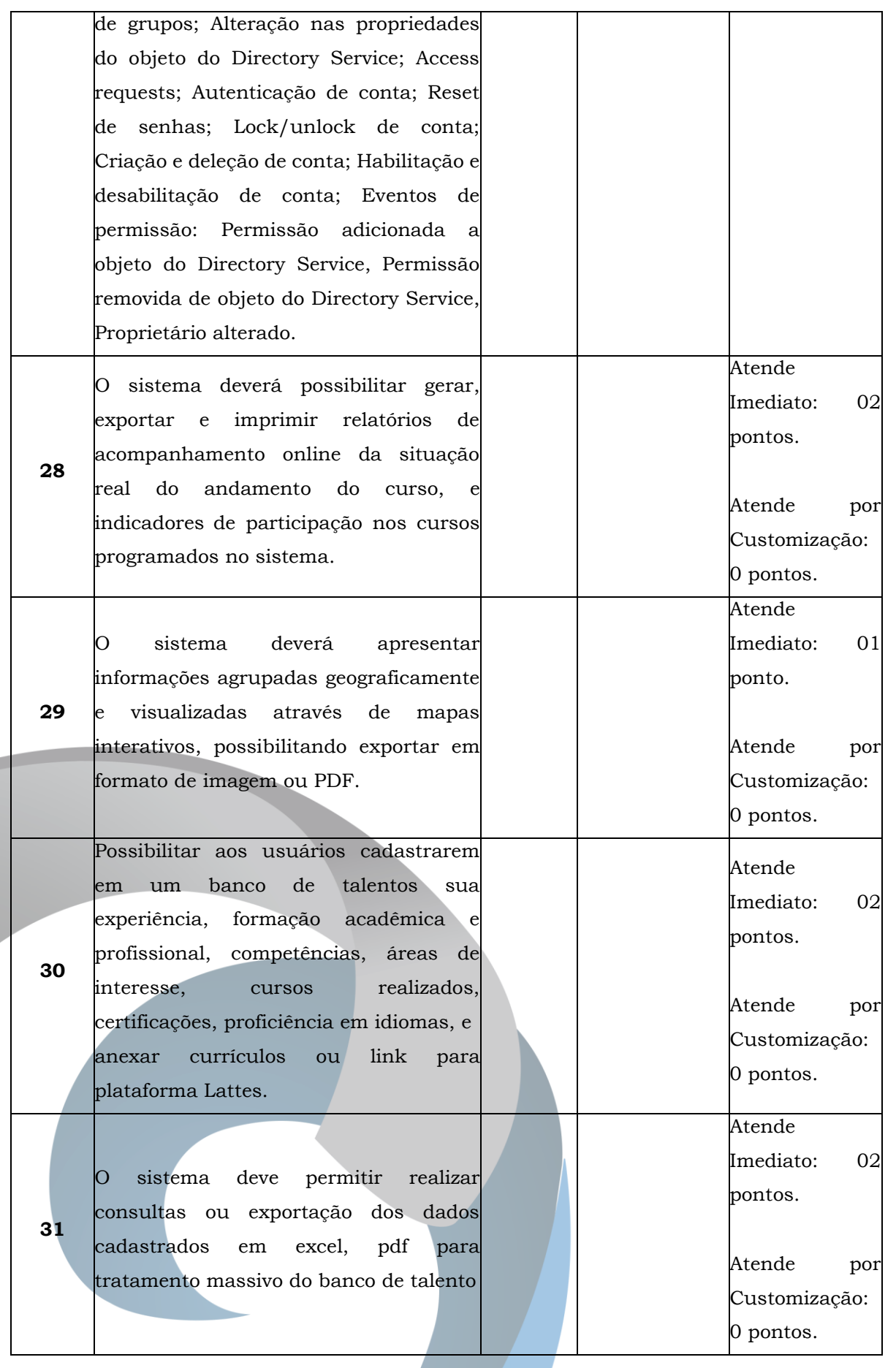

finatec.org.br v. L3 Norte | Ed. Finatec | Asa Norte | Brasília - DF | Cep 70910-900 | fone: 61 33480400 Campus Universitário Darcy Ribeiro fax: 61 33073201

Página **59** de **70**

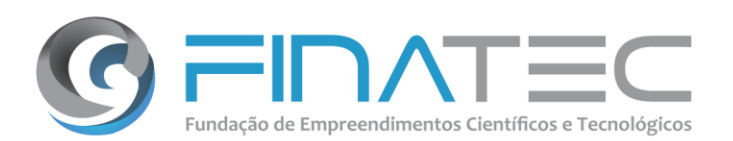

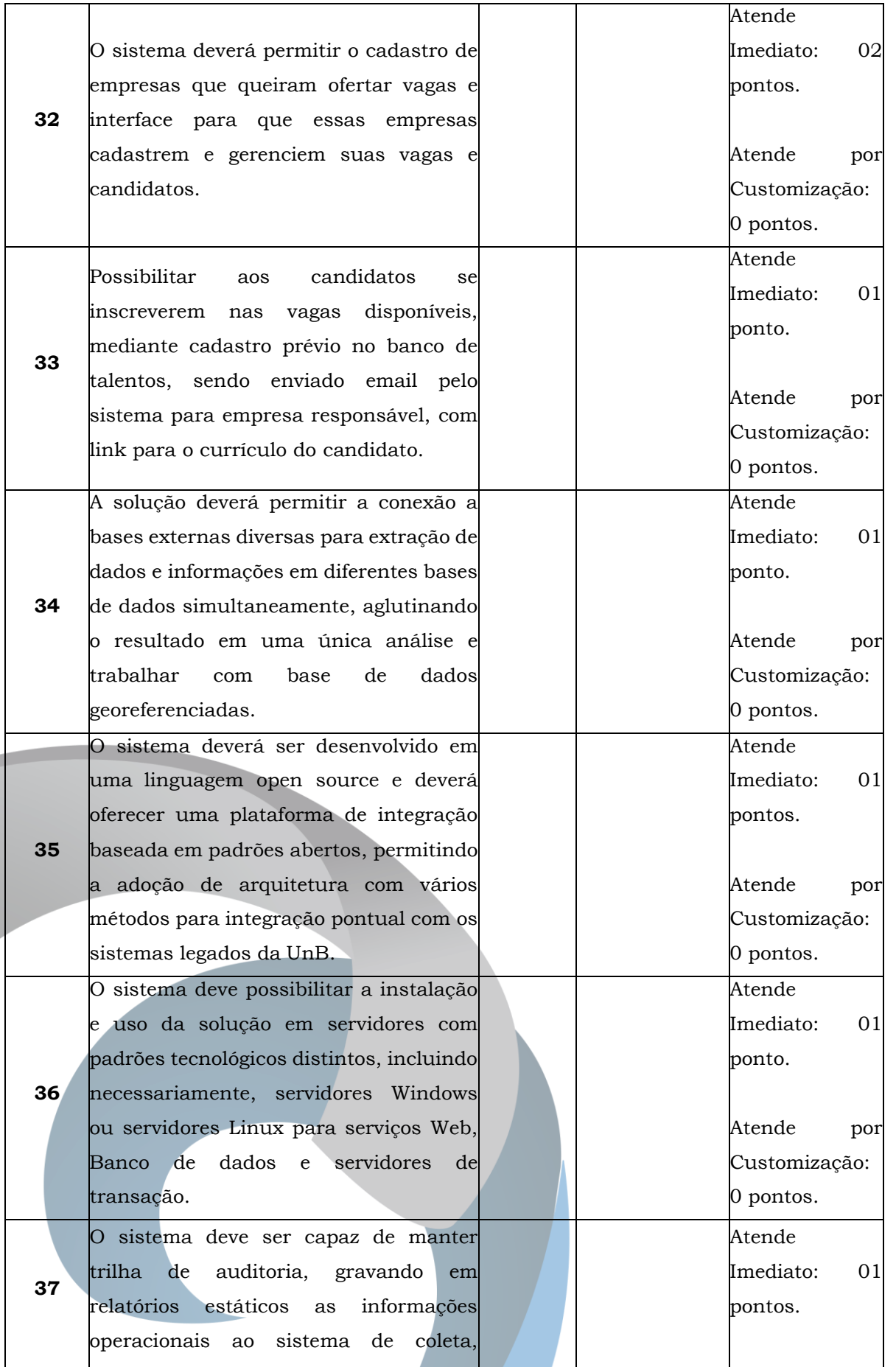

Página **60** de **70**

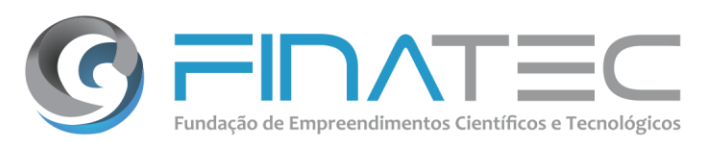

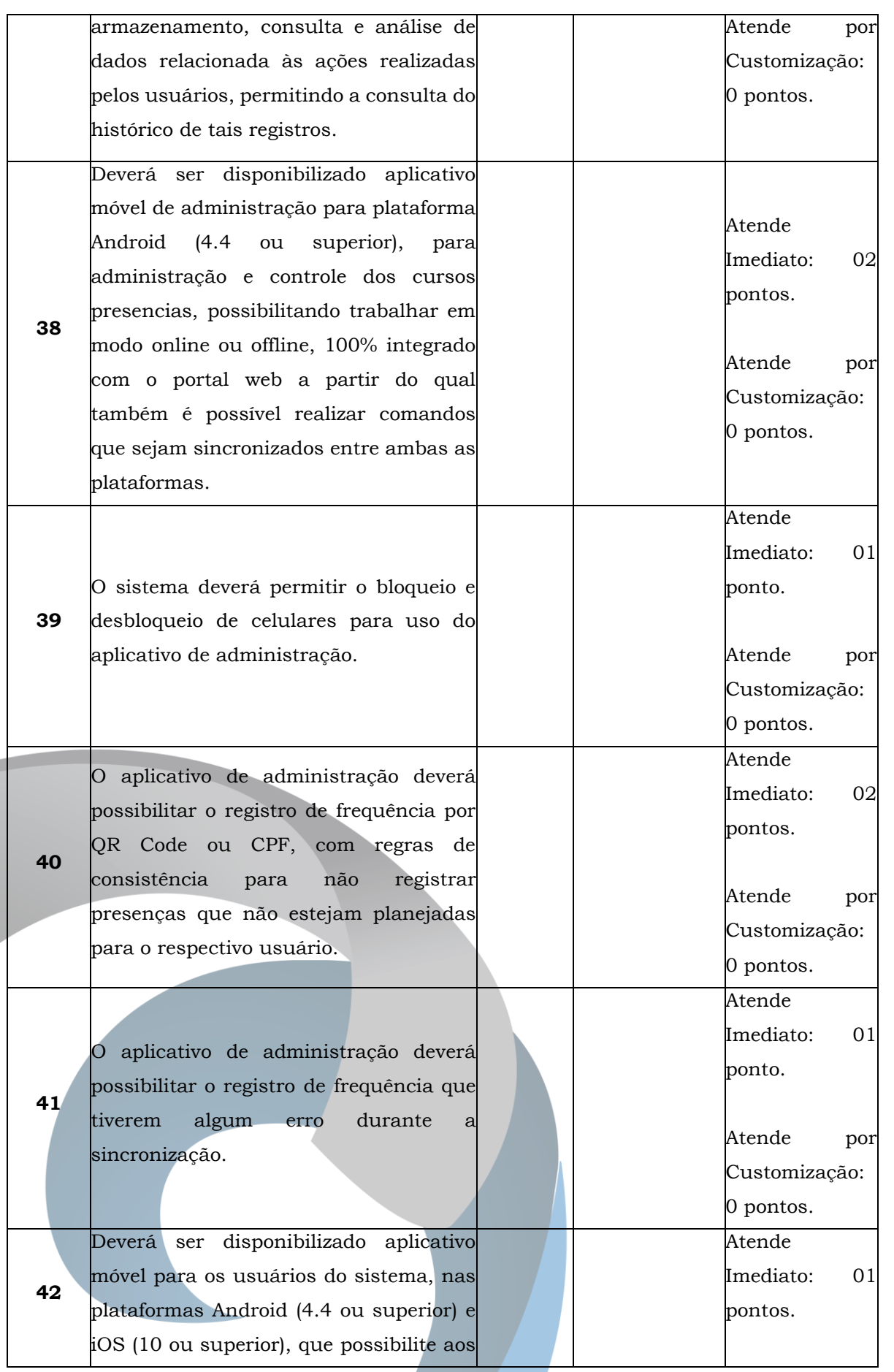

finatec.org.br v. L3 Norte | Ed. Finatec | Asa Norte | Brasília - DF | Cep 70910-900 | fone: 61 33480400 Campus Universitário Darcy Ribeiro fax: 61 33073201

Página **61** de **70**

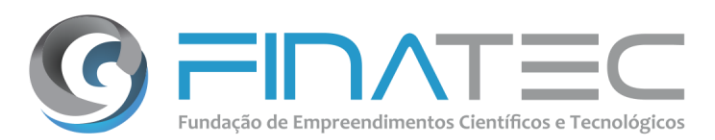

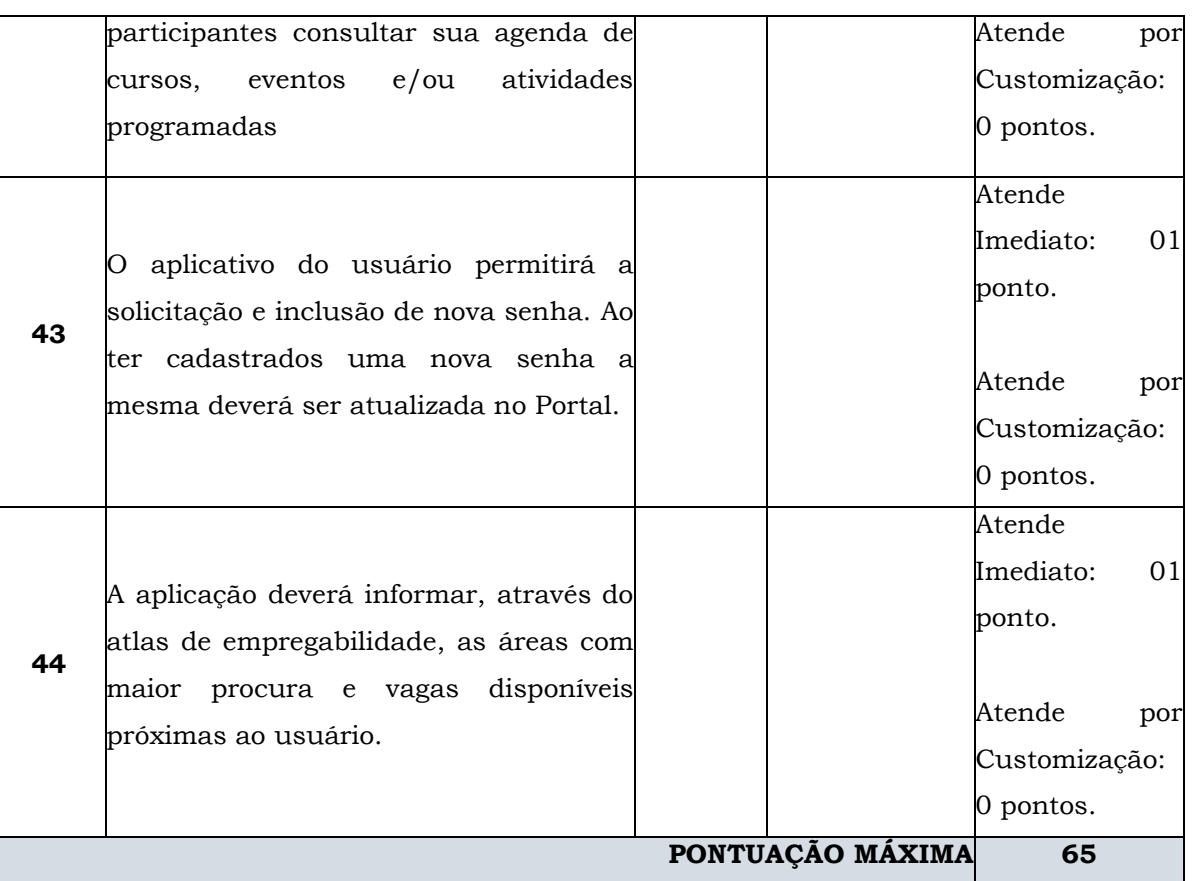

### **9.** *VISTORIA*

**9.1** Para que as Empresas possam verificar a compatibilidade da solução proposta, e demais especificações de infraestrutura para implementação da solução, e prestação dos serviços especializados, inclusive de integração com sistemas corporativos, é obrigatrória a realização de vistoria técnica nas instalações da UnB, de forma a obter todos os insumos necessários para elaboração de sua proposta. Essa vistoria poderá ser agendada por telefone conforme descrito na Declaração de Visita Técnica - **ANEXO V** do Edital.

**9.2** No ato da Visita Técnica, o Representante Legal da empresa deverá comprovar ter poderes para tal ato. A comprovação poderá ser feita por meio de instrumento público de procuração ou por instrumento particular, outorgando poderes para praticar os atos pertinentes à Seleção Pública em nome da Empresa.

**9.3** Deverá ser realizada vistoria por parte das Empresas às dependências da Universidade de Brasília, em Brasília-DF, para o levantamento de informações que subsidiem a formação de preços para cumprimento do objeto.

**9.4** As Empresas poderão conhecer o ambiente e sistemas existentes, certificando-se de obter todas as informações pertinentes a execução dos serviços e problemas técnicos

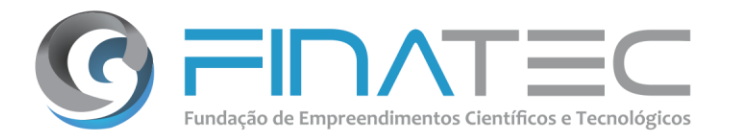

existentes.

**9.5** Será fornecido pela Universidade de Brasília um Atestado de Vistoria, que deverá ser realizada até 48 (quarenta e oito) horas antes da abertura do certame, atestando que a Empresa compareceu à UnB, vistoriou o local de instalação do objeto e tomou conhecimento das condições e de todos os elementos técnicos necessários.

**9.6** A vistoria deverá ser agendada pelo e-mail [selecao@finatec.org.br](mailto:selecao@finatec.org.br) **entre os dias 04 e 07 de fevereiro de 2019**, devendo a visita ser realizada **entre os dias 04 e 08 de fevereiro de 2019** em horário comercial.

### **10.** *VIGÊNCIA*

**10.1** A vigência do contrato está limitada a vigência do Projeto, **a saber: 20 de janeiro de 2020**, contados a partir da data da sua assinatura, podendo ser prorrogado de acordo com os interesses do Projeto.

**10.2** No prazo máximo de até 15 (quinze) dias após a convocação, a Empresa contratada deverá assinar o contrato.

**10.3** Os serviços serão recebidos provisoriamente no prazo de 02 (dois) dias úteis, pelo (a) responsável pelo acompanhamento e fiscalização do contrato, para efeito de posterior verificação de sua conformidade com as especificações constantes neste Termo de Referência e na proposta.

**10.4** Os serviços poderão ser rejeitados, no todo ou em parte, quando em desacordo com as especificações constantes neste Termo de Referência e na proposta, devendo ser corrigidos/refeitos/substituídos no prazo fixado pelo fiscal do contrato, à custa da Contratada, sem prejuízo da aplicação de penalidades.

**10.5** Os serviços serão recebidos definitivamente no prazo de 10 (dez) dias corridos, contados do recebimento provisório, após a verificação da qualidade e quantidade do produto/serviço executado, com a consequente aceitação mediante termo circunstanciado.

**10.6** Na hipótese de a verificação a que se refere o subitem anterior não ser procedida dentro do prazo fixado, reputar-se-á como realizada e concluída, consumando-se o recebimento definitivo no dia do esgotamento do prazo.

**10.7** O recebimento provisório ou definitivo do objeto não exclui a responsabilidade da CONTRATADA pelos prejuízos resultantes da incorreta execução do contrato.

### finatec.org.br

### Página **63** de **70**

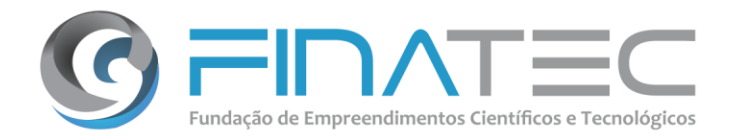

v. L3 Norte | Ed. Finatec | Asa Norte | Brasília - DF | Cep 70910-900 | fone: 61 33480400

Campus Universitário Darcy Ribeiro | fax: 61 33073201

### **11.** *ORDEM DE SERVIÇO*

**11.1** Os serviços serão prestados mediante emissão de Ordem de Serviço pela Coordenação do Projeto.

**11.2** Os serviços serão dimensionados e quantificados no modelo de Unidade de Serviço Técnico (UST) conforme grau de complexidade das atividades necessárias ao desempenho dos itens de serviço mensurados pela métrica UST, será observada a seguinte tabela de consumo de UST por hora, observados os limites e disposições contidas neste documento:

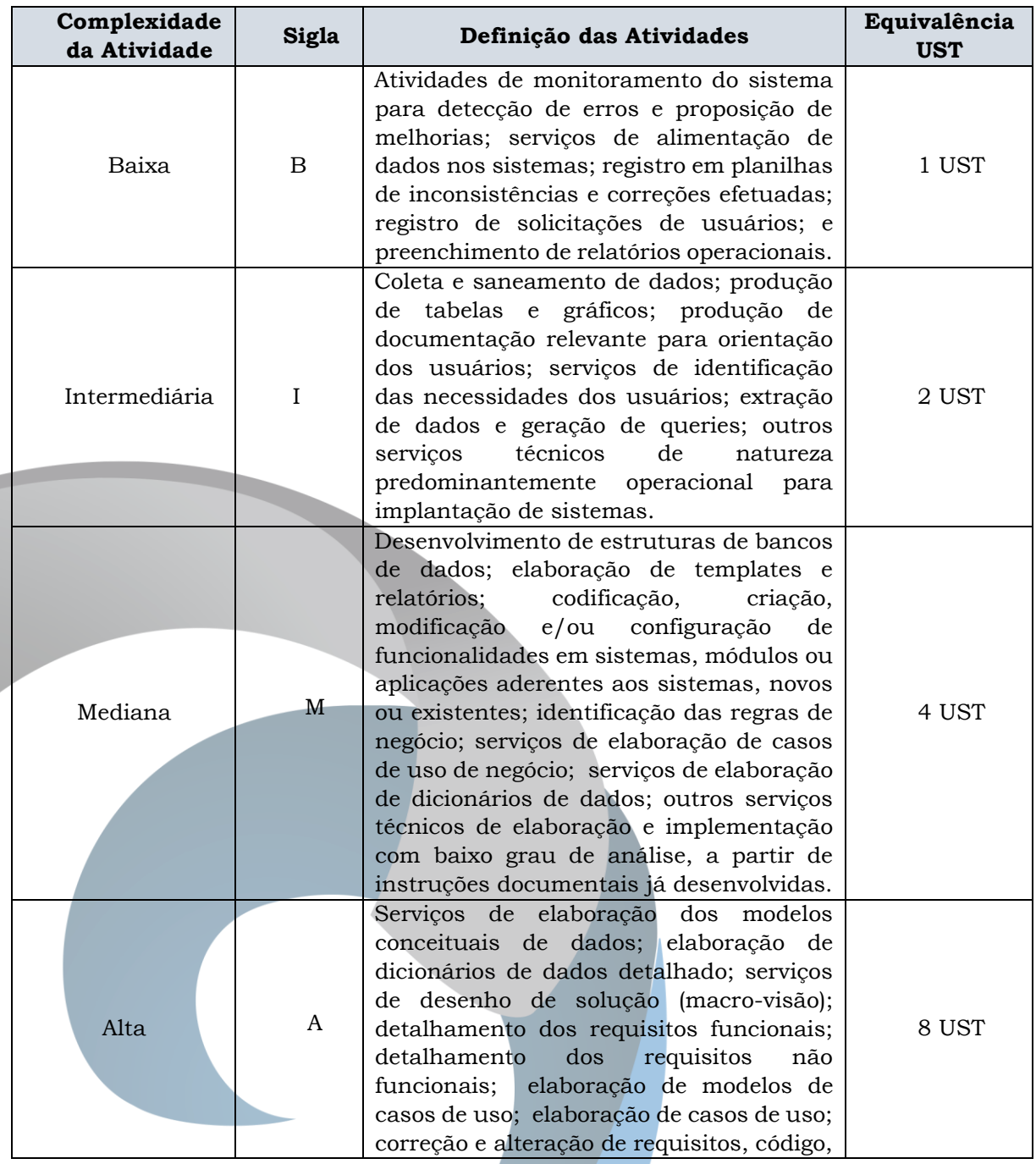

Página **64** de **70**

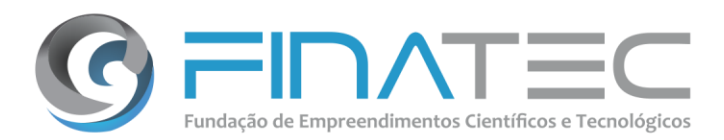

v. L3 Norte | Ed. Finatec | Asa Norte | Brasília - DF | Cep 70910-900 | fone: 61 33480400

Campus Universitário Darcy Ribeiro fax: 61 33073201

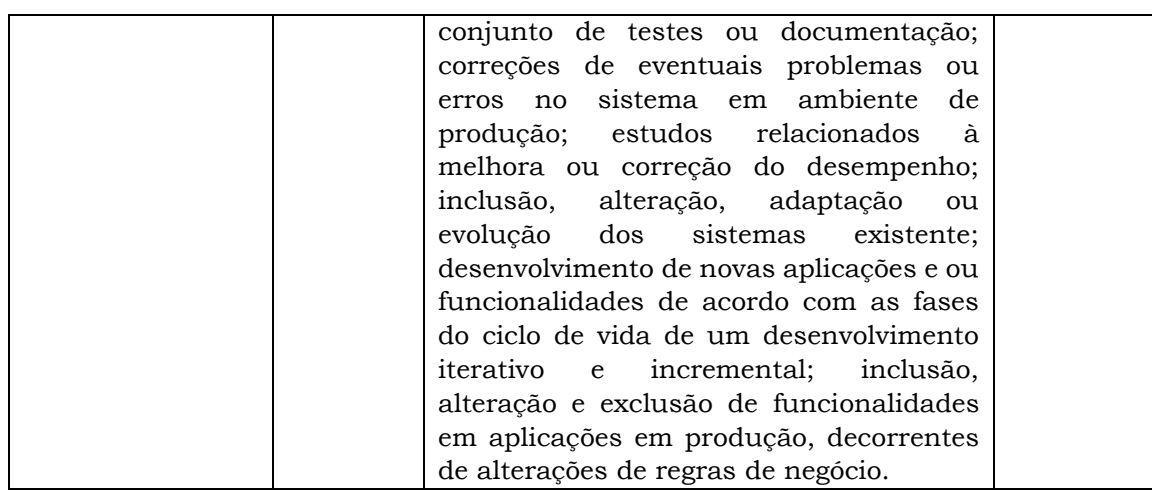

**11.3** A Ordem de Serviço deverá seguir o modelo constante utilizado pela UnB e deverá conter no mínimo:

**a)** O escopo com a especificação dos serviços a serem prestados durante determinado período e os produtos esperados resultados da OS;

**b)** Estimativa dos serviços conforme métrica definida considerando o nível de complexidade de acordo com o **item 11.2** deste Termo de Referência;

**c)** O cronograma físico e financeiro da entrega;

**d)** Identificação dos responsáveis pela solicitação.

**11.4** A cada OS emitida pelo projeto, a Empresa Contratada deverá apresentar cronograma de atividades com quantidade estimada de horas de serviços técnicos, na métrica de UST para execução dos serviços demandados.

**11.5** Todos os serviços prestados pela Empresa Contratada deverão ser necessariamente documentados, registrados e entregues à Finatec, em cópias impressas ou gravadas em meio magnético, ou sob a forma de Relatórios de Atividades.

**11.6** O supervisor técnico do contrato deverá atestar a entrega de cada Ordem de Serviço, quando da entrega do serviço mediante emissão do Termo de Aceite Provisório e após validação do mesmo mediante emissão do Termo de Aceite Definitivo.

**11.7** O Gerente de Projetos do Contrato será responsável por consolidar toda a "Documentação do Projeto" e entregá-la quando da entrega do Relatório de Atividades. Esta documentação estará sujeita à revisão e aprovação dos representantes técnicos do projeto.

**11.8** A Empresa contratada deverá manter rigorosa gerência de contrato tomando todas as medidas necessárias para controle e acompanhamento da execução do mesmo.

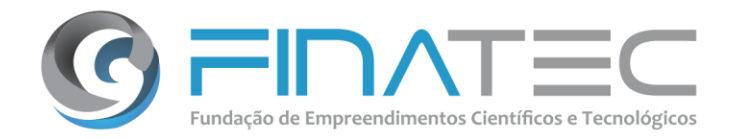

**11.9** Caso exista a necessidade de alterações na OS, a mesma deverá ser encerrada e uma nova OS aberta em seu lugar.

**11.10** Uma OS pode ser encerrada antes de sua conclusão a pedido da Finatec ou conforme o item anterior. Os serviços executados até o momento deste encerramento deverão ser pagos proporcionalmente.

**11.11** Os serviços deverão ser executados no horário 24 (vinte e quatro) horas X 7 (sete) dias.

**11.12** Em casos excepcionais, e por período determinado, a Finatec poderá solicitar serviços extraordinários, fora do horário normal estabelecido neste Termo de Referência, inclusive finais de semana e feriados.

**11.13** A Finatec por meio da Coordenação do Projeto deverá:

**a)** Supervisionar a execução e implantação dos produtos objetos das Ordensde Serviço.

**b)** Checar e aprovar as ordens de serviço/relatórios de serviços encaminhados pela Empresa Contratada.

**c)** Emitir os Termos de Aceite Provisórios no dia da entrega do serviço e o Termo de Aceite Definitivo em até 05 (cinco) dias após a emissão do termo provisório, constatando a homologação do produto entregue conforme especificado na Ordem de Serviço e critérios estabelecidos pela Universidade de Brasília.

**d)** Analisar a qualidade dos serviços realizados pela Empresa contratada e propor as glosas que deverão ser aplicadas à OS quando não atendidos os padrões de qualidade e resultados esperados especificados, anexando elementos comprobatórios do não atendimento.

> Thérèse Hofmann Gatti Rodrigues da Costa **Coordenadora do projeto**

finatec.org.br v. L3 Norte | Ed. Finatec | Asa Norte | Brasília - DF | Cep 70910-900 | fone: 61 33480400 fax: 6133073201 Campus Universitário Darcy Ribeiro

Página **66** de **70**

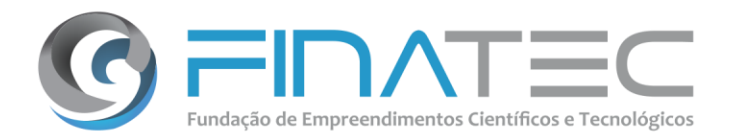

### **ANEXO II**

### **DECLARAÇÃO DE INEXISTÊNCIA DE TRABALHADOR MENOR EM CONDIÇÕES PERIGOSAS, INSALUBRE OU NOTURNA**

**DECLARAMOS**, sob as penas da Lei, que não utilizamos mão de obra direta ou indireta de menores de 18 (dezoito) anos para a realização de trabalhos noturnos, perigosos ou insalubres, bem como não utilizamos, para qualquer trabalho, mão de obra direta ou indireta de menores de 16 (dezesseis) anos, exceto na condição de aprendiz, a partir de 14 (quatorze) anos, conforme disposições da Lei n.º 8.666/93 e da Lei 9.854, de 27.10.1999, regulamentada pelo Decreto nº 4.358, de 05.09.2002.

(Cidade – UF), (dia) de (mês) de (ano).

Assinatura/ Carimbo do Representante Legal da Empresa **(Papel Timbrado da Empresa)**

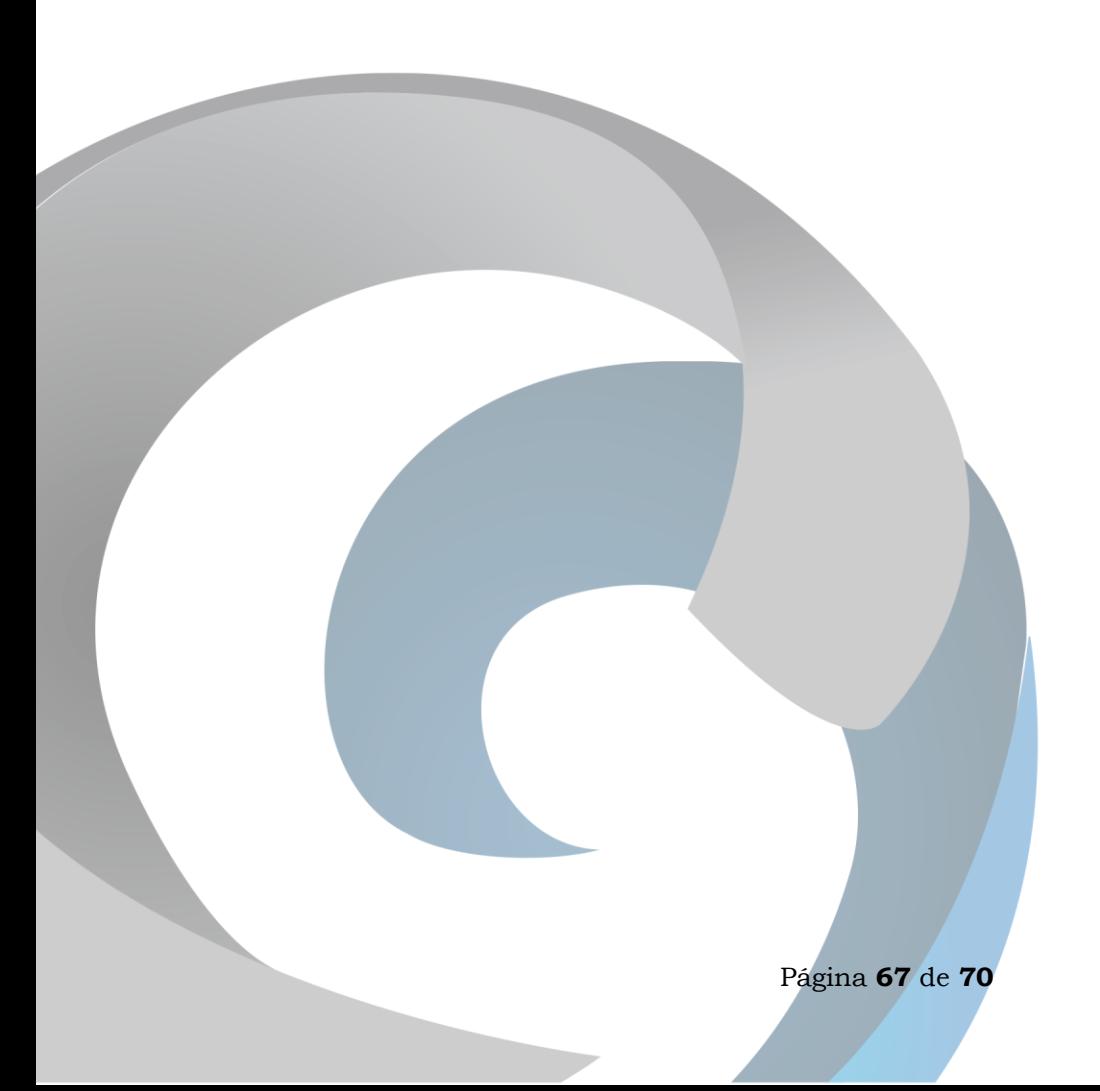

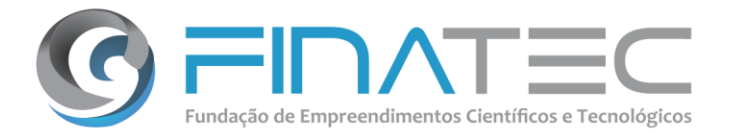

### **ANEXO III**

### **DECLARAÇÃO DE INEXISTÊNCIA DE FATOS IMPEDITIVOS**

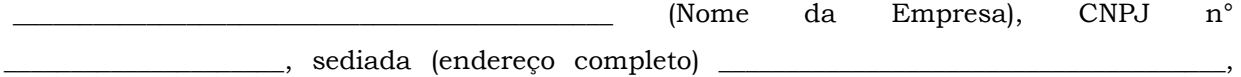

**DECLARA**, sob as penas da Lei, que até a presente data inexistem fatos impeditivos para a sua habilitação na presente Seleção Pública, ciente da obrigatoriedade de declarar ocorrências posteriores.

(Cidade – UF), (dia) de (mês) de (ano).

Assinatura/Carimbo do Representante Legal da Empresa **(Papel Timbrado da Empresa)**

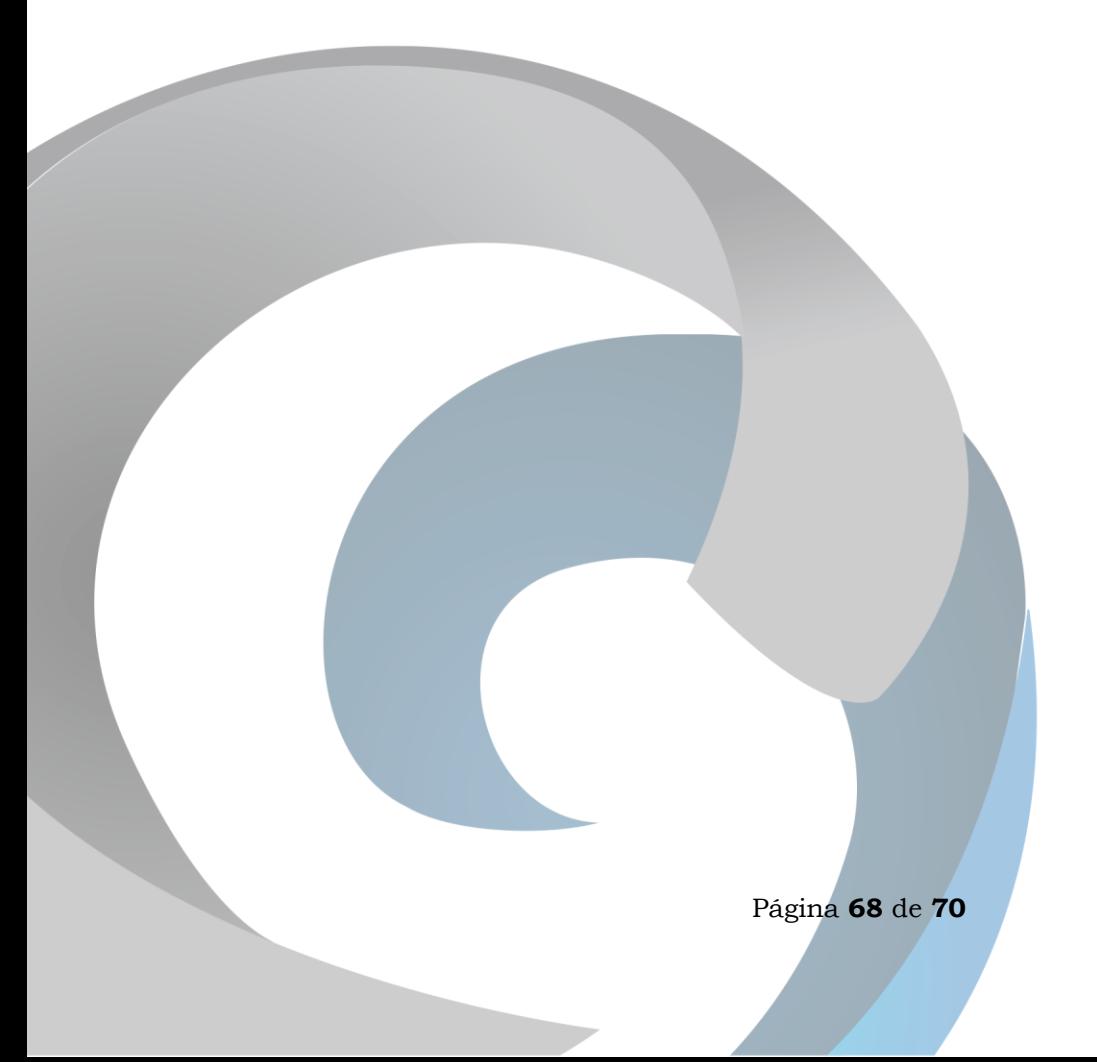

finatec.org.br

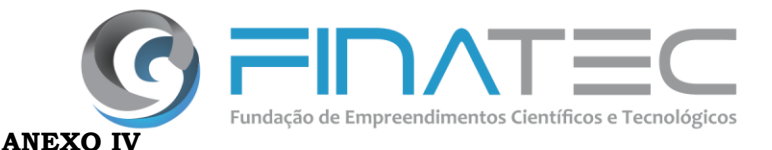

### **MODELO DE PROPOSTA**

### À

Fundação de Empreendimentos Científicos e Tecnológicos – FINATEC

Prezados Senhores,

Declaramos que foram examinadas minuciosamente as especificações e condições do Edital e de seus anexos, em especial o **Termo de Referência – ANEXO I**, para o fornecimento de solução tecnológica, com a entrega do código-fonte em sua última versão estável, em caráter definitivo, de direito de uso pela Universidade de Brasília - UnB, de Solução de Controle e Análise da Interatividade e Assiduidade em cursos presenciais ou EAD, contemplando o licenciamento, instalação, customização e serviços técnicos contínuos de integração, automação, robotização, suporte técnico e atendimento ao usuário. Propomos, sob nossa integral responsabilidade, a execução dos serviços, na forma prevista nesta Seleção Pública, pelo valor estimado total de R\$ (valor por extenso), conforme planilha detalhada abaixo:

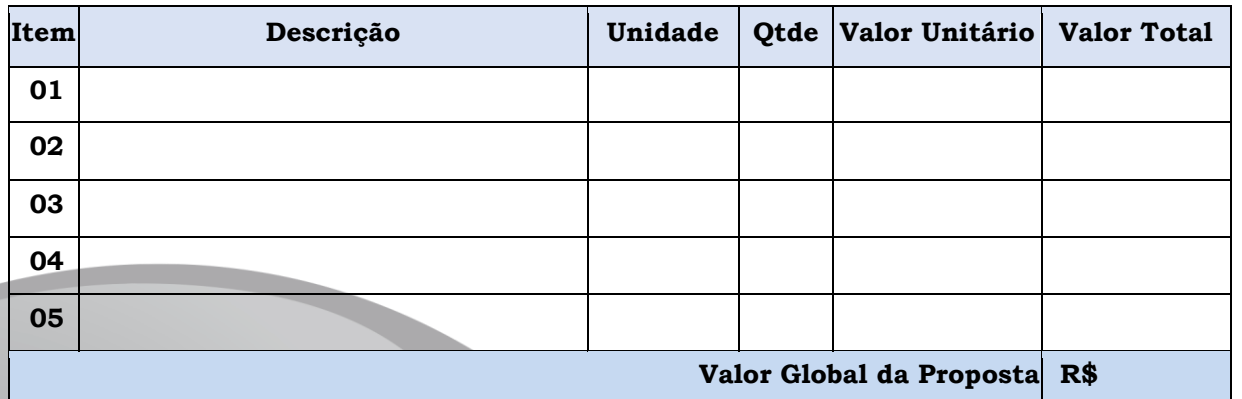

Declaramos expressamente de que nos preços ofertados estão incluídas todas as despesas, tributos e demais encargos de qualquer natureza incidentes sobre a prestação dos serviços, nada mais sendo lícito à Empresa requerer após a apresentação de sua proposta.

Validade da Proposta:

Condições de Pagamento:

Dados bancários: Banco\_\_\_\_\_\_\_, Agência\_\_\_\_\_\_\_\_, Conta Corrente nº\_\_\_\_\_\_\_.

Declaramos total concordância com os termos e condições desta Sessão Pública.

(Cidade – UF), (dia) de (mês) de (ano).

Assinatura/Carimbo do Representante Legal da Empresa

**(Papel Timbrado da Empresa)**

Página **69** de **70**

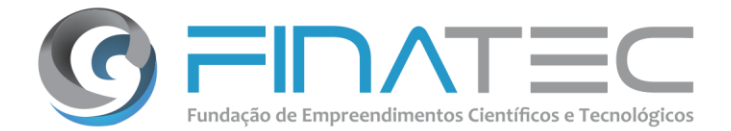

### **ANEXO V DECLARAÇÃO DE VISITA TÉCNICA**

Eu, \_\_\_\_\_\_\_\_\_\_\_\_\_\_\_\_\_\_\_\_\_\_\_\_\_\_\_ (Responsável Técnico ou Representante Legal devidamente qualificado) da empresa \_\_\_\_\_\_\_\_\_\_\_\_\_\_\_\_\_\_\_\_\_\_\_\_\_\_\_, DECLARO, para os devidos fins, que efetuei a visita para a execução \_\_\_\_\_\_\_\_\_\_\_\_\_\_\_\_\_\_\_\_\_\_\_\_\_\_\_\_ (descrever o objeto da seleção), tendo tomado conhecimento de todas as peculiaridades e características dos serviços que serão executados, ciente de que o preço a ser proposto pela minha empresa está de acordo com o Termo de Referência e demais complementos que integram o instrumento convocatório.

\_\_\_\_\_\_\_\_\_\_\_\_\_\_\_\_, \_\_\_\_ de \_\_\_\_\_\_\_\_\_\_\_\_\_\_\_\_\_ de \_\_\_\_\_\_\_\_\_\_\_\_\_\_\_\_\_\_.

### \_\_\_\_\_\_\_\_\_\_\_\_\_\_\_\_\_\_\_\_\_\_\_\_\_\_\_\_\_\_\_\_\_\_\_\_\_\_\_\_\_\_\_\_\_\_\_\_\_\_\_\_\_\_\_\_\_\_\_\_\_\_\_ (NOME RESPONSÁVEL TÉCNICO OU REPRESENTANTE LEGAL)

CPF nº:

RG nº:

Observação: Esta declaração deverá ser emitida preferencialmente em papel que identifique a Empresa.

finatec.org.br

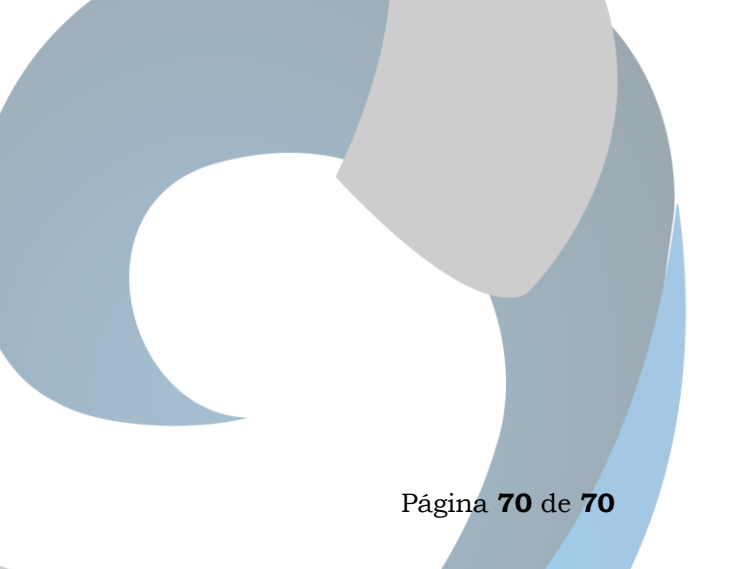